# 《C++ 程序设计》简明讲义\* 《C++ 程序设计》简明讲义\*<br>潘建瑜<br>华东师范大学•数学科学学院<br>2023年9月

潘建瑜

华东师范大学 *•* 数学科学学院

<span id="page-0-0"></span>2023 年 9 月

# 纸上得来终觉浅,绝知此事要躬行。 纸上得来终觉浅,绝知此事要躬行。<br>学而不思则罔,思而不学则殆。

# 学而不思则罔,思而不学则殆。

目录

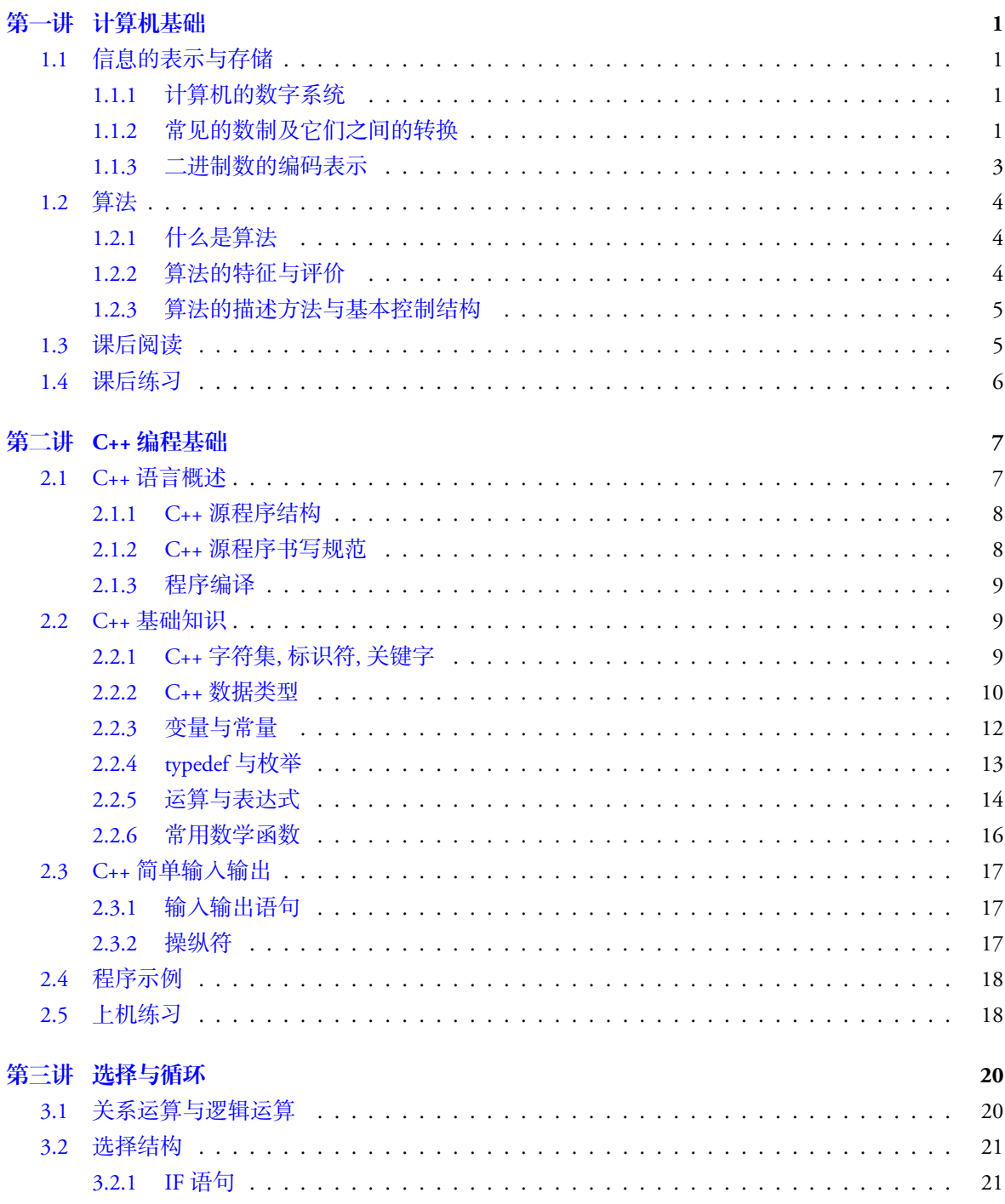

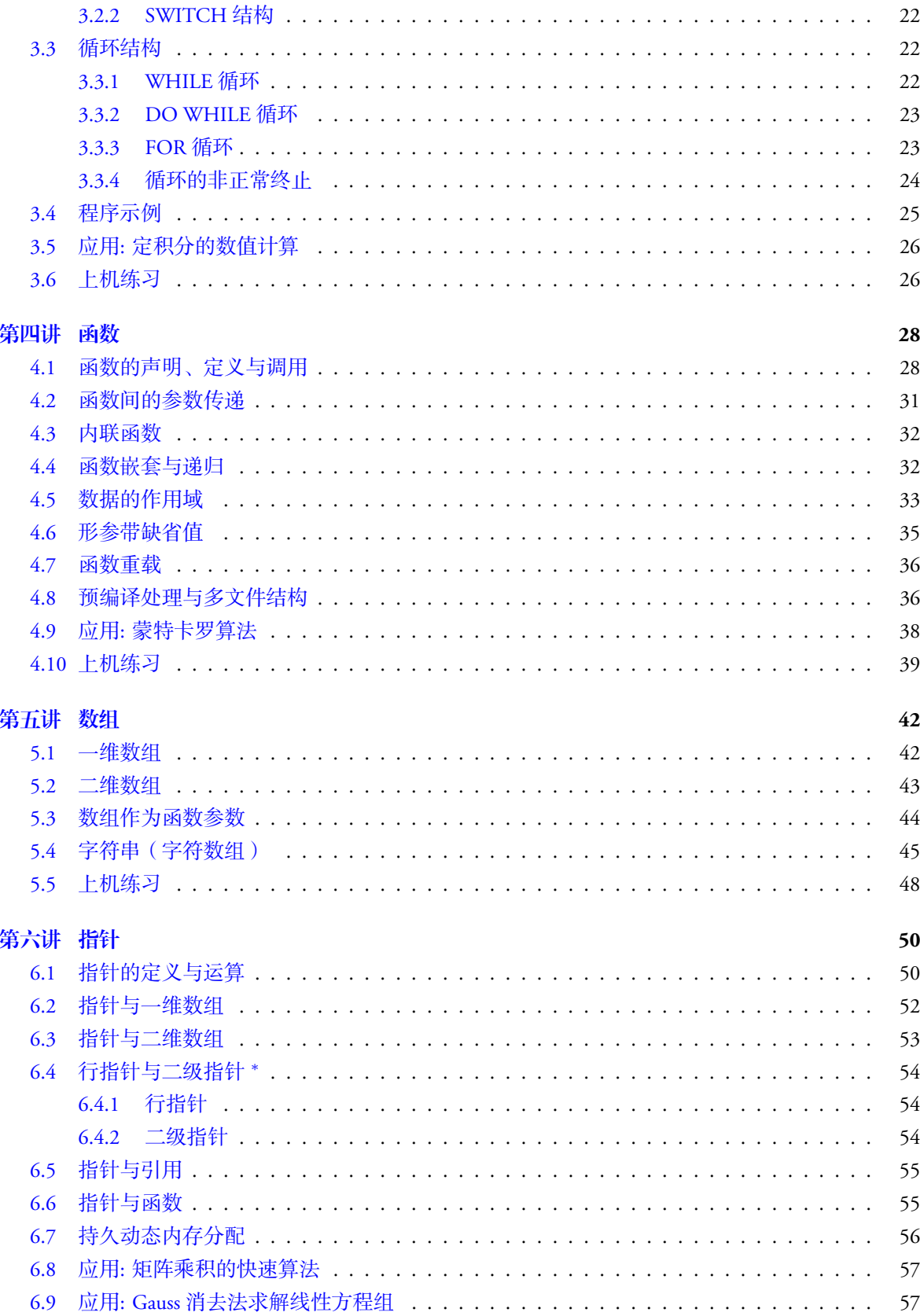

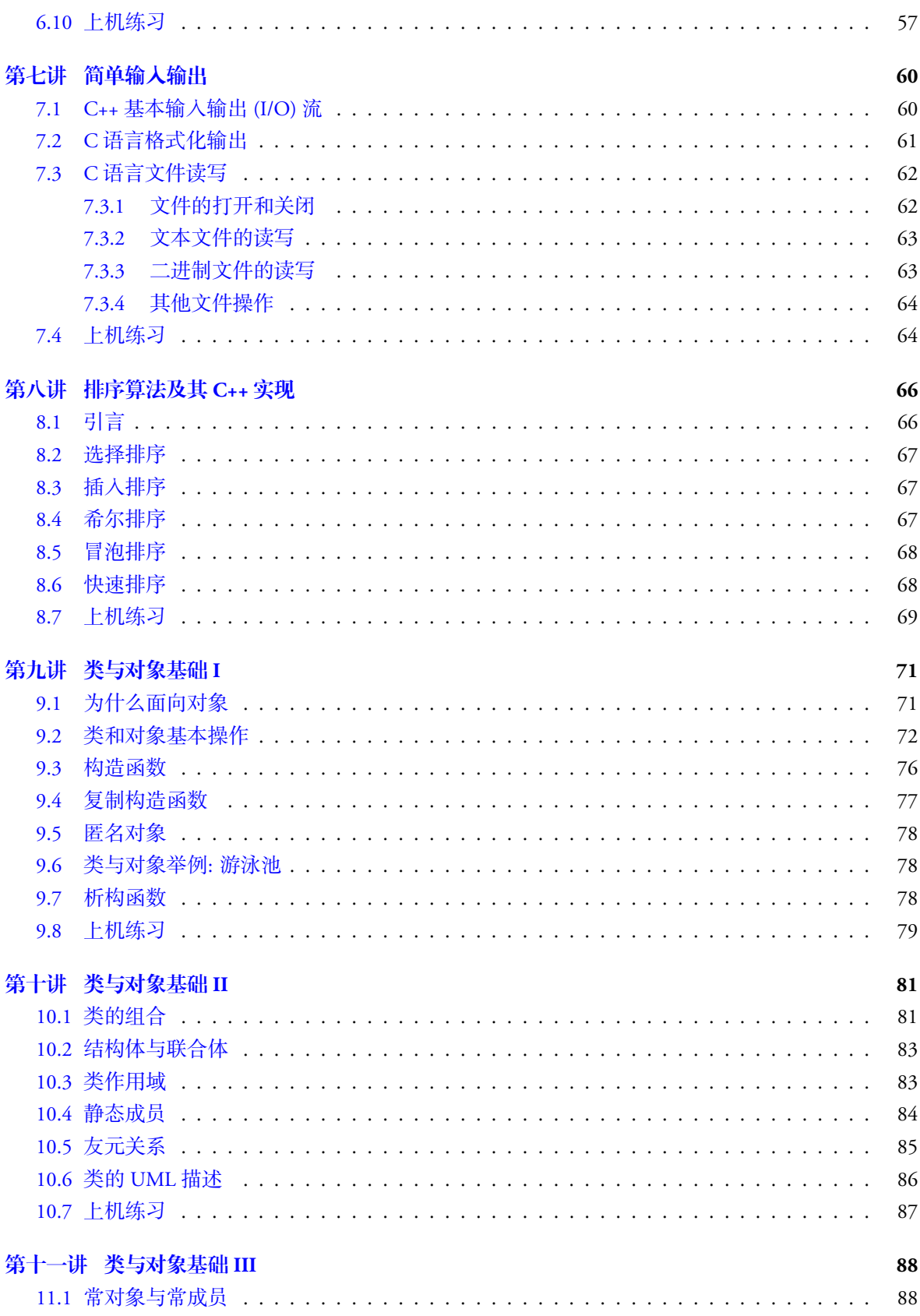

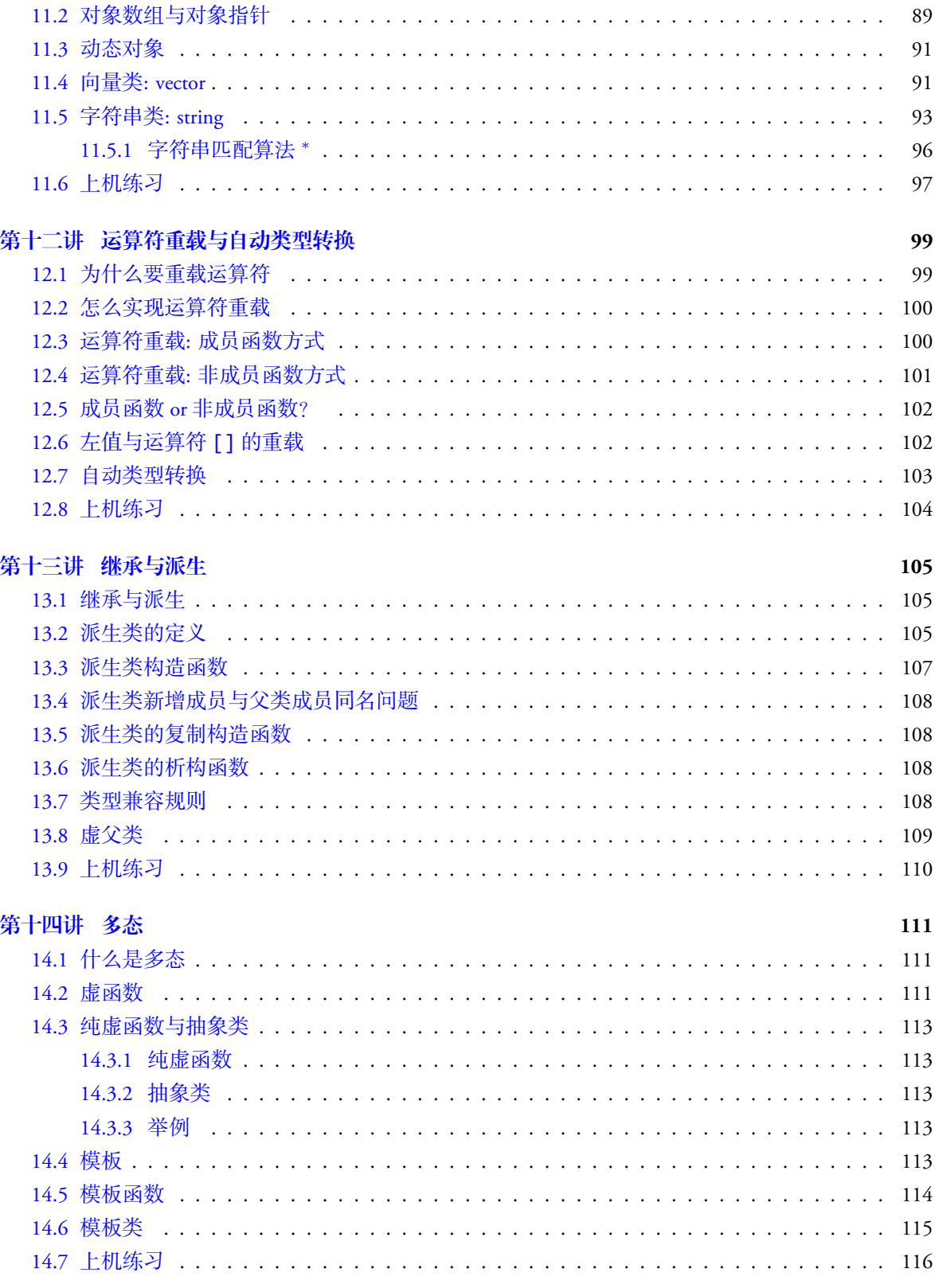

# 第十五讲 文件流与输出输入重载

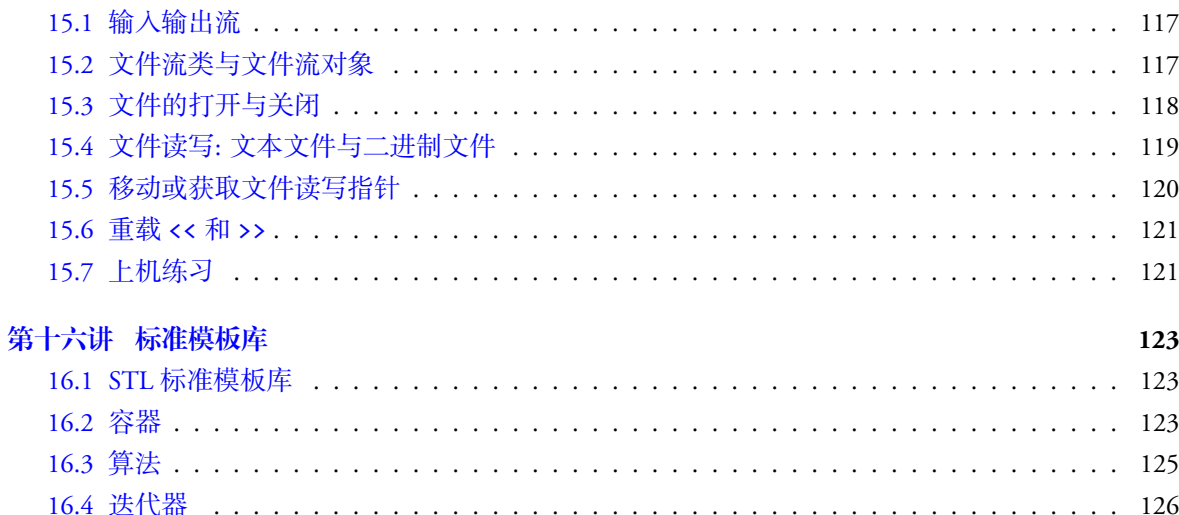

# <span id="page-8-0"></span>第一讲 计算机基础

本讲主要内容:

- *•* 数制: 二进制、八进制、十进制和十六进制
- *•* 二进制的表示形式: 原码, 反码, 补码
- *•* 算法基本概念
	- 什么是算法
	- 算法的特征与评价
	- 算法的描述方法与基本控制结构

# <span id="page-8-1"></span>**1.1** 信息的表示与存储

# <span id="page-8-2"></span>**1.1.1** 计算机的数字系统

- (1) 计算机内部的信息的分类:
	- *•* 控制信息: 指令集, 负责软硬件之间的交互, 如: X86, ARM, RISCV;
- *•* 数据信息: 包括数值信息和非数值信息; 其中数值信息包括整数、浮点数等; 非数值信息包括 字符(字符串)和逻辑数据等. 内容,<br>内容,<br>内容, 《进制、八进制、计进制和十六进制<br>制度表示形式,原始,反转,补的<br>精神能力, 《生物学生科学生科学生科学生科学生科学生科学生科学生学科学生学科学生学科学生学科研究所, 《生物学生科学科学科学科学研究》, 《生物学生科学科学研究》, 《生物学生科学科学研究》, 《生物学研究》, 《生物学研究》, 《生物学研究》, 《生物学研究》, 《生物学研究》, 《生物学研究》, 《生物学研究》, 《生物学研究》, 《生物学研究》
- (2) 信息的存储单位:
	- 信息存储的基本单位有: 二进制位 (bit, 简记 b) 和字节 (Byte, 简记 B);
	- *•* 计算机的最小存储单元是字节, 一个字节由 8 个二进制位组成, 即 1B=8b;
	- *•* 其它存储单位有: KB, MB, GB, TB, PB, EB 等等;
	- *•* 一个英文字符占一个字节, 而一个汉字占两个字节.
- (3) 计算机数字系统:
	- *•* 计算采用的是二进制数字系统, 基本符号是 0 和 1;
	- *•* 优点: 易于物理实现、运算简单、可靠性高、通用性强;
	- *•* 缺点: 可读性差.

### <span id="page-8-3"></span>**1.1.2** 常见的数制及它们之间的转换

- (1) 常见数制: 二进制、八进制、十进制和十六进制.
- (2) 二进制转十进制: 各位数字与它的权相乘, 然后相加.

例 **1.1 (**二进制转十进制**)**

 $(101.11)<sub>2</sub> = 1 \times 2<sup>2</sup> + 0 \times 2<sup>1</sup> + 1 \times 2<sup>2</sup> + 1 \times 2<sup>-1</sup> + 1 \times 2<sup>-2</sup> = (5.75)<sub>10</sub>$ 

(3) 十进制转二进制

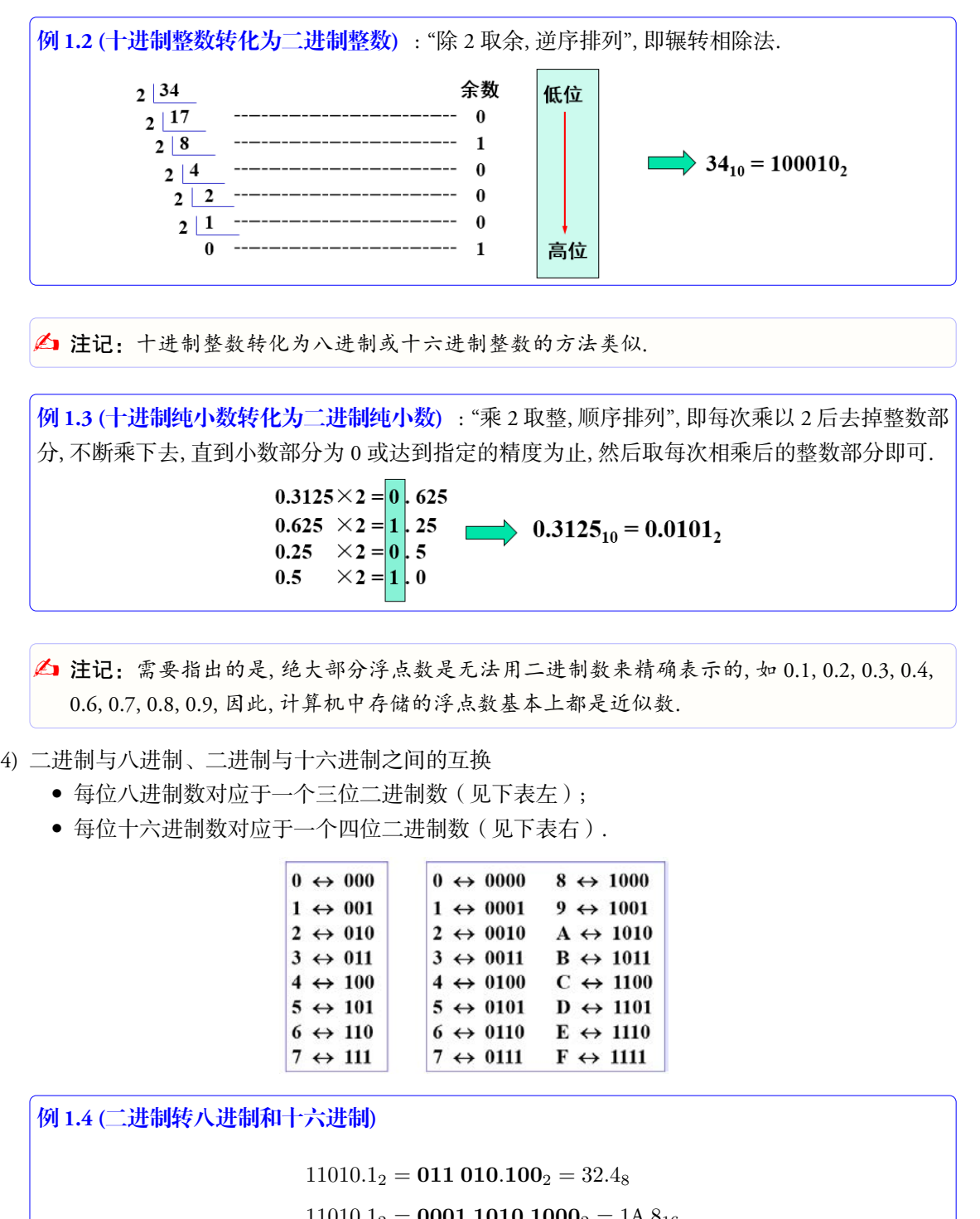

△ 注记: 十进制整数转化为八进制或十六进制整数的方法类似.

例 **1.3 (**十进制纯小数转化为二进制纯小数**)** : "乘 2 取整, 顺序排列", 即每次乘以 2 后去掉整数部 分, 不断乘下去, 直到小数部分为 0 或达到指定的精度为止, 然后取每次相乘后的整数部分即可.

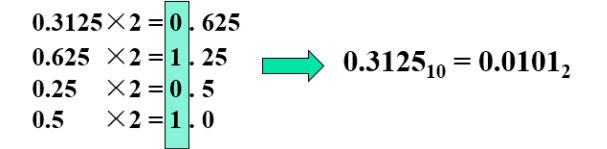

 $\Delta$  注记: 需要指出的是, 绝大部分浮点数是无法用二进制数来精确表示的, 如 0.1, 0.2, 0.3, 0.4, 0.6, 0.7, 0.8, 0.9, 因此, 计算机中存储的浮点数基本上都是近似数.

- (4) 二进制与八进制、二进制与十六进制之间的互换
	- *•* 每位八进制数对应于一个三位二进制数(见下表左);
	- *•* 每位十六进制数对应于一个四位二进制数(见下表右).

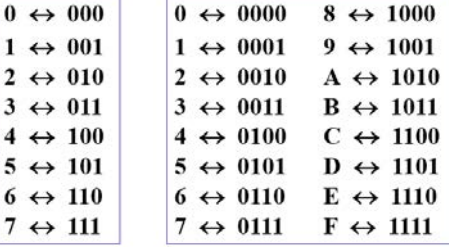

例 **1.4 (**二进制转八进制和十六进制**)**

 $11010.1<sub>2</sub> = 011 010.100<sub>2</sub> = 32.4<sub>8</sub>$ 

 $11010.1<sub>2</sub> = 0001 1010.1000<sub>2</sub> = 1A.8<sub>16</sub>$ 

### <span id="page-10-0"></span>**1.1.3** 二进制数的编码表示

- (1) 数在计算机内部的存储方式: 原码、反码、补码.
	- *•* 数的表示: 符号 + 大小
	- 符号: 用"0"表示正, 用"1"表示负, 放在最高位
	- *•* 大小: 二进制

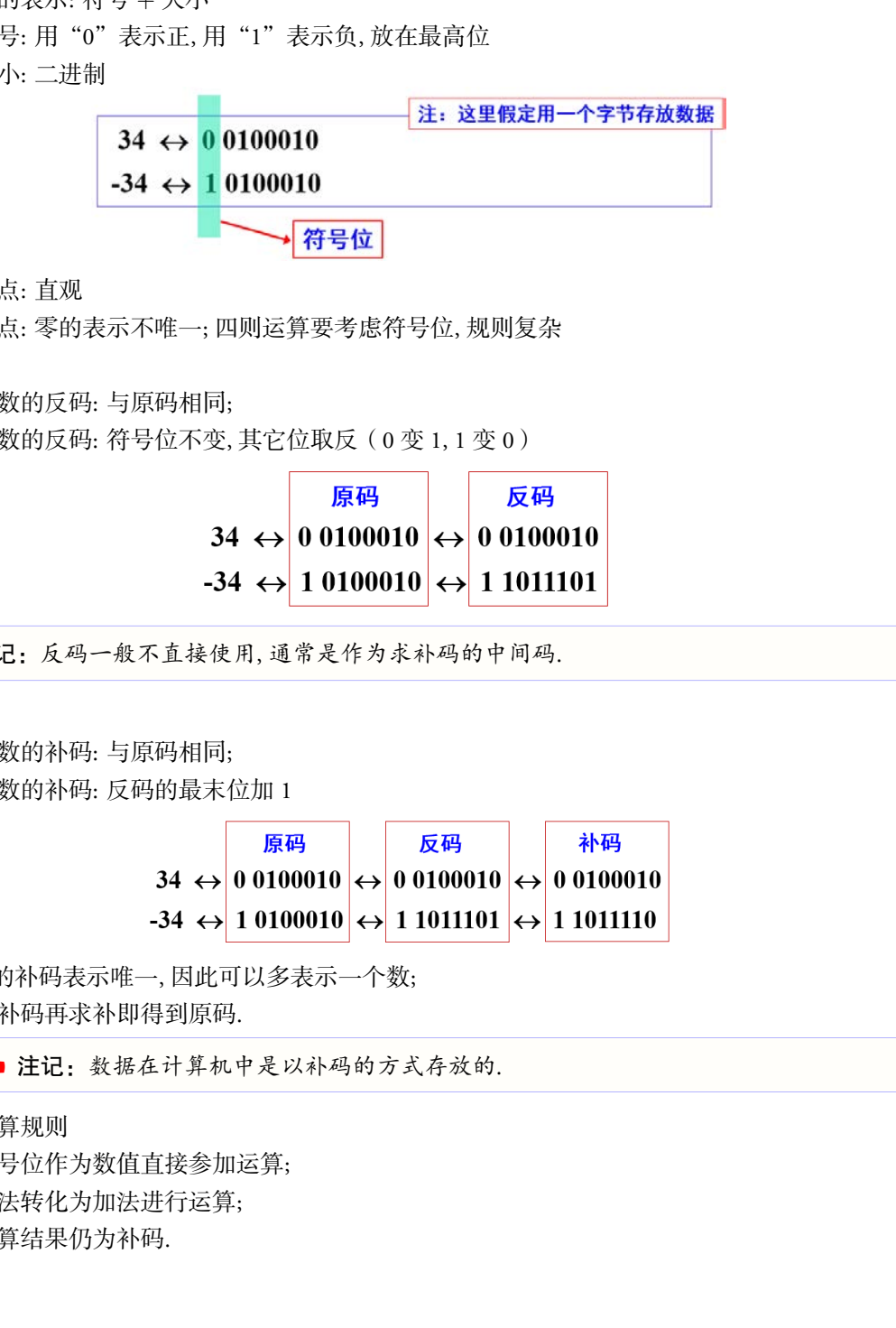

- *•* 优点: 直观
- *•* 缺点: 零的表示不唯一; 四则运算要考虑符号位, 规则复杂
- (2) 反码
	- *•* 正数的反码: 与原码相同;
	- *•* 负数的反码: 符号位不变, 其它位取反(0 变 1, 1 变 0)

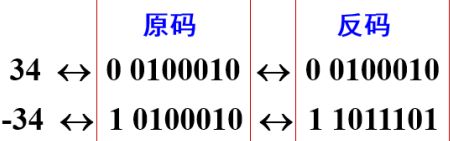

△ 注记: 反码一般不直接使用, 通常是作为求补码的中间码.

- (3) 补码
	- *•* 正数的补码: 与原码相同;
	- *•* 负数的补码: 反码的最末位加 1

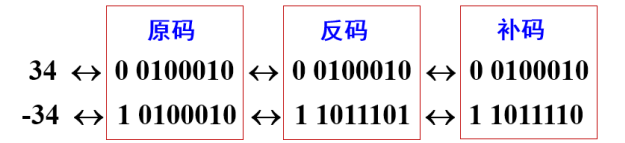

- *•* 0 的补码表示唯一, 因此可以多表示一个数;
- *•* 对补码再求补即得到原码.

b 注记:数据在计算机中是以补码的方式存放的.

### (4) 补码运算规则

- *•* 符号位作为数值直接参加运算;
- *•* 减法转化为加法进行运算;
- *•* 运算结果仍为补码.

例: 用8位字长计算 67-10 67<sub>10</sub> = 01000011<sub>2</sub> [原码] ↔ 01000011 [补码] "oneoworks and a set of the content of the content of the content of the content of the content of the content of the content of the content of the content of the content of the content of the content of the content of

 $\frac{d\mathbf{F}}{d\mathbf{F}}$  思考: 如果用 8 位字长计算 85 + 44, 则结果会是什么?

- (5) 非数值信息
	- *•* 西文字符: 每个西文字符与其 ASCII 码一一对应(完整的 ASCII 码表见课程主页或教材)
	- *•* 中文汉字: 一个汉字占两个字节, 常见编码有 GB2312, GBK, GB18030, UTF8 等.

# <span id="page-11-0"></span>**1.2** 算法

<span id="page-11-1"></span>**1.2.1** 什么是算法

- (1) 一个程序应该包括:
	- *•* 对数据组织的描述: 数据的类型和组织形式, 即数据结构;
	- *•* 对操作流程的描述: 即操作步骤, 也就是算法.
- (2) 算法: 通俗地说, 算法就是为解决一个问题而采取的方法和具体步骤.
	- *•* 学习程序设计的目的不仅仅是学习一种特定的语言, 而是学习程序设计的一般方法;
	- *•* 掌握了算法就是掌握了程序设计的灵魂, 再配合有关的计算机语言, 就能顺利编写出程序, 解 决问题;
	- *•* 脱离了具体的语言去学习程序设计是困难的.

### <span id="page-11-2"></span>**1.2.2** 算法的特征与评价

(1) 算法的特征

- *•* 输入: 有零个或多个输入量;
- *•* 输出: 通常有一个或以上输出量(计算结果);
- *•* 明确性: 算法的描述必须无歧义, 保证算法的正确执行;
- *•* 有限性: 有限个输入、有限个指令、有限个步骤、有限时间;
- *•* 有效性: 又称可行性, 能够通过有限次基本运算来实现.

### (2) 算法性能的评测

- *•* 空间复杂度: 运算量
- *•* 时间复杂度: 存储量
- *•* 实现复杂度: 编程实现与维护

### <span id="page-12-0"></span>**1.2.3** 算法的描述方法与基本控制结构

(1) 算法的描述方法: 自然语言, 流程图(见下图左), 伪代码(见下图右)等.

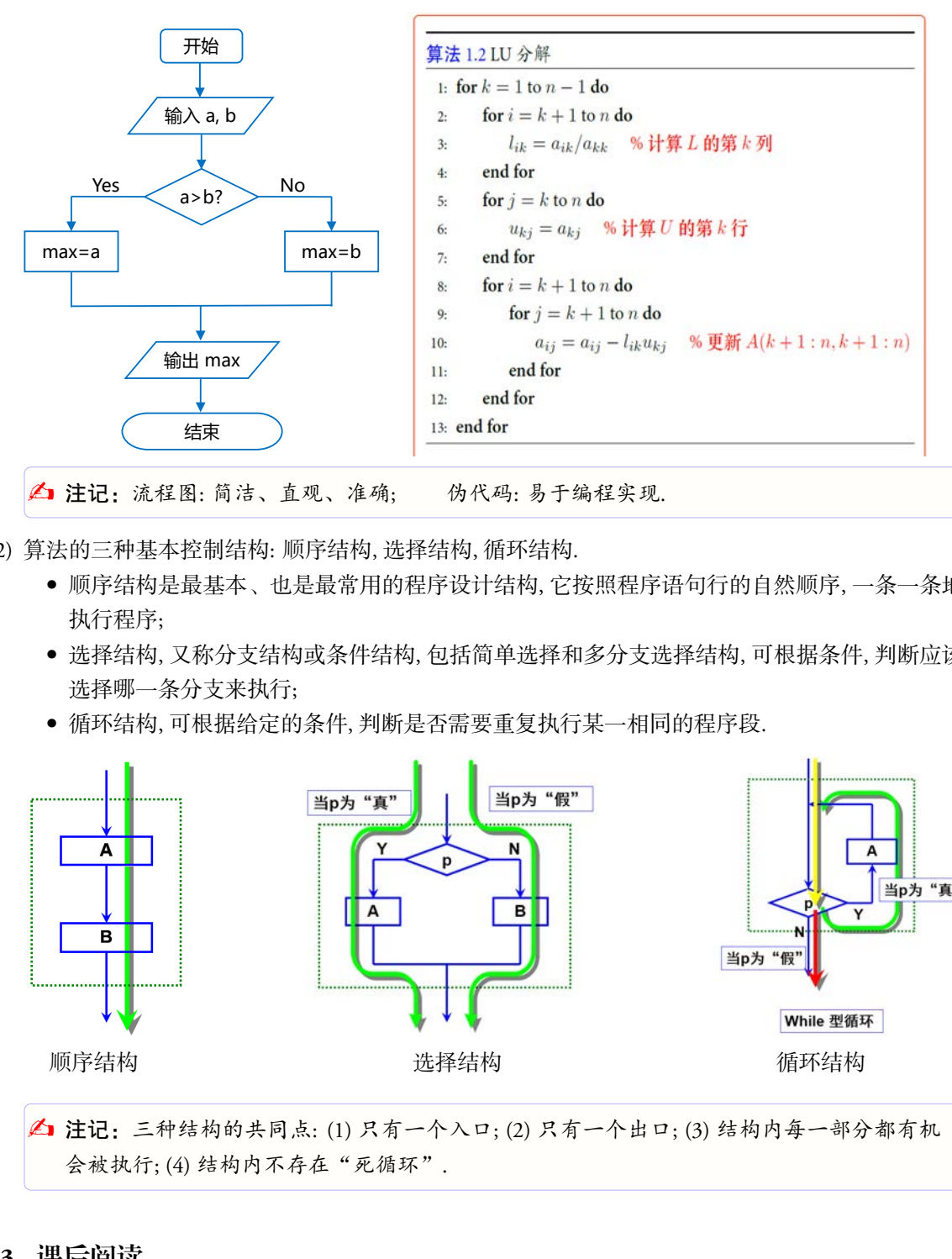

- (2) 算法的三种基本控制结构: 顺序结构, 选择结构, 循环结构.
	- *•* 顺序结构是最基本、也是最常用的程序设计结构, 它按照程序语句行的自然顺序, 一条一条地 执行程序;
	- *•* 选择结构, 又称分支结构或条件结构, 包括简单选择和多分支选择结构, 可根据条件, 判断应该 选择哪一条分支来执行;
	- *•* 循环结构, 可根据给定的条件, 判断是否需要重复执行某一相同的程序段.

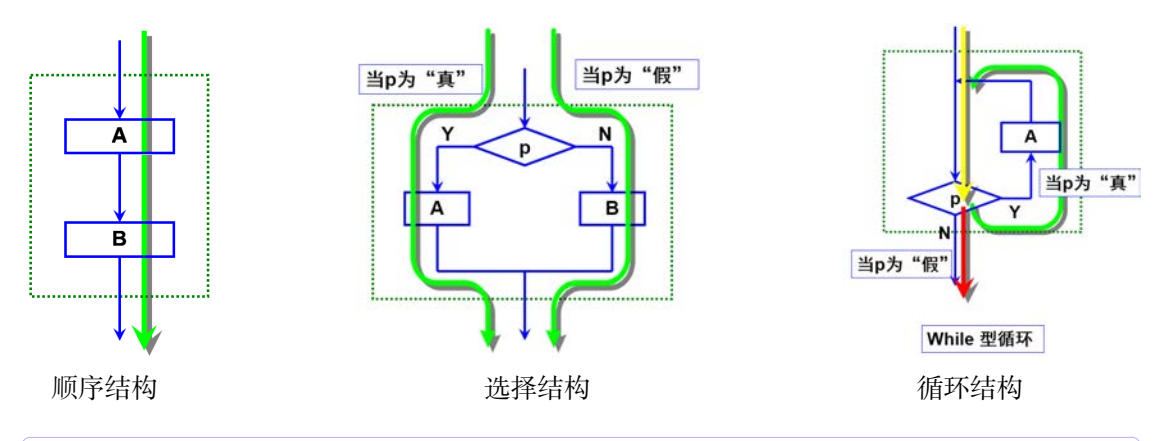

▲ 注记: 三种结构的共同点: (1) 只有一个入口; (2) 只有一个出口; (3) 结构内每一部分都有机 会被执行; (4) 结构内不存在"死循环".

# <span id="page-12-1"></span>**1.3** 课后阅读

*•* IEEE 浮点运算标准, 了解计算机中浮点数是怎样存储和运算的.

# <span id="page-13-0"></span>**1.4** 课后练习

练习 1.1 将下列二进制数转化为十进制数:

101*,* 100111*,* 11010*.*011

练习 1.2 将下列十进制数转化为二进制数: 仅供课堂教学使用,请勿外传

101*,* 0*.*5625*,* 93*.*328125

练习 1.3 (思考) 如何计算小数的补码.

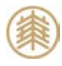

# <span id="page-14-0"></span>第二讲 C++ 编程基础

本讲主要内容:

- *•* C++ 语言概述
	- C++ 的发展
	- C++ 源程序结构与书写规范
	- C++ 编译器和集成开发环境
- *•* C++ 编程基础
	- C++ 字符集: 标识符, 关键字
	- C++ 数据类型与类型转换
	- 变量、常量、符号常量
	- 运算符、运算优先级
	- 语句与表达式
- *•* 数据的简单输入输出
	- 输出: cout, 输入: cin
	- 操纵符: 控制输出的格式

C++ 是一门广泛使用的面向对象编程语言, 其语法丰富, 且灵活高效, 是当前高性能科学计算和大 型软件开发的首选编程语言. 但 C++ 同时也是一门不易掌握的编程语言, 尤其是使用其高级特性时, 需 要深入了解它的底层. 仅供课堂教学使用,请勿外传

学习编程是一个循序渐进的过程, 通过本课程, 希望大家能:

- *•* 掌握 C++ 的基本语法规则, 熟练阅读和分析 C++ 程序源代码, 并掌握类与对象的相关知识;
- *•* 掌握算法设计基本思想和方法, 培养面向对象的程序设计能力, 掌握基本的编程和调试技术;
- *•* 培养编程兴趣, 了解内存、编译和链接相关知识, 弄清编程语言的内在机理.

<u>→</u> 学习 C++, 不仅要理解 C++ 编程的基本概念, 掌握语言的技术细节, 更重要的是培养编程思维!

# <span id="page-14-1"></span>**2.1 C++** 语言概述

- C++ 是从 C 语言发展演变而来, 可以看成是 C 的超集; <sup>1</sup>
- *•* 1979 年, 当时在美国 AT&T 公司贝尔实验室工作的 Bjarne Stroustrup 博士开始开发一门新语言, 当 时称为"C with Classes", 目的是将面向对象编程技术添加到 C 语言中;
- *•* 1983 年, 在 Rick Mascitti 的建议下, 正式取名为 C++(或 CPlusPlus);

<span id="page-14-2"></span><sup>1</sup>Bjarne Stroustrup 在其著作"The C++ Programming Language"的第一版序言中说: "Except for minor details, C++ is a superset of the C programming language."有学者可能持不同的观点, 但这不影响 C++ 的学习

- *•* 1989 年, ANSI 开始 C++ 的标准化工作;
- *•* 1998 年 ISO 发布了 C++ 的第一个国际标准, 通称 C++98;
- *•* 2003 年, C++ 标准委员会对 C++98 中的问题进行了修订, 发布了 C++03 版本;
- *•* 2011 年 8 月发布 C++11, 增加了多线程支持、通用编程支持等, 标准库也有很多变化;
- *•* 2014 年 8 月发布 C++14, 是对 C++11 的小范围扩展, 主要内容是修复 bug 和提高性能;
- *•* 2017 年 3 月发布 C++17. (最新进展见 http://isocpp.org/std/status)

### <span id="page-15-0"></span>**2.1.1 C++** 源程序结构

```
1 #include <iostream> // 预处理命令, 载入库文件(也称为头文件)
2 using namespace std; // 使用标准命名空间, 即导入其中声明的所有命令、函数等
3 int main() // 主函数
4 \mid \{5 cout << "Hello" << endl; // 标准输出
6 cout << "Wellcome to C++!" << endl;
7 return 0:
8 }
       仅供课堂教学使用,请勿外传
```
- *•* C++ 源程序由一个或多个源文件组成;
- *•* 每个源文件可由一个或多个函数组成;
- *•* 一个源程序有且只能有一个 main 函数, 即主函数;
- *•* 程序执行从 main 开始, 在 main 中结束;
- *•* 源程序中可以有预处理命令(通常以"#"开头), 通常应放在源文件或源程序的最前面;
- *•* 一行可以写多个语句, 一个语句也可以分几行书写;
- *•*"//"是注释符.

### <span id="page-15-1"></span>**2.1.2 C++** 源程序书写规范

- 每条语句以分号";"结尾, 但预处理命令, 函数头和右花括号"}"之后不需要加分号;
- *•* 标识符、关键字之间至少加一个空格表示间隔, 若已有明显的间隔符, 也可不加;
- *•* C++ 区分大小写, 习惯用小写字母;
- *•* 常用锯齿形书写格式.

△ 注记:注意: 所有标点符号必须在英文状态下输入!

- 4 书写漂亮的程序:
	- *•* 花括号 { } 要对齐;
	- *•* 一行写一个语句, 一个语句写一行;
	- *•* 使用 TAB 缩进;
	- *•* 有合适的空行; 有足够的注释.

### <span id="page-16-0"></span>**2.1.3** 程序编译

- *•* 编译器: 将"高级语言"翻译为"机器语言"的工具;
- *•* 一个现代编译器的主要工作流程:

# <u>源代码 \_\_<sup>编译</sup> →</u> 目标代码 \_\_<sup>链接</sup> → 可执行程序

- *•* 常见的 C++ 编译器: Visual C++, GNU C++, Intel C++ 等等
- *•* 常用的 IDE (Integrated Development Environment 集成开发环境):
	- (1) Visual Studio : Windows 平台上最流行的商业 C++ 集成开发环境.
	- (2) Dev C++ : 小巧, 免费, Windows 平台上的 gcc, 非常适合学习 C++.
	- (3) Code::Blocks : 开放源码的全功能跨平台集成开发环境, 免费.

# <span id="page-16-1"></span>**2.2 C++** 基础知识

### <span id="page-16-2"></span>**2.2.1 C++** 字符集**,** 标识符**,** 关键字

- *•* 合法的字符集有
	- (1) 字母: 包括大写和小写, 共 52 个;
	- (2) 数字: 0 到 9 共 10 个;
	- (3) 空白符: 空格符、制表符、换行符;
	- (4) 标点符号和特殊字符:

### + ‐ \* / = ! # % ^ & ( ) [ ] { } \_ ~ < > \ ' " : ; . , ?

- *•* C++ 标识符: 用来标识变量名、函数名、对象名等的字符序列.
	- (1) 由字母、数字、下划线组成, 第一个字符必须是字母或下划线;
	- (2) 区分大小写, 不能用关键字;
	- (3) C++ 不限制标识符长度, 实际长度与编译器有关, 建议不要超过 32 个字符;
	- (4) 命名原则: 见名知意, 不宜混淆.
- *•* C++ 关键字: 具有特定意义的字符串, 也称为保留字, 包括: 类型标识符、语句定义符(控制命令)、 预处理命令等;

| 上次门 \洲 纤 爾巴 工 女 工  上 川 生;                                                                                              |                                                      |                                                       |                                                                                                    |                                                   |                                                    |                                                     |  |
|----------------------------------------------------------------------------------------------------|------------------------------------------------------|-------------------------------------------------------|----------------------------------------------------------------------------------------------------|---------------------------------------------------|----------------------------------------------------|-----------------------------------------------------|--|
|                                                                                                    |                                                      |                                                       |                                                                                                    |                                                   |                                                    |                                                     |  |
|                                                                                                    |                                                      |                                                       | 见的 C++ 编译器: Visual C++, GNU C++, Intel C++ 等等<br>用的 IDE (Integrated Development Environment 集成开发环境):<br>l) Visual Studio : Windows 平台上最流行的商业 C++ 集成开发环境.<br>2) Dev C++ : 小巧, 免费, Windows 平台上的 gcc, 非常适合学习 C++.<br>3) Code::Blocks : 开放源码的全功能跨平台集成开发环境, 免费. |                                                   |                                                    |                                                     |  |
| <b>C++ 基础知识</b>                                                                                                    |                                                      |                                                       |                                                                                                    |                                                   |                                                    |                                                     |  |
| C++ 字符集, 标识符, 关键字                                                                                                    |                                                      |                                                       |                                                                                                    |                                                   |                                                    |                                                     |  |
| 法的字符集有<br>l) 字母: 包括大写和小写, 共 52 个;<br>2) 数字: 0 到 9 共 10 个;<br>3) 空白符: 空格符、制表符、换行符;<br>4) 标点符号和特殊字符:<br>2) 区分大小写,不能用关键字; |                                                      |                                                       | + - * / = ! # % ^ & ( ) [ ] { } _ ~ < > \ ' " : ; . , ?<br>++ 标识符: 用来标识变量名、函数名、对象名等的字符序列.<br>1) 由字母、数字、下划线组成,第一个字符必须是字母或下划线;                                                                                                    |                                                   |                                                    |                                                     |  |
| 4) 命名原则: 见名知意, 不宜混淆.<br>处理命令等;                                                                                         |                                                      |                                                       | 3) C++ 不限制标识符长度, 实际长度与编译器有关, 建议不要超过 32 个字符;                                                                                                    |                                                   |                                                    | ++ 关键字: 具有特定意义的字符串, 也称为保留字, 包括: 类型标识符、语句定义符 ( 控制命<  |  |
| 表 2.1. C++ 关键字 (部分)                                                                                                    |                                                      |                                                       |                                                                                                    |                                                   |                                                    |                                                     |  |
| bool<br>continue<br>extern<br>inline<br>protected<br>struct                                                            | break<br>default<br>false<br>int<br>public<br>switch | case<br>delete<br>float<br>long<br>return<br>template | catch<br>do<br>for<br>namespace<br>short<br>this                                                                                                    | char<br>double<br>friend<br>new<br>signed<br>true | class<br>else<br>goto<br>operator<br>sizeof<br>try | const<br>enum<br>if<br>private<br>static<br>typedef |  |
| typename                                                                                                    | union                                                | unsigned                                              | using                                                                                                    | virtual                                           | void                                               | while                                               |  |

表 2.1. C++ 关键字(部分)

*†* 全部关键字可参见 <http://en.cppreference.com/w/cpp/keyword>

- *•* C++ 分隔符: 逗号、冒号、分号、空格、( )、{ }
- *•* C++ 注释: 有两种注释方式, 分别是
	- (1) 单行注释: //
	- (2) 块(多行)注释: /\* \*/

### <span id="page-17-0"></span>**2.2.2 C++** 数据类型

C++ 的数据类型可分为基本数据类型(fundamental types, 有时也称原生数据类型)和复合(compound types, 也称派生或扩展)数据类型.

- 基本数据类型: 整型, 实型, 字符型 (char) 和布尔型 (bool)
	- (1) 整型: int, short, long, long long, unsigned int, unsigned short, unsigned long, unsigned long long
	- (2) 实型: float, double, long double

|      | nd types,也称派生或扩展)数据类型.<br>基本数据类型: 整型, 实型, 字符型 ( char ) 和布尔型 ( bool )<br>(1) 整型: $int$ , short, long, long long,<br>(2) $\mathfrak{H} \mathfrak{W}$ : float, double, long double |                                                       | C++ 的数据类型可分为基本数据类型 ( fundamental types, 有时也称原生数据类型 ) 和复合 ( c<br>unsigned int, unsigned short, unsigned long, unsigned long long |
|------|----------------------------------------------------------------------------------------------------|-------------------------------------------------------|----------------------------------------------------------------------------------------------------|
|      |                                                                                                    | 表 2.2. C++ 基本数据类型                                     |                                                                                                    |
| 数据类型 | 关键字                                                                                                    | 所占字节                                                  | 表示范围                                                                                                    |
| 整型   | short                                                                                                    | 2                                                     | $-2^{15} \sim 2^{15} - 1$                                                                                                    |
|      | int                                                                                                    | 2/4                                                   | $-2^{15} \sim 2^{15} - 1$ / $-2^{31} \sim 2^{31} - 1$                                                                           |
|      | long                                                                                                    | 4/8                                                   | $-2^{31} \sim 2^{31} - 1$ / $-2^{63} \sim 2^{63} - 1$                                                                           |
|      | long long                                                                                                    | 8                                                     | $-2^{63} \sim 2^{63} - 1$                                                                                                    |
|      | unsigned short                                                                                                    | 2                                                     | $0 \sim 2^{16} - 1$                                                                                                    |
|      | unsigned int                                                                                                    | 2/4                                                   | $0 \sim 2^{16} - 1/0 \sim 2^{32} - 1$                                                                                           |
|      | unsigned long                                                                                                    | 4/8                                                   | $0 \sim 2^{32} - 1/0 \sim 2^{64} - 1$                                                                                           |
|      | unsigned long long                                                                                                    | 8                                                     | $0 \sim 2^{64} - 1$                                                                                                    |
| 实型   | float                                                                                                    | 4 (6 位有效数字)                                           | $10^{-38} \sim 10^{38}$                                                                                                    |
|      | double                                                                                                    | 8 (15 位有效数字)                                          | $10^{-308} \sim 10^{308}$                                                                                                    |
|      | long double                                                                                                    | 16 (18 位有效数字)                                         | $10^{-4932} \sim 10^{4932}$                                                                                                    |
| 布尔型  | bool                                                                                                    | 1                                                     | true, false                                                                                                    |
| 字符型  | char                                                                                                    | 1                                                     |                                                                                                    |
|      | 即长度满足下面的关系式<br>具体长度由处理器和编译器决定.                                                                                                    | char $\le$ short $\le$ int $\le$ long $\le$ long long | <b>△ 注记</b> : 事实上, C++ 标准没有规定每种数据类型的具体字节数和表示范围, 只规定大小顺序                                                                         |

表 2.2. C++ 基本数据类型

具体长度由处理器和编译器决定.

*•* 复合(派生、扩展)数据类型: 数组, 指针, 引用, 枚举, 结构, 联合, 类, 等等

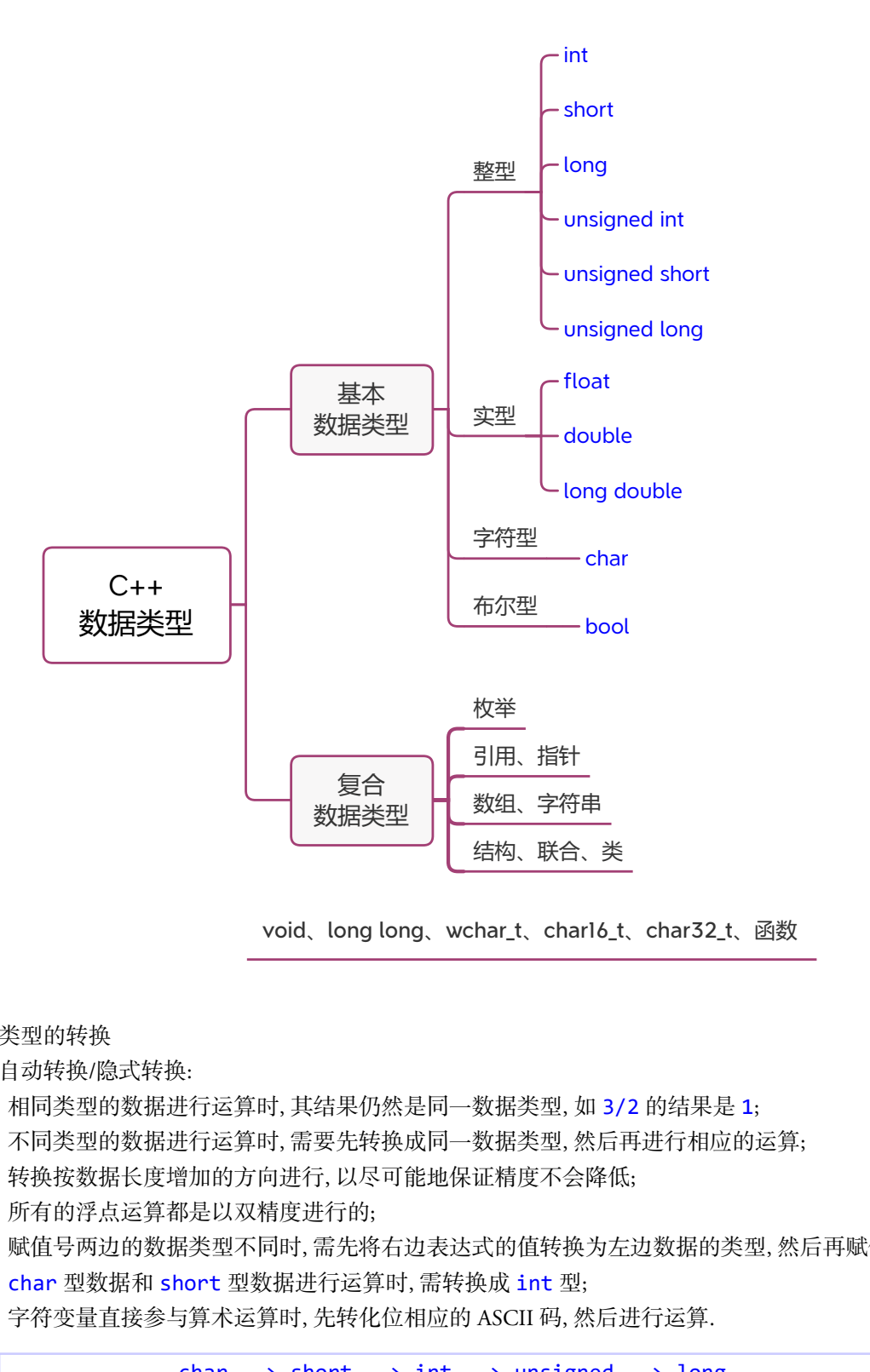

void、long long、wchar\_t、char16\_t、char32\_t、函数

# *•* 数据类型的转换

- (1) 自动转换/隐式转换:
	- 相同类型的数据进行运算时, 其结果仍然是同一数据类型, 如 3/2 的结果是 1;
	- 不同类型的数据进行运算时, 需要先转换成同一数据类型, 然后再进行相应的运算;
	- 转换按数据长度增加的方向进行, 以尽可能地保证精度不会降低;
	- 所有的浮点运算都是以双精度进行的;
	- 赋值号两边的数据类型不同时, 需先将右边表达式的值转换为左边数据的类型, 然后再赋值;
	- char 型数据和 short 型数据进行运算时, 需转换成 int 型;
	- 字符变量直接参与算术运算时, 先转化位相应的 ASCII 码, 然后进行运算.

char ‐‐> short ‐‐> int ‐‐> unsigned ‐‐> long ‐‐> unsigned long ‐‐> double <‐‐ float

(2) 强制转换/显式转换 ✞ ☎

类型标识符(表达式) // C++风格, 将表达式的值转化为指定的数据类型 (类型标识符)表达式 // C 语言风格, 作用同上 ✝ ✆

例 **2.1 (**类型转换**)** 已知有下面的代码

1 int a=2, b=5;  $2$  double x, y, z;

- $3 \times = b/a;$  //  $x = 2.0$
- 4 y = double(b)/a; // y = 2.5
- $5 \mid z = \text{double}(b/a); \text{ // } z = 2.0$ 
	- (1) 由于 a 和 b 都是整型, 因此表达式 b/a 的值也是整型, 即 b/a=2. 将其赋值给 double 型 变量 x, 因此 x=2.0.
- (2) 在计算 double(b)/a 时, 先将 b 的值转化为 double 型 (注意, 不是将 b 转化为 double 型, 变量 b 的类型是不会改变的!), 然后与 a 相除. 由于是一个 double 型的数据与一个 int 型的数据进行运算, 所以系统会自动将 int 型的数据转化为 double 型的数据, 然 后再做运算. 所以最后的结果是 2.5. 仅供课堂教学使用,请勿外传
	- (3) 在计算 double(b/a) 时, 是先计算 b/a, 然后将结果转化为 double 型, 所以最后的结 果是 z=double(2)=2.0

 $\overline{\phantom{a}}$   $\overline{\phantom{a}}$   $\overline{\$ 

(4) 需要注意的是, 变量 a, b 的类型在整个计算过程中是始终不变的, 即一直是 int 型.

△ 注记: 类型转换是临时性的, 类型转换不会改变变量本身的数据类型!

### (5) 类型转换规则:

- 浮点型转整型: 直接丢掉小数部分;
- 字符型转整型: 取字符的 ASCII 码;
- 整型转字符型: ASCII 码对应的字符.

例 **2.2** 已知有下面的代码

```
1 int i:
2 char a;
3 \mid i=3.6; cout << "i=" << i << endl; // i=3
4 | i=-3.6; cout << "i=" << i << endl; // i=-3
5 i='m'; cout << "i=" << i << endl; // i=109
6 a=90; cout << "a=" << a << endl; // a=Z
```
### <span id="page-19-0"></span>**2.2.3** 变量与常量

- (1) 变量: 存储数据, 值可以改变
	- *•* 变量名: 命名规则与标识符相同
	- *•* 变量必须先声明, 后使用; 先赋值, 后使用.
	- *•* 变量声明:  $\overline{a}$   $\overline{a}$   $\overline{$

类型标识符 变量名列表;

- 可以同时声明多个变量, 用逗号隔开
- 变量声明时可以初始化: 两种方式(赋值运算符和小括号), 例如

1 int i, j, k=0; // 同时声明 3 个整型变量, 但只对变量 k 进行初始化

- 2 double x(3.1415); // 等价于 double x=3.1415;
- $3$  char c;
- (2) 常量 (常数): 在程序运行中值不能改变的量
- 整型常量: 整数, 后面加 1 或 L 表示长整型, 后面加 u 或 U 表示无符号整型, 后面加 11 或 LL 表 示 long long; \* | south x(3,1415); // <sup>5</sup> <sup>4</sup> <sup>2</sup> = 2 × 2 × 2 × 3 = 2 × 3 = 2 × 3 = 2 × 3 = 2 ouble x(3,1415); // <sup>5</sup> <sup>4</sup> <sup>4</sup> <sup>5</sup> dualite x(3,1415); // <sup>5</sup> <sup>4</sup> <sup>4</sup> <sup>5</sup> dualite x(3,1415); // <sup>5</sup> <sup>4</sup> <sup>4</sup> 5 + 6 5 4 5 + 5 4 5 4 5 4 5 4 5

✞ ☎

✝ ✆

- *•* 实型常量: 缺省为双精度实数, 后面加 f 或 F 表示单精度, 加 l 或 L 表示 long double
- *•* 字符型常量: 用单引号括起来的单个字符和转义字符;
- *•* 字符串常量: 用双引号括起来的字符序列;
- *•* 布尔常量: true 和 false.

例: 下面都是常量

```
1 \mid 123, -456, 123L, 456U;2 1.2, 1.2F, 1.2L, 1.2e8, 1.2e8F, 1.2e‐8L
3 'M', 'A', 'T', 'H', '?', '$'
4 "MATH@ECNU"
```
(3) 符号常量: 用标识符表示常量

*•* 声明方式:

const 类型标识符 变量名 = 值;

```
例: 声明符号常量
```

```
1 const float PI=3.1415926;
```
- *•* 符号常量在声明时必须初始化;
- *•* 符号常量的值在程序中不能被修改(即符号变量不能被重新赋值)

### <span id="page-20-0"></span>**2.2.4 typedef** 与枚举

(1) typedef: 为一个已有的数据类型另外命名(取别名), 可以取一个别名, 也可以取多个别名.

✞ ☎

 $\begin{pmatrix} 1 & 0 & 0 \\ 0 & 0 & 0 \\ 0 & 0 & 0 \\ 0 & 0 & 0 \\ 0 & 0 & 0 \\ 0 & 0 & 0 \\ 0 & 0 & 0 & 0 \\ 0 & 0 & 0 & 0 \\ 0 & 0 & 0 & 0 \\ 0 & 0 & 0 & 0 \\ 0 & 0 & 0 & 0 & 0 \\ 0 & 0 & 0 & 0 & 0 \\ 0 & 0 & 0 & 0 & 0 \\ 0 & 0 & 0 & 0 & 0 & 0 \\ 0 & 0 & 0 & 0 & 0 & 0 \\ 0 & 0 & 0 & 0 & 0 & 0 & 0 \\ 0 & 0 & 0 &$ 

typedef 已有类型名 新类型名表;

例: 为一个已有的数据类型另外命名

```
1 typedef double area, volume; // 为 double 取两个别名 area 和 volume
2 typedef int natural; // 为 int 取别名 natural
```

```
3 natural i, j; // 等价于 int i, j;
```

```
4 area s; // 等价于 double s;<br>
5 volume v; // 等价于 double v;
                      // 等价于 double v;
```
(2) 枚举: 定义新的数据类型

✞ ☎ enum 枚举类型名 {变量可取值列表, 即枚举元素};

- *•*"枚举元素"按符号常量处理;
- *•* 枚举元素的缺省值, 按顺序依次为: 0, 1, 2, ...;
- *•* 也可以在声明时指定"枚举元素"的值, 如:
- *•* 枚举值可以进行关系运算;
- *•* 整数值不能直接赋给枚举变量, 需进行强制类型转换.

### <span id="page-21-0"></span>**2.2.5** 运算与表达式

- *•* 运算符
	- (1) 算术运算符: +、‐、\*、/、%、++ (自增)、‐‐ (自减)
	- (2) 赋值运算符: =、+=、-=、\*=、/=、‰= 、&=、|=、^=、>>=、<<=
	- (3) 逗号运算符: , (把若干表达式组合成一个表达式)
	- (4) 关系运算符: 用于比较运算, >、<、==、>=、<=、!=
	- (5) 逻辑运算符: 用于逻辑运算, &&、||、!
	- (6) 条件运算符: ? : , 是一个三目运算符, 用于条件求值
	- (7) 求字节数运算符: sizeof (变量/数据/类型标识符)
	- (8) 位操作运算符: 按二进制位进行运算, &、|、~、^ (异或)、<< (左移)、>> (右移)

✝ ✆

- (9) 指针运算符: \* (取内容)、& (取地址)
- *•* 运算符优先级(可参见课程主页)
- *•* C++ 语句
	- (1) 空语句(只有分号)
	- (2) 声明语句;
	- (3) 表达式语句(赋值表达式);
	- (4) 复合语句(将多个语句用 { } 括起来组成的一个语句);
	- (5) 选择语句, 循环语句, 跳转语句, 等等.
- *•* 表达式与表达式语句
	- (1) 表达式: 由运算符连接常量、变量、函数等所组成的式子;
	- (2) 表达式语句: 表达式后加分号;
- (3) 表达式中的运算符包含赋值运算符; 赋值表达式的值是赋值号左边变量的值; 仅供课堂教学使用,请勿外传

 $\overline{a}$   $\overline{b}$   $\overline{a}$   $\overline{b}$   $\overline{c}$   $\overline{d}$   $\overline{d}$   $\overline{$ 

 $\overline{\phantom{a}}$   $\overline{\phantom{a}}$   $\overline{\$ 

- (4) 表达式可以包含在其它表达式中, 但语句不行!
- *•* 赋值语句
	- (1) 标准赋值语句

变量=表达式;

例: 赋值运算  $1 \mid x=3;$ 2 | x=y=3; // 等价于 y=3; x=y; 这种赋值方式不能用于初始化

(2) 自增自减: ++, ‐‐

- 前置: 先自增或自减, 然后参与表达式运算;
- 后置: 先参与表达式运算, 然后自增或自减;
- 不要在同一语句中包含一个变量的多个 ++ 或 ‐‐, 因为它们的解释在 C/C++ 标准中没有 规定, 完全取决于编译器的个人行为. 另外, 也不要出现 y=x++\*x; 以及类似的语句.

例 **2.3** 自增自减运算.

- 1 x++; // 等价于 x=x+1;
- 2 ++x; // 等价于 x=x+1;
- 3 y=x++\*3; // 等价于 y=x\*3; x=x+1; 如果是 y=x++\*x, 则结果怎样?
- 4 y=++x\*3; // 等价于 x=x+1; y=x\*3;
- (3) 复合赋值运算符: +=、‐=、\*=、/=、%=

例: 复合赋值运算.

```
1 int x
2 x+=3; // 等价于 x=x+3;
3 x/=3; // 等价于 x=x/3;
4
5 int a, b, c, d, e, f;
6 a = 5;
7 \mid b = a + 3; // b = 88 a = a + (c=6); // c=6; a=11;
9 d = e = f = a; // f=11, e=11, d=11
10 e * = d; // e=121
11 | f /= c - 2; // f=? (1 or 2)
   仅供课堂教学使用,请勿外传
```
*•* 逗号运算符:

表达式1 , 表达式2

(1) 先计算 表达式 1, 再计算 表达式 2, 并将 表达式 2 的值作为整个表达式的结果.

✞ ☎

✝ ✆

例 **2.4** 逗号运算 (注意运算的优先级!)

```
1 int a=2, b;
2 a = 3*5, a+10; // a=12 or 15?
3 \mid b = (3 \times 5, a + 10); // b = ?
```
△ 注记: 为了避免由运算优先级所导致的低级错误、建议多使用小括号.

*•* 位运算符: 按二进制位进行运算

&、|、^ (异或)、~ (取反) 、<< (左移)、>> (右移)

```
例 2.5 二进制位运算
1 short a=5; // a : 00000000 00000101
2 \times 5 short b=14; // b : 00000000 00001110
3
4 short c1, c2, c3, c4, c5, c6;
5 c1 = a & b; // : 00000000 00000100
6 c2 = a | b; // : 00000000 00001111<br>
7 C3 = ~ a; // : 11111111 11111010
    C3 = ~ a; // : 11111111 11111010
8 C4 = a \land b; // : 00000000 00001011
9 C5 = a << 3; // : 00000000 00101000
10 C6 = a >> 2; // : 00000000 00000001
```
*•* 求字节数运算符:

✞ ☎ sizeof(变量) // 返回指定变量所占的字节数 sizeof(数据类型) // 返回存储单个指定数据类型的数据所需的字节数 sizeof(表达式) // 返回存储表达式结果所需的字节数

```
例 2.6 sizeof 举例
1 int a, b, c, d;
2 a = sizeof(b); // 变量 b 所占的字节数
3 b = sizeof(int); // 存储单个 int 型数据所需的字节数
4 C = sizeof(3 + 5); // 存储表达式结果所需的字节数
5 \mid d = \text{sizeof}(3.0L + 5);
```
✝ ✆

### <span id="page-23-0"></span>**2.2.6** 常用数学函数

需加入 cmath 头文件: #include <cmath>

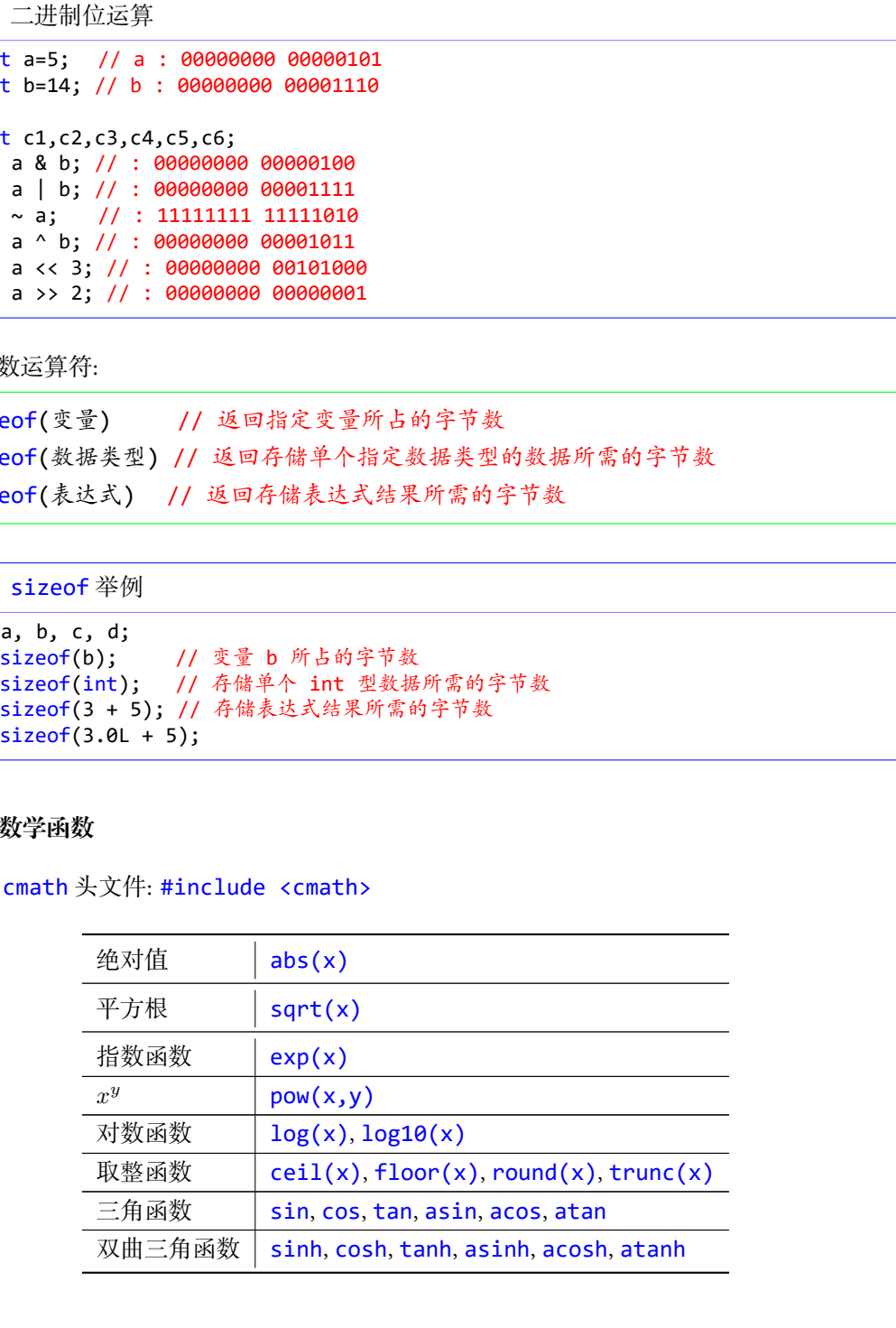

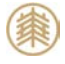

例 **2.7** 数学函数举例

```
1 | #include <iostream>
2 #include <cmath> // 数学函数库文件
3 using namespace std;
\frac{4}{5} \frac{\text{int}}{1} main()
  5 {
6 double x, y;
7 cout << "max(1.2,3.1)=" << max(1.2,3.1) << endl;
8 cout << "min(1.2,3.1)=" << min(1.2,3.1) << endl << endl;
9 cout << "ceil(3.5)=" << ceil(3.5) << endl;
10 cout << "floor(3.5)=" << floor(3.5) << endl;
11 cout \lt\lt "round(3.5)=" \lt\lt round(3.5) \lt\lt endl;
12 cout \langle\langle "trunc(3.5)=" \langle\langle trunc(3.5) \langle\langle endl;
13 return 0;
14}
```
# <span id="page-24-0"></span>**2.3 C++** 简单输入输出

### <span id="page-24-1"></span>**2.3.1** 输入输出语句

*•* C++ 输入/输出:

✞ ☎ cin >> 变量名或字符串; // 输入 cout << 变量名或字符串; // 输出

- *•* 输入运算符与输出运算符: >> <<
- *•* 字符串中可以包含转义字符, 常见的转义字符有

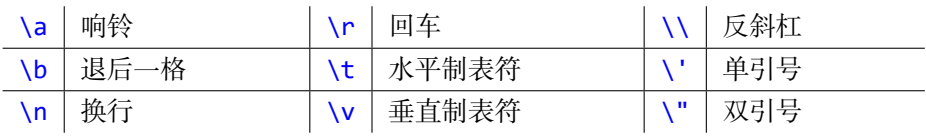

✝ ✆

### <span id="page-24-2"></span>**2.3.2** 操纵符

*•* 操纵符: 控制输出格式. 常用的操纵符有 (需加入头文件 #include <iomanip>)

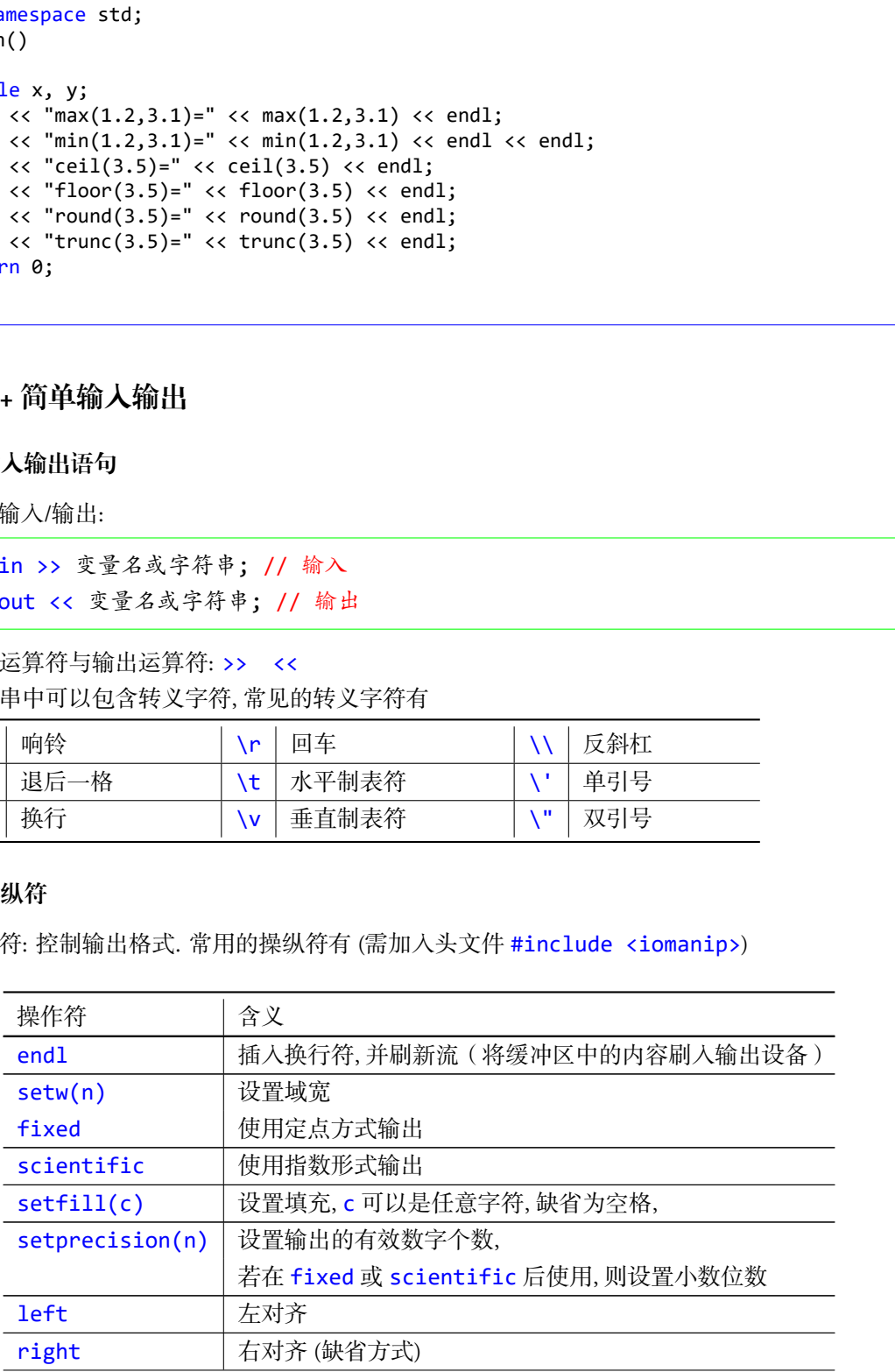

showpoint | 显示小数点和尾随零 (即使没有小数部分)

- *•* 操纵符的作用范围:
	- setw 仅对紧随其后的输出起作用;
	- 其它操纵符: 至下一个同类型命令为止.

例 **2.8** 操纵符举例

```
1 double x=3.14159, y=12.3456789;
2 cout << setprecision(5);
3 cout << "x=" << x << endl;
4 cout \langle \cdot \rangle "y=" \langle \cdot \rangle y \langle \cdot \rangle endl;
5
6 cout << fixed; cout << setprecision(5);<br>cout << "x=" << x << endl;
     cout \langle \cdot \rangle "x=" \langle \cdot \rangle x \langle \cdot \rangle endl;
8 cout << "y=" << y << endl;
9
10 cout <<left;
11 cout << "x=" << setw(20) << x << "MATH" <<endl;
12 cout << setw(20) << "x=" << x << "MATH" <<endl;
          仅供课堂教学使用,请勿外传
```
# <span id="page-25-0"></span>**2.4** 程序示例

### 例 **2.9 (**银行贷款问题**)**

已知贷款总额为 *L* 万元, 贷款年利率为 *r*, 贷款年限为 *y* 年, 计算每月需偿还的金额和偿还总额. 假设 采用等额本息方式, 则每月的还款额为(万元)

$$
\frac{Lr_m(1+r_m)^{12y}}{(1+r_m)^{12y}-1},
$$

其中  $r_m$  表示月利率, 即  $r_m = r/12$ . (思考: 每月还款额公式是怎么推导出来的?)(ex02\_loan.cpp)

例 **2.10 (**显示系统当前的时间**)**

头文件 ctime 中函数 time(0) 或 time(NULL) 返回当前时间与 1970 年 1 月 1 日零时的时间差 (格 林威治时间, 以秒为单位), 北京时间: 格林威治时间 + 8 小时. (ex02\_showtime.cpp)

# <span id="page-25-1"></span>**2.5** 上机练习

- 练习 2.1 编写程序, 从键盘读入圆柱体的半径和高度, 计算其表面积和体积, 并将结果在屏幕上输出. (*π* 取值 3.14159265)(程序取名 hw02\_01.cpp)
- 练习 2.2 银行提供两种 5 年定期存款方式: (1) 一年期方式: 年利率 10%, 每年到期后, 自动将本年度的 利息加入本金中; (2) 五年期方式: 年利率 11%, 五年后本金和利息一起归还储户. 编写程序, 分别 以两种方式存入 100 万元, 输出五年后各得多少? (程序取名 hw02\_02.cpp)

练习 2.3 修改程序 ex02\_showtime.cpp, 使得输出的时、分、秒都占两个位置, 如: 14 点 25 分 10 秒显 示为 14:25:10, 9 点 8 分 5 秒显示为 09:08:05. (程序取名 hw02\_03.cpp)

# <span id="page-27-0"></span>第三讲 选择与循环

本讲主要内容:

- *•* 关系运算, 即比较大小
- *•* 逻辑运算: 与、或、非、异或
- *•* 选择语句(也成为条件语句, 分支语句): if, switch
- *•* 循环语句: while, do ... while, for
- *•* 循环的终止: continue, break

# <span id="page-27-1"></span>**3.1** 关系运算与逻辑运算

- (1) 关系运算, 即比较大小: > < == >= <= !=
	- *•* 结论是真则返回 true, 否则返回 false
	- *•* C++ 中用 1 表示 true, 0 表示 false
	- *•* bool 型变量的值为 0 时表示 false, 其他它值都表示 true
	- *•* 注意 == 与 = 的区别
	- *•* 对浮点数进行比较运算时尽量不要使用 ==
- (2) 逻辑运算: &&(逻辑与), ||(逻辑或), !(逻辑非)
	- *•* 表达式 1 && 表达式 2
		- 先计算 表达式 1 的值, 若是 true, 再计算 表达式 2 的值;
		- 若 表达式 1 的值是 false, 则不再计算 表达式 2.
	- *•* 表达式 1 || 表达式 2
		- 先计算 表达式 1 的值, 若是 false, 再计算 表达式 2 的值;
		- 若 表达式 1 的值是 true, 则不再计算 表达式 2.

▲ 注记: 一定要注意 && 和 | 的运算方式.

*•* 优先级: ! 优于 && 优于 || .

(3) 条件运算符: ? : ✞ ☎

条件表达式 ? 表达式2

- *•* C++ 中唯一的 三目运算符;
- *•* 条件表达式 为真时返回 表达式 1 的值, 否则返回 表达式 2 的值; 仅供课堂教学使用,请勿外传
- *•* 表达式 1 的值和 表达式 2 的值的数据类型要一致.

 $\overline{\phantom{a}}$   $\overline{\phantom{a}}$   $\overline{\$ 

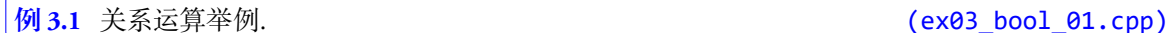

**△ 注记:** 对于浮点数, 慎用相等比较运算. (ex03\_bool\_02.cpp)

# <span id="page-28-0"></span>**3.2** 选择结构

在 C++ 语言中, 选择结构有两种实现方式: if 和 switch

<span id="page-28-1"></span>**3.2.1 IF** 语句

(1) 单分支:

✞ ☎ if (条件表达式) 语句 // 如果 条件表达式 为 true, 则执行后面的语句, 否则不执行 ✝ ✆

✞ ☎

✝ ✆

✞ ☎

 $\overline{\phantom{a}}$   $\overline{\phantom{a}}$   $\overline{\$ 

△ 注记: 这里的语句可以是复合语句(如果是复合语句的话, 别忘了大括号!)

(2) 双分支:

```
if (条件表达式)
 语句1
else
 语句2
// 如果"条件表达式"的值为 true, 则执行"语句1", 否则执行"语句2"
 仅供课堂教学使用,请勿外传
```
(3) 多分支:

```
if (条件表达式)
  语句1
else if (条件表达式)
  语句2
else if (条件表达式)
  语句3
 ...
else
  语句n
```
△ 注记: 条件表达式两边的小括号不能省略!

- (4) if 语句可以嵌套;
- (5) 嵌套时每一层 if 都要和 else 配套, 若没有 else, 则需将该层 if 语句用 { } 括起来.

例 3.2 IF 嵌套举例: 计算一个整数的符号. (ex03\_if\_3.cpp)

### <span id="page-29-0"></span>**3.2.2 SWITCH** 结构

```
✞ ☎
  switch(表达式) // 这里的 表达式 的值可以是整型、字符型或枚举型
  {
      case 常量表达式1:
          语句
      case 常量表达式2:
          语句
        ...
      case 常量表达式n:
          语句
      default:
          语句
    }
            CH 新的<br>-<br>春地奏力 // 波里的 秦边式 的位置双美鉴型、字符型或故举型<br>常量奏达或1:<br>常量奏达或2:<br>常量表达或2:<br><br>6分<br>6分<br>6分<br>10.5分<br>10.5分<br>10.5分<br>10.5分<br>10.5分<br>在国际的 - 10.5分<br>10.5分<br>10.5分支 - 10.5分以上 break 研句;<br>5.6分支放高 - 我都会到上 break 研句;<br>5.6分支撑带公用上 break 研句;<br>10.5分类的后,我都会出 break 研句;
```
(1) 先计算 switch 后面的"表达式"的值, 然后依次与每个 case 后面的"常量表达式"进行匹配, 一旦匹配成功, 则开始执行其后面的语句, 包括其后面所有 case 以及 default 的语句(除非遇到 break);

 $\overline{\phantom{a}}$   $\overline{\phantom{a}}$   $\overline{\$ 

✝ ✆

- (2) 如果没有匹配的, 则执行 default 后面的语句;
- (3) default 不是必需的, 即可以没有;
- (4) 每个 case 分支最后一般都会加上 break 语句;
- (5) 每个 case 后面的常量表达式的值不能相同;
- (6) 每个 case 后面可以有多个语句(复合语句), 但可以不用 { }.

例 **3.3** SWITCH 结构举例. (ex03\_switch.cpp)

# <span id="page-29-1"></span>**3.3** 循环结构

- *•* 重复执行: 代码不变, 但数据在变;
- *•* 循环结构的三种实现方式: while 循环, do while 循环和 for 循环.
- *•* 循环可以嵌套.

### <span id="page-29-2"></span>**3.3.1 WHILE** 循环

```
\sqrt{2} \sqrt{2} \sqrt{2} \sqrt{2} \sqrt{2} \sqrt{2} \sqrt{2} \sqrt{2} \sqrt{2} \sqrt{2} \sqrt{2} \sqrt{2} \sqrt{2} \sqrt{2} \sqrt{2} \sqrt{2} \sqrt{2} \sqrt{2} \sqrt{2} \sqrt{2} \sqrt{2} \sqrt{2} \sqrt{2} \sqrt{2} \sqrt{2} \sqrt{2} \sqrt{2} \sqrt{2while(条件表达式)
     {
             循环体语句
     }
```
- *•* 执行过程
	- (1) 计算条件表达式的值;
	- (2) 如果是"真", 则执行循环体语句; 否则退出循环;
	- (3) 返回第 (1) 步.

△ 注记: 如果循环体语句是复合语句, 别忘了大括号!

例 **3.4** WHILE 循环举例. (ex03\_while.cpp)

### <span id="page-30-0"></span>**3.3.2 DO WHILE** 循环

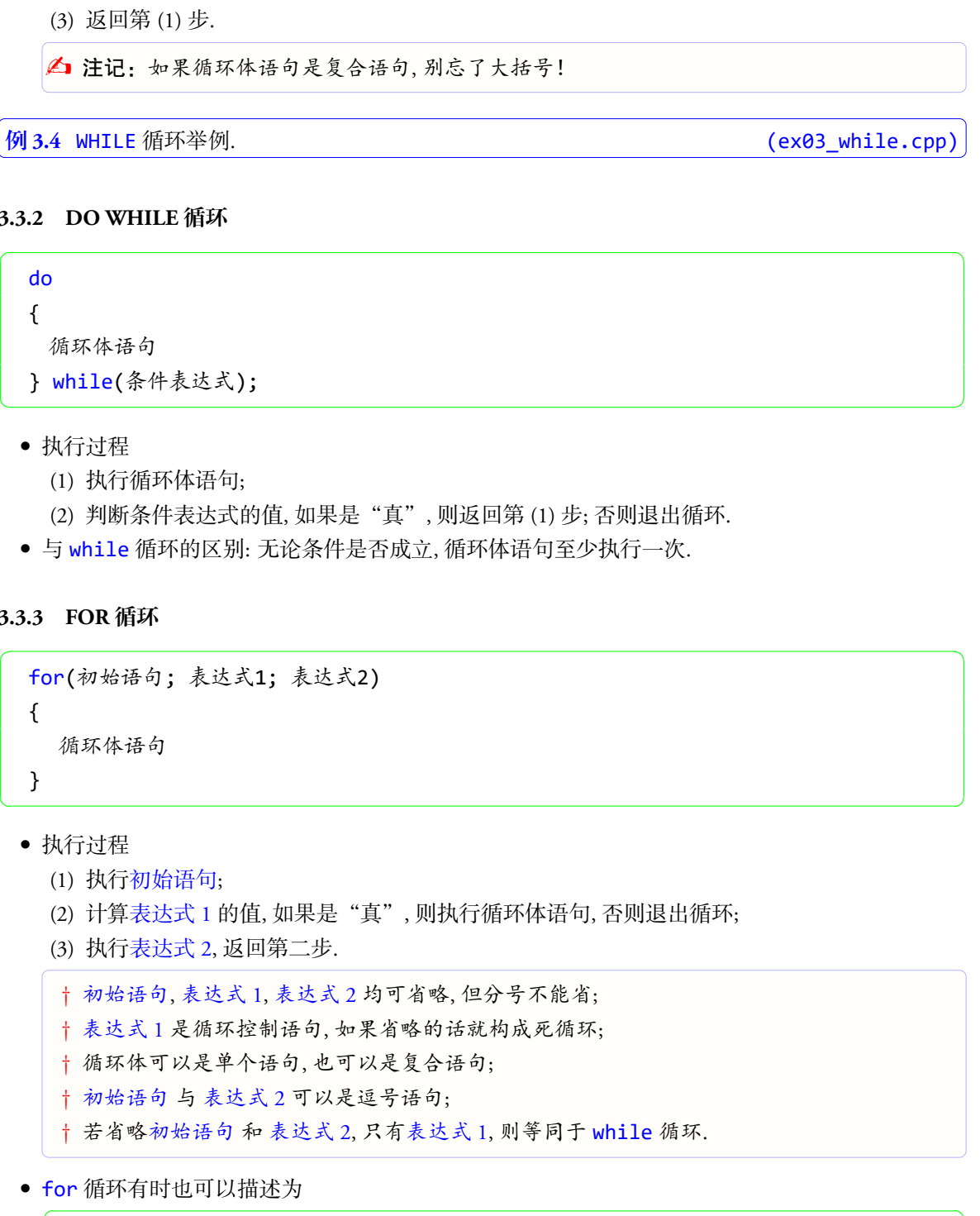

✞ ☎

 $\overline{\phantom{a}}$   $\overline{\phantom{a}}$   $\overline{\$ 

- *•* 执行过程
	- (1) 执行循环体语句;
	- (2) 判断条件表达式的值, 如果是"真", 则返回第 (1) 步; 否则退出循环.
- *•* 与 while 循环的区别: 无论条件是否成立, 循环体语句至少执行一次.

### <span id="page-30-1"></span>**3.3.3 FOR** 循环

```
for(初始语句; 表达式1; 表达式2)
{
 循环体语句
}
```
- *•* 执行过程
	- (1) 执行初始语句;
	- (2) 计算表达式 1 的值, 如果是"真", 则执行循环体语句, 否则退出循环;
	- (3) 执行表达式 2, 返回第二步.
	- *†* 初始语句, 表达式 1, 表达式 2 均可省略, 但分号不能省;
	- *†* 表达式 1 是循环控制语句, 如果省略的话就构成死循环;
	- *†* 循环体可以是单个语句, 也可以是复合语句;
	- *†* 初始语句 与 表达式 2 可以是逗号语句;
	- *†* 若省略初始语句 和 表达式 2, 只有表达式 1, 则等同于 while 循环.
- for 循环有时也可以描述为

for(循环变量赋初值; 循环条件; 循环变量增量)

{

```
循环体语句
}
✝ ✆
```

```
1 int i, s=0;
2 for (i=1; i<=10; i++)3 \mid S = S + i;
```
*•* 循环变量可以在初始语句中声明, 这样, 循环变量只在该循环内有效, 循环结束后, 循环变量即被释 放.

```
1 \mid \text{int } s = 0;2 for (int i=1; i \le 10; i++)
3 \mid S = S + i;
```
图 3.1. 三种循环示意图

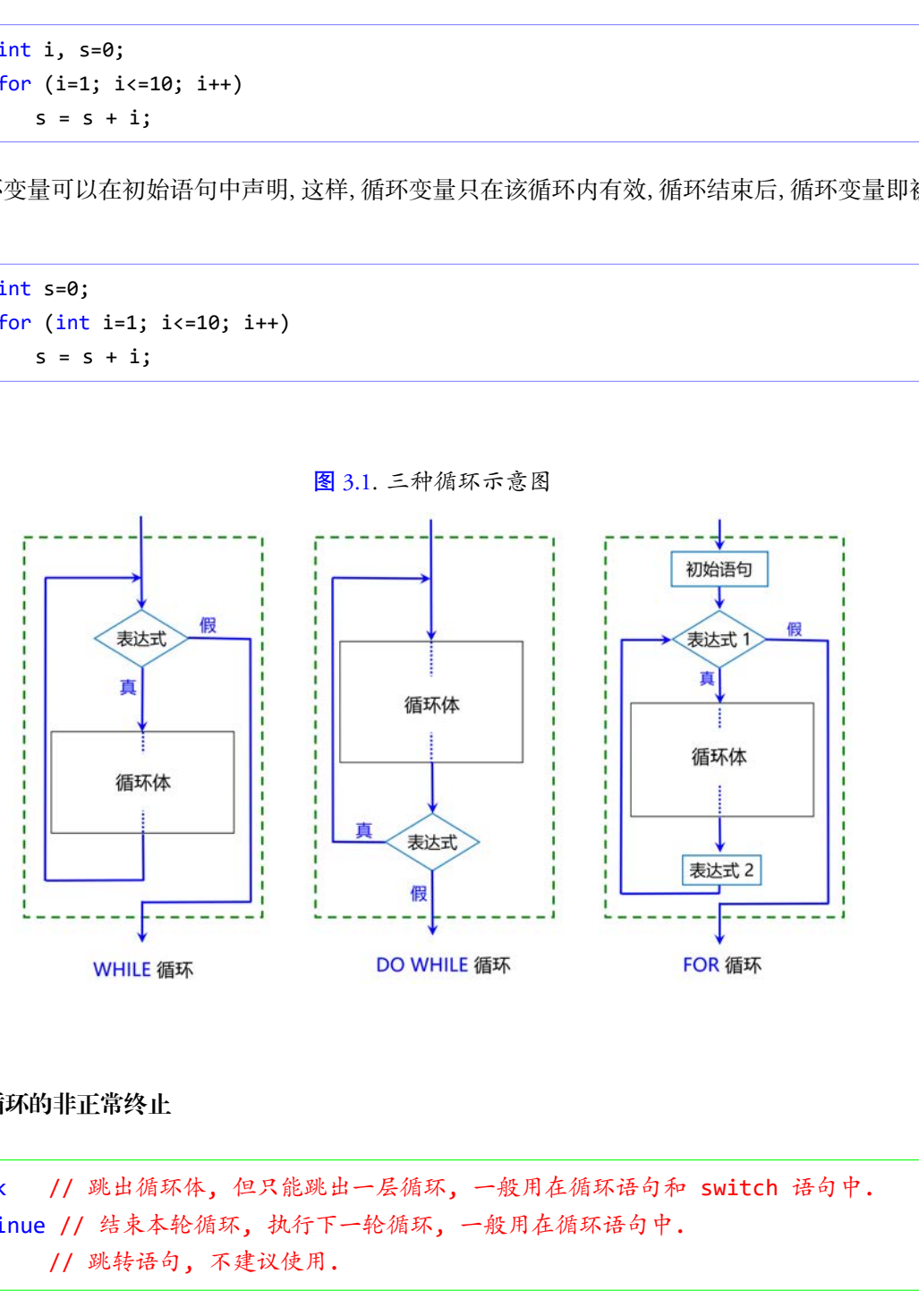

## <span id="page-31-0"></span>**3.3.4** 循环的非正常终止

 $\sqrt{2}$   $\sqrt{2}$   $\sqrt{2$ break // 跳出循环体, 但只能跳出一层循环, 一般用在循环语句和 switch 语句中. continue // 结束本轮循环, 执行下一轮循环, 一般用在循环语句中. goto // 跳转语句, 不建议使用.  $\overline{\phantom{a}}$   $\overline{\phantom{a}}$   $\overline{\$ 

△ 注记: break 和 continue 通常与 if 语句配合使用.

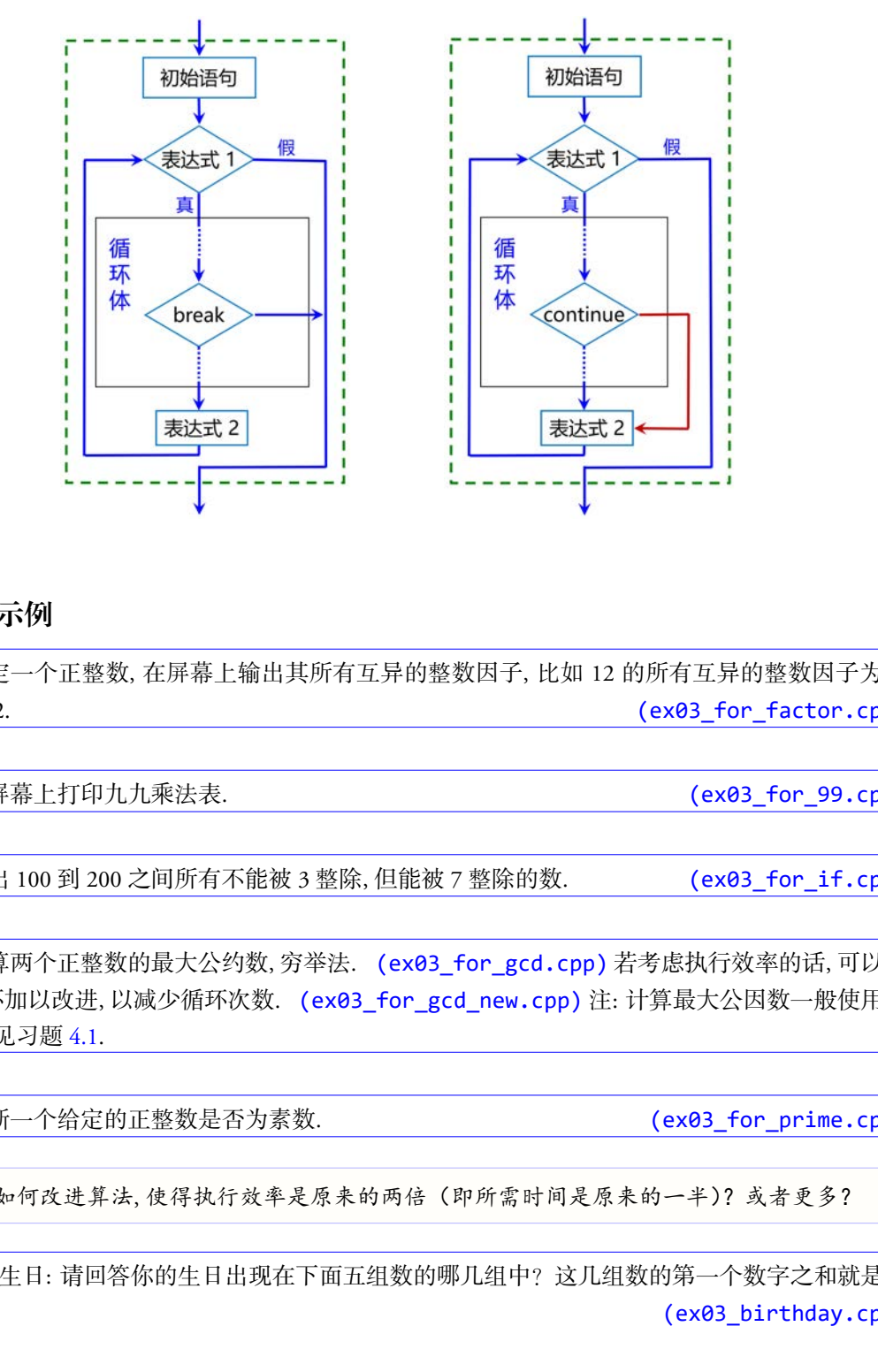

图 3.2. break 和 continue 图示, 以 for 循环为例: for(初始语句; 表达式 1; 表达式 2)

# <span id="page-32-0"></span>**3.4** 程序示例

例 **3.5** 给定一个正整数, 在屏幕上输出其所有互异的整数因子, 比如 12 的所有互异的整数因子为 1, 2, 3, 4, 6, 12. (ex03\_for\_factor.cpp)

**例 3.6** 在屏幕上打印九九乘法表. (exemployer produce the set of the set of the set of the set of the set of the set of the set of the set of the set of the set of the set of the set of the set of the set of the set of the set of the

例 3.7 找出 100 到 200 之间所有不能被 3 整除, 但能被 7 整除的数. (ex03 for if.cpp)

例 **3.8** 计算两个正整数的最大公约数, 穷举法. (ex03\_for\_gcd.cpp) 若考虑执行效率的话, 可以将 其中的循环加以改进, 以减少循环次数. (ex03\_for\_gcd\_new.cpp) 注: 计算最大公因数一般使用辗 转求余法, 见习题 4.1.

**例 3.9** 判断一个给定的正整数是否为素数. <br> **12.8** (ex03 for prime.cpp)

▶ 思考:如何改进算法, 使得执行效率是原来的两倍(即所需时间是原来的一半)? 或者更多?

例 **3.10** 猜生日: 请回答你的生日出现在下面五组数的哪几组中?这几组数的第一个数字之和就是你 的生日. (ex03\_birthday.cpp)

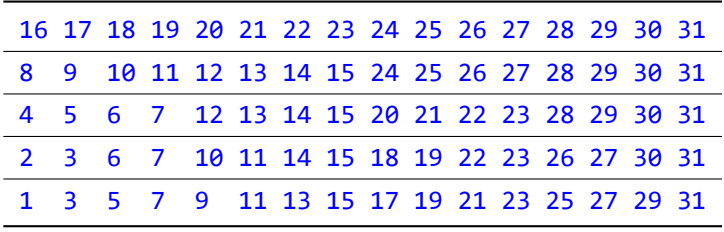

# <span id="page-33-0"></span>**3.5** 应用**:** 定积分的数值计算

(见课程主页)

# <span id="page-33-1"></span>**3.6** 上机练习

练习 3.1 成绩转换: 按下面的要求编写四个程序. 学生的成绩有两种表示方法: 等级制和百分制, 对应 关系如下:

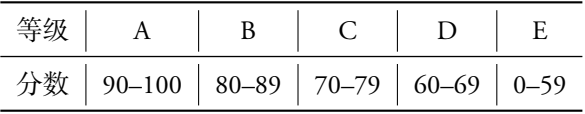

请编写程序, 实现它们之间的互换, 即

- (a) 从键盘输入一个分数, 然后输出其对应的等级, 分别用 if 语句和 switch 语句实现. (程序 取名 hw03 if 1.cpp, hw03 switch  $1$ .cpp)
- (b) 从键盘输入一个等级, 然后输出其对应的分数区间, 分别用 if 语句和 switch 语句实现. (程序取名 hw03\_if\_2.cpp, hw03\_switch\_2.cpp)

注: 输入语句 cin 之前要有提示, 如"请输入成绩 (百分制): "

- 练习 3.2 跳出多重循环: 修改程序 ex03\_goto.cpp, 避免使用 goto 语句. (程序取名 hw03\_02.cpp)
- 练习 3.3 最大素数: 编写程序, 实现下面的功能: 从键盘输入一个大于 1 的整数(需要判断输入的合法 性, 即是否大于 1), 然后求出不超过这个整数的最大素数, 并在屏幕上输出, 要求使用 for 循环 和 if 语句. (程序取名 hw03\_03.cpp)
- 练习 3.4 消去误差, 即大数吃小数 当一个很大的数与一个很小的数进行加减运算时, 由于计算机的舍 入误差, 小数可能被大数"吃掉", 比如以双精度方式计算 10000000000+0.0000000001 时, 结果 为 10000000000. 因此在做数值计算时应尽可能避免这种情况的发生. 在计算下面的级数时, 由 右至左计算会比由左至右计算获得更精确的结果: 仅供课堂教学使用,请勿外传

$$
S = 10^{14} + 1 + \frac{1}{2} + \frac{1}{3} + \dots + \frac{1}{n}
$$

编写程序, 分别从右至左和从左至右计算上面级数的和, 并在屏幕上输出(显示小数点后六位), 取  $n = 50000$ . (程序取名 hw03\_04.cpp)

(思考: 如果用 long double, 则结果怎样?)

练习 3.5 计算常数 *e*: 用下面的级数部分和来近似常数 *e*

$$
e \approx 1 + \frac{1}{1!} + \frac{1}{2!} + \frac{1}{3!} + \dots + \frac{1}{n!}
$$

编写程序, 输出当 *n* = 10*,* 20*,* 30*,* 40*,* 50 时的结果. (程序取名 hw03\_05.cpp) (提示: 用 long double, *e* = 2*.*718281828459045235*...*) (思考: 怎样提高精度?*→* 从右向左计算, 并借助计算多项式的 Horner 技巧)

练习 3.6 闰年: 求出 21 世纪(2001 至 2099 年)中所有的闰年, 并在屏幕上输出. 闰年的判定标准: (1) 能被 400 整除; 或者 (2) 能被 4 整除但不能被 100 整除. 要求: 每行输出 6个, 闰年之间用两个空格隔开. (程序取名 hw03\_06.cpp) 年: 求出 21 世紀 (2001 至 2099 年) 中所有的同年,并在庫幕上輸出,<br>的判定标准, (1) 植被 40 整隊,或者 (2) 能被 4 整隊俱不能被 100 整隊,<br>判定体理, (1) 植被 40 整隊,或者 (2) 能被 4 整隊俱不能被 100 整隊,<br><br>教分地使计算, 分別門貨合格形長海貿合植物线結片算定段分 - (<br>分, 《程序取名 hw9.1@7.cpp)<br>分, 如果要使得计算结果的误差不超过 10<sup>-0</sup>,

练习 3.7 定积分的近似计算: 分别用复合梯形法和复合抛物线法计算定积分 <sup>∫</sup> *<sup>π</sup>* 2 0 sin *x* d*x* 的近似值, 取 20 等分. (程序取名 hw03\_07.cpp)

(思考: 如果要使得计算结果的误差不超过 10*−*<sup>6</sup> , 怎么做比较好?)

# <span id="page-35-0"></span>第四讲 函数

函数是程序设计中对功能的抽象, 是 C++ 语言的基本基本组成部分, 也是实现模块化程序设计的基 本工具. 在 C++ 程序设计中, 不仅要掌握函数的定义与使用, 还要掌握如何利用函数实现程序的模块化 设计. 仅供课堂教学使用,请勿外传

本讲主要内容:

- *•* 函数基础
	- 函数的定义、声明与调用
	- 函数间的参数传递
	- 函数嵌套
	- 内联函数
- *•* 数据的作用域
	- 什么是作用域, 局部作用域
	- 局部变量, 全局变量
	- 作用域解析运算符, 命名空间
	- 生存期, 静态变量
	- 形参带缺省值的函数, 函数重载
- *•* 编译预处理与多文件结构
	- 头文件
	- 符号常量
	- 条件编译
	- 多文件结构
	- 外部变量, 外部函数
- *•* 系统函数

# <span id="page-35-1"></span>**4.1** 函数的声明、定义与调用

C++ 程序是由一个或多个函数构成的, 且必须有一个 main 函数, 通常称为 主函数.

*•* 函数的定义: 函数由两部分组成, 分别是函数头和函数体.

```
✞ ☎
类型标识符 函数名(形式参数列表) // 函数头
{
 函数体
}
```
(1)"类型标识符"指明了函数的类型, 即函数返回值的类型, 若没有返回值, 则使用 void

 $\sqrt{2\pi}$   $\sqrt{2\pi}$   $\sqrt{2\pi}$
(2) 形式参数列表: 可以有多个形式参数, 也可以没有.

```
类型标识符 变量, 类型标识符 变量, ... ...
```
 形式参数 (通常简称形参) 需要指定数据类型. (形参在函数定义时不会分配任何存储空 间, 也没有具体的值, 因此称为形式参数)

✞ ☎

 $\sqrt{2\pi\left(\frac{1}{2}\right)^{2}+1}$ 

- 有多个形参时, 用逗号隔开, 每个形参需单独指定数据类型.
- 如果函数不带参数, 则形参可以省略, 但括号不能省.
- 形参只在函数内部有效/可见, 即形参是局部变量 (有关局部变量的含义见后面的 "函数的 作用域").
- $1$  int my\_max(int x, int y) // OK
- $2 \mid$  int my\_max(int x, y) // ERROR
- (1) 函数的返回值
	- 函数返回值通过 return 语句给出.
	- 若没有返回值, 可以不写 return, 也可以写不带任何表达式的 return.

```
1 int my_max(int x, int y)
2 \mid \{3 if (x > y) return x;
4 else return y;
5 }
```
*•* 函数的调用

函数名(实际参数列表)

(1) 实际参数 (通常简称实参) 必须是实际存在的变量或表达式, 即具有具体的值.

✞ ☎

 $\qquad \qquad \bullet$   $\qquad \bullet$   $\$ 

```
例 4.1 计算两个整数的最大值.
```

```
1 #include <iostream>
2 using namespace std;
3
4 \int \int \frac{\pi}{1} \, dx my_max(int x, int y)
5 \mid \{6 if (x > y) return x;
7 else return y;
8 }
9
10 \mid \text{int } \text{main}()11 \mid \{12 int m, n, p;
13 cout \lt\lt "please input m and n: "; cin >> m >> n;
14 p = my max(m,n);
15 cout << "max(" << m <<"," << n <<")=" << p << endl;
16 return 0;
17 }
        仅供课堂教学使用,请勿外传
```
- *•* 主调函数与被调函数: 为了描述方面, 如果在函数 A 中调用函数 B, 我们称 A 是主调函数, B 是被调 函数.
	- (1) 如果被调函数在主调函数之前已经定义, 则可直接调用.
	- (2) 如果被调函数是在主调函数后面才定义, 则需要在调用前事先声明. 函数声明: 函数头加分号, 比如 int my max(int x, int y);
	- (3) 被调函数的声明: 可以在主调函数中声明, 也可以在所有函数之前声明.
	- (4) 被调函数可以出现在表达式中, 此时必须要有返回值.
	- (5) 被调函数执行过程中遇到 return 语句时, 就返回主调函数, 如果 return 后面带有表达式, 则 将该表达式的值带回到主调函数, 如果 return 后面没有表达式, 则表示直接返回到主调函数.

例 **4.2** 计算 *x k*

. (ex04\_my\_power.cpp)

例 **4.3** 编写函数, 将一个二进制正整数转化为相应的十进制数, 例如:

 $(10101)_2 = 1 \times 2^4 + 0 \times 2^3 + 1 \times 2^2 + 0 \times 2^1 + 1 \times 2^0.$ 

分析: 需解决两个问题: (1)如何提取每个数位上的数字; (2)如何确定 2 的次数. 提示: 从右往左计算 (exection and the control of the control of the control of the control of the control of the control of the control of the control of the control of the control of the control of the control of the control of t

 $\stackrel{\blacksquare}{\Longrightarrow}$  思考: (1) 如何提高计算效率: 降低计算 2k 的运算次数; (2) 如何计算 1111 1111 1111 1111 对应的十进制数?(提示: 字符数组)

例 **4.4** 编写函数, 利用 Taylor 展开计算 *sin*(*π*/2) 的值. (直到级数某项的绝对值小于 10*−*<sup>15</sup> 为止)

$$
\sin(x) = \frac{x}{1!} - \frac{x^3}{3!} + \frac{x^5}{5!} - \frac{x^7}{7!} + \dots = \sum_{k=0}^{\infty} (-1)^k \frac{x^{2k+1}}{(2k+1)!}
$$

分析: 注意大数越界和误差累积, 简化通项计算方法. (ex04\_my\_sin.cpp)

**▶ 思考:** 利用上面的公式计算 sin(41π/2), 结果如何?

<sup>例</sup> **4.5** 找出 <sup>11</sup> *<sup>∼</sup>* <sup>999</sup> 之间的数 *<sup>m</sup>*, 满足 *<sup>m</sup>*、*m*<sup>2</sup> <sup>和</sup> *<sup>m</sup>*<sup>3</sup> 均为回文数. (回文数: 各位数字左右对称的整 数, 如 11, 121, 1331)

分析: 利用除以 10 取余的方法, 从最低位开始, 依次取出该数的各位数字. 按反序重新构成新的数, 比 较与原数是否相等, 若相等, 则原数为回文数. (a) sexteed to the sexteed of the sexteed of the section of the sexteed of the sexteed 果被画面数是在主副画数后而才完又,则商業在同时簡事先向明,<br><br>業業の開, 最終大時分享比如.irt.w\_w\_max(int x, int y);<br>商業の大師外では、<br>国内数大師分号、比如.irt.windy\_max(int x, int y);<br>国内数内容中の開発に関連する<br>国内数的に出現在表式中, 出向公園東有返回車所の第一では、<br>国内の中国の開発による。<br><br>数数法的位所可到主両の数、規模、可以在所有数数、別表示在接該回到主両の<br><br>

**例 4.6** 随机数的生成. (需包含头文件 cstdlib) (ex04 rand 01.cpp)

- *•* rand(): 返回一个 0 *∼* RAND\_MAX 之间的伪随机整数
- *•* srand(seed): 设置种子. 如不设定, 默认种子为 1
- *•* 相同的种子对应相同的伪随机整数
- *•* 每次执行 rand() 后, 种子会自动改变, 但变化规律是固定的

▶ 思考:如何生成 [a, b] 之间的随机整数? (其中 a, b 为正整数) (ex04\_rand\_02.cpp)

**■ 思考:** 如何生成 [0,1] 之间的随机小数? 如何生成 [a,b] 之间的随机小数? (a,b 为任意浮点数)

**例 4.7** 计时函数clock (需包含头文件 ctime) (ex04 time 01.cpp)

*•* clock() : 返回进程启动后所使用的 cpu 总毫秒数.

 $M = 4.8$  计时函数 time (需包含头文件 ctime) (ex04\_time\_02.cpp)

● time(NULL) 或 time(0) : 返回从 1970 年 1 月 1 日 0 时至当前时刻的总秒数.

例 **4.9 (**猜数游戏**)** 由计算机随机产生 [1*,* 100] 之间的一个整数, 然后由用户猜测这个数. 要求根据用 户的猜测情况给出不同的提示: 如果猜测的数大于产生的数, 则显示 Larger; 小于则显示 Smaller; 等于则显示 You won! 同时退出游戏. 用户最多有 7 次机会. (ex04\_game.cpp) b何を成内し、相関を選び、法中元もかれを数<br>「Maddelland Maddelland」を提供し、これまで、「ex84\_rand\_02.cpp」を内容成長は、同じての「Maddelland」と同時的な状況を、今日を受ける。<br>
(ex84\_time -01.1 人間的には小女子が何を成長し、同じ期間が小女子のような意味があり、「NBM Maddelland」<br>
(a) - 英国連盟合の行使用的 cpu 感受物数.<br>
(a) - 英国連

L Tips: 如何使得代码在每次执行时产生不同的随机整数?

```
1 srand(time(NULL)); // srand(time(0))
```

```
2 \times = \text{rand}();
```
# **4.2** 函数间的参数传递

- *•* 传递方式一: 值传递
	- (1) 将实参的值传递给对应的形参, 即单向传递;
	- (2) 形参只在函数被调用时才分配存储单元, 调用结束后即被释放;
	- (3) 实参可以是常量、变量、表达式、函数 (名) 等, 但它们必须要有确定的值;
	- (4) 实参和形参在数量、类型、顺序上应严格一致;
	- (5) 形参获得实参传递过来的值后, 便与实参脱离关系. (对形参的任何改变都不会对实参产生任 何影响)
- *•* 传递方式二: 引用传递
	- (1) 引用的声明与使用: &
	- (2) 引用是一种特殊类型的变量, 可看作是变量的别名;
	- (3) 声明一个引用时必须初始化, 指向一个存在的对象;
	- (4) 引用一旦初始化就不能改变, 即不能再作为其它对象的引用(别名);
	- (5) 若引用作为形参, 则函数被调用时才会被初始化, 此时形参是实参的一个别名, 对形参的任何 操作也会直接作用于实参, 也就是说, 如果形参的值被改变则实参的值也会被改变.

例 **4.10** 引用作为形参, 交换两个整数的值. (ex04\_ref.cpp)

# **4.3** 内联函数

- *•* 内联函数
	- (1) 关键字: inline ✞ ☎

inline 函数名(形式参数列表)

- (2) 编译时在调用处用函数体进行替换;
- (3) 使用内联函数能节省参数传递、控制转移等开销, 提高代码的执行效率;
- (4) 内联函数通常应该是功能简单、规模小、使用频繁的函数;
- (5) 内联函数体内不建议使用循环语句和 switch 语句;
- (6) 有些函数无法定义成内联函数, 如递归调用函数等.

例 **4.11** 内联函数举例. (ex04\_inline.cpp)

# **4.4** 函数嵌套与递归

- *•* 函数的嵌套调用
	- (1) 函数可以嵌套调用, 但不能嵌套定义
	- (2) 函数也可以 说归调用(函数可以直接或间接调用自己)

例 4.12 利用下边的公式计算阶乘:

$$
n! = \begin{cases} 1, & n = 0, \\ n * (n - 1)!, & n > 0. \end{cases}
$$

✝ ✆

b 注记:对同一个函数的多次不同调用中, 编译器会给函数的形参和局部变量分配不同的存储 空间, 它们互不影响.

例 **4.13** 汉诺塔问题: 有三根针 A、B、C, A 针上有 *n* 个大小不同的盘子, 大的在下, 小的在上, 把 这 *n* 个盘子从 A 针移到 C 针, 在移动过程中可以借助 B 针. 要求: (1) 每次只允许移动一个盘, (2) 在移动过程中在三根针上的盘子都要保持大盘在下, 小盘在上. (ex04 hanoi.cpp) **函数**<br><br>波兰:snline<br>深球高调用处用函数体进行替换。<br><br><br><br><br>精度的现在学者发生的过程中,使用的过程中,指示器代码的数:<br><br>用内联函数能将设备与地位用的时间,指示器代码的函数:<br>取得以价不能以使用用用的时间,对用于进行的过程中,(ex84\_snline.cr<br>数据与通归<br>数据发生完成内联 - 如果可以直接或问题用自己)<br>数据文件的时间用(两数可以直接或问题用自己)<br><br><br><br>2. 利用下边的公式计算阶乘:

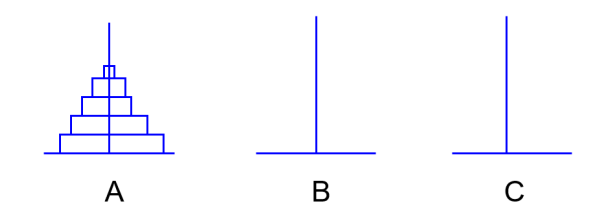

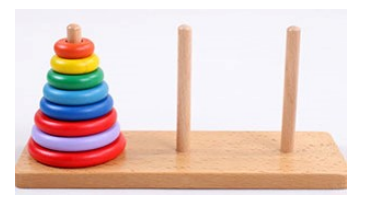

分析: 该问题可分解为下面三个步骤:

- (1) 将 A 上 *n −* 1 个盘子移到 B 针上(借助 C 针);
- (2) 把 A 针上剩下的一个盘子移到 C 针上;
- (3) 将 *n −* 1 个盘子从 B 针移到 C 针上(借助 A 针).
- 上面三个步骤包含两种操作:
- (1) 将多个盘子从一个针移到另一个针上, 这是一个递归的过程, 我们用 hanoi 函数实现;
- (2) 将 1 个盘子从一个针上移到另一针上, 该过程用 move 函数实现.

## **4.5** 数据的作用域

每个变量都有作用域, 即在程序中哪些地方可以使用该变量.

- *•* 数据的作用域: 数据在程序中有效的区域
- *•* C++ 的作用域:
	- (1) 函数原型作用域: 函数原型声明时形参的作用范围, 仅限形参列表的左右括号之间, 因此在函 数声明时, 形参的变量名可省略(但类型不能省).
		- 1 int my max(int x, int y); // x, y 的作用域仅限于形参列表的左、右括号之间 2 int my\_max(int, int); // 与上面的函数声明语句等价
	- (2) 局部作用域: 函数, 语句块(一对大括号括起来的部分)等;

▲ 注记: 函数体内声明的变量, 作用域从声明开始, 到声明所在的语句块结束为止.

```
1 double my power(double x, int k) // x, k 的作用域为整个函数
2 \mid \{3 if (k==1) return x;
4 \overline{\phantom{a}} else
5 {
6 double y = 1.0; // y 的作用域到第 10 行为止
7 for (int i=1; i<=k; i++) // i 的作用域仅限于 for 循环
8 y = y * x;9 return y;
10 }
11 \} }
仅供课堂教学使用,请勿外传
```
(3) 类作用域(详见后面的类与对象).

- *•* 局部变量与全局变量
	- (1) 函数定义时的形参, 或函数中声明的变量均为局部变量, 只在该函数内有效;
	- (2) 语句块中声明的变量是局部变量, 只在该语句块中有效;
	- (3) for 循环的初始语句中声明的变量也是局部变量, 只在 for 循环中有效;
	- (4) 在所有函数外定义的变量为全局变量, 在它后面定义的函数中均可以使用; 若要在它前面定义 的函数中使用该全局变量, 则需声明其为外部变量.  $\overline{a}$   $\overline{a}$   $\overline{$

 $\overline{\phantom{a}}$   $\overline{\phantom{a}}$   $\overline{\$ 

extern 类型标识符 变量名;

△ 注记: 若局部变量与全局变量同名, 则优先使用局部变量!

**例 4.14** 局部变量和全局变量. (ex04 var global 01.cpp)

*•* 作用域解析运算符: :: (两个连续的冒号) 若存在同名的局部变量和全局变量, 则缺省引用局部变量, 此时若需引用全局变量, 需在变量名前 加作用域解析运算符. 仅供课堂教学使用,请勿外传

例 **4.15** 作用域解析运算符. (ex04\_var\_global\_02.cpp)

#### *•* 命名空间 namespace

大型程序通常由不同模块组成, 不同模块中的类和函数可能存在重名. 为解决这个问题, C++ 引入 命名空间概念. ✞ ☎

namespace 命名空间名 { 命名空间内的各种声明, 包括函数声明, 类声明等 }

- (1) 命名空间内的元素, 可以是类、函数、变量等, 均称为名字;
- (2) 命名空间的使用: using
- (3) 可以将命名空间中的所有名称都导入到当前作用域中, 也可以只导入指定的某个名称;

```
例 4.16 命名空间举例. (ex04 namespace 01/02/03.cpp)
```
✝ ✆

(4) 标准命名空间: 标准库的所有函数、类、对象等, 都在 std 命名空间中.

```
1 using namespace std; // 导入标准命名空间中所有名字
```
- 2 using std::cout; // 只导入标准命名空间中的 cout
- *•* 可见性
	- (1) 可见性是指对标识符(变量, 函数等)是否可以访问;
	- (2) 如果标识符在某处可见, 则就可以在该处引用此标识符;
	- (3) 对于两个嵌套的作用域, 若内层作用域内定义了与外层作用域中同名的标识符, 则外层作用域 的标识符在内层不可见.
- *•* 生存期
	- (1) 静态生存期: 生存期与程序的运行期相同, 即一直有效;
	- (2) 动态生存期: 当对象所在的程序块执行完后即消失;
	- (3) 静态变量和全局变量: 静态生存期;
	- (4) 动态变量: 动态生存期;
	- (5) 局部变量缺省为动态变量.
- *•* 静态变量
	- (1) 静态变量的声明:

static 类型标识符 变量名;

(2) 静态局部变量不会随函数的调用结束而消失, 下次调用该函数时, 该变量会保持上次调用结束 后的值;

✞ ☎

✝ ✆

- (3) 没有初始化的静态变量会自动初始化为 0;
- (4) 静态变量只能初始化一次.

例 **4.17** 静态局部变量. (ex04\_var\_static.cpp)

## **4.6** 形参带缺省值

- *•* 形参缺省值
	- (1) 函数在定义时可以预先给形参设定一个值(即缺省值), 函数被调用时, 如果给定实参, 则采 用实参的值, 否则采用预先设定的缺省值.
	- (2) 好处: 调用时可以不提供或只提供部分实参.

```
1 int add(int x=5, int y=6)
2 { return x+y; }
3
4 \text{ int } \text{main}()5 \mid \{6 add(10,20); //10+207 add(); //5+6
8 \  \  \frac{1}{10} add(10); //10+6
9 }
     仅供课堂教学使用,请勿外传
```
- *•* 形参可以全部带缺省值, 也可以部分带缺省值, 如果部分带缺省值, 则规定如下:
	- (1) 形参缺省值必须从右向左顺序声明;
	- (2) 带缺省值的形参, 其右面不能有不带缺省值的形参(在函数调用时, 实参与形参的配对是按从 左向右的顺序进行的);

```
1 int add(int x, int y=5, int z=6); //正确
2 \mid int add(int x=1, int y=5, int z); //错误
3 int add(int x=1, int y, int z=6); //错误
```
- *•* 缺省值是在函数声明时设定, 还是在函数定义时设定?
	- (1) 同一作用域中, 哪个在前就由哪个设定, 后面的不能再设定(如果先声明, 后定义, 则声明时设 定, 定义时就不能再设定, 反之亦然);
	- (2) 在不同作用域内, 允许设置不同的缺省值.

例 **4.18** 给形参设置缺省值: 先声明后定义. (ex04\_DefaultValue\_01/02.cpp)

# **4.7** 函数重载

C++ 允许功能相近的函数在相同的作用域内使用相同函数名, 从而形成重载, 方便使用, 便于记忆.

- *•* 函数重载: 两个以上的函数, 具有相同的函数名, 但形参的个数或类型不同, 调用时, 编译器会根据 实参和形参的最佳匹配, 自动确定调用哪一个函数.
	- (1) 功能相近的函数在相同的作用域内以相同函数名存在;
	- (2) 重载函数特点: 函数名必须相同, 形参必须不同(个数不同或类型不同);
	- (3) 函数名相同, 形参个数与类型相同, 函数返回值类型不同, 不形成重载, 是语法错误!
	- (4) 在使用带有默认形参的重载函数时, 要注意防止二义性!
		- 1 int add(int x, int y=1);
		- $2 \mid int$  add(int x);
		- $3$  add(10); // ???

△ 注记: 不建议将功能不同的函数定义为重载函数.

例 **4.20** 函数重载举例. (ex04\_overload.cpp)

# **4.8** 预编译处理与多文件结构

*•* 头文件 ✞ ☎

#include <文件名> // 按标准方式导入头文件, 即在系统目录中寻找指定的文件 #include "文件名" // 先在当前目录 (文件夹) 中寻找, 然后再按标准方式搜索

#### 表 4.1. 常用头文件

✝ ✆

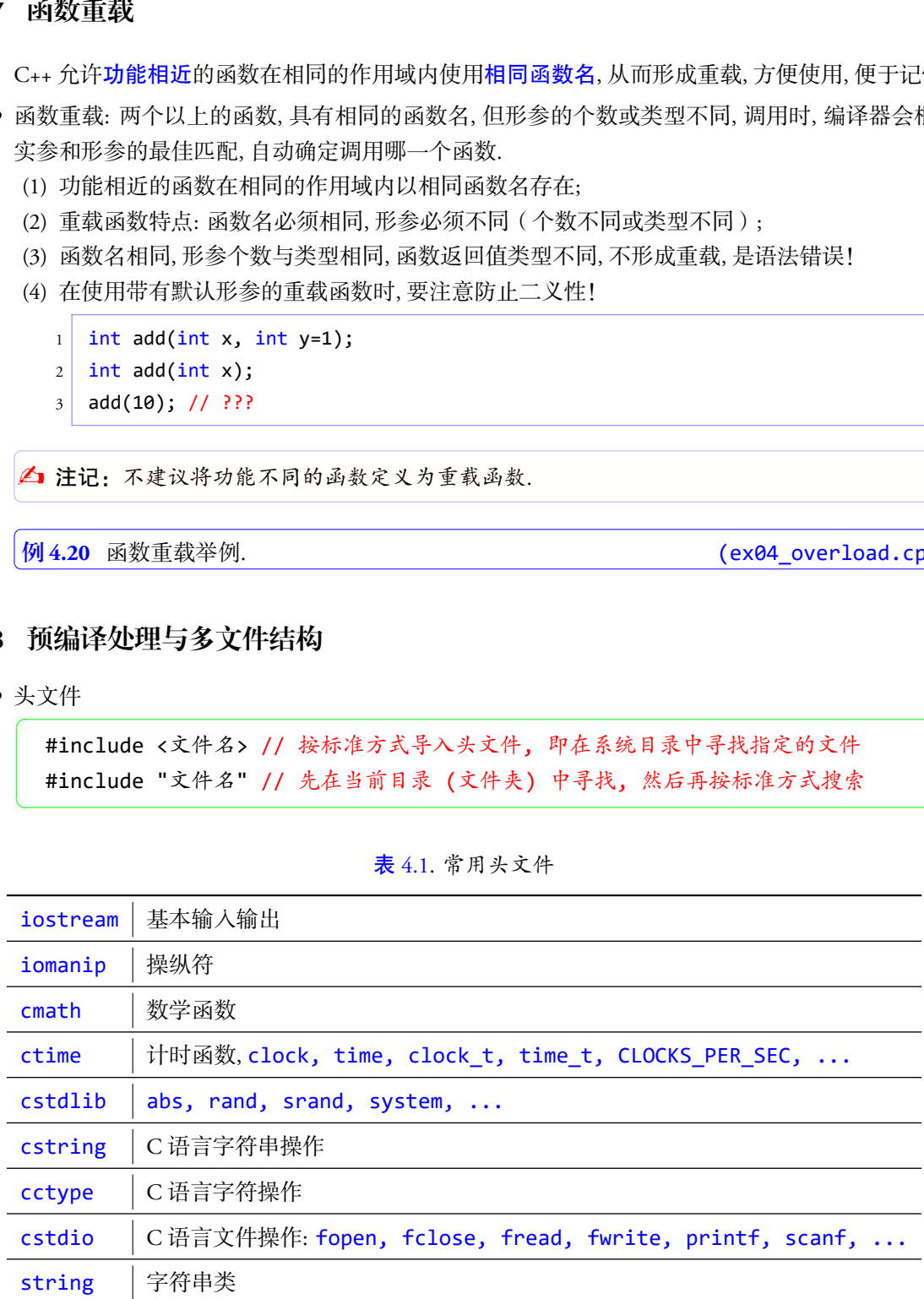

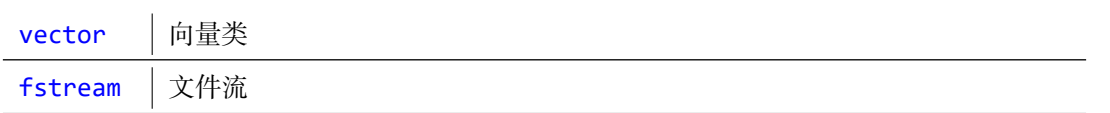

*•* 定义宏

- 1 #define PI 3.14159 // 定义宏
- 2 #undef PI // 删除由 #define 定义的宏

**△ 注记:** 在很多情况下可以由 const 实现该功能. 此外, #define 还可以用来定义带参数的宏, 但也可以用内联函数取代.

✞ ☎

✝ ✆ ✞ ☎

✝ ✆ ✞ ☎

✝ ✆

 $\sqrt{2\pi}$   $\sqrt{2\pi}$  ✞ ☎

*•* 条件编译

#if 常量表达式 程序正文 // 当"常量表达式"非零时编译 #endif

#if 常量表达式 程序正文 // 当"常量表达式"非零时编译

#else

程序正文 // 否则编译这段程序

#endif

#if 常量表达式1 程序正文 // 当"常量表达式1"非零时编译 #elif 常量表达式2 程序正文 // 否则, 当"常量表达式2"非零时编译 #elif 常量表达式3 程序正文 // 否则, 当"常量表达式3"非零时编译 ... ... #else 程序正文 // 否则编译这段程序 fine PI 3.14159 // 定义家<br>elef PI // 測論# #define 定义的家<br><br>ele 76 很多特况下可以物 const 实现该功能,此外,#define 还可以用未文义带参数的方法<br><br>if 《宣表达太<br>if 《宣表达太<br>se 8<br>相外正文 // 当"常量表达式" 非零时编译<br><br>精确正文 // 当 "常量表达式" 非零时编译<br><br><br>程序正文 // 当 "常量表达式" 非零时编译<br>性子正文 // 当 "常量表达式"

#endif

✞ ☎ #ifdef 标识符 程序正文 // 当"标识符"已由 #define 定义时编译 #else 程序正文 // 否则编译这段程序 #endif

#ifndef 标识符

```
程序正文 // 当"标识符"没有定义时编译
#else
  程序正文 // 否则编译这段程序
#endif
```
*•* 多文件结构

一个程序可以由多个文件组成, 编译时可以使用工程/项目来组合. 若使用命令行编译, 则需要同时 编译.

✝ ✆

✝ ✆

✝ ✆

*•* 外部变量: 如果需要用到其它文件中定义的变量, 则需要用 extern 声明其为外部变量. ✞ ☎

extern 类型名 变量名;

*•* 外部函数: 如果需要用到其它文件中定义的函数, 则需要用 extern 声明其为外部函数. ✞ ☎

extern 函数声明/函数原型;

- *•* 系统函数
	- (1) 标准 C++ 函数 (库函数): 参见 http://www.cppreference.com
	- (2) C++ 的系统库中提供了几百个函数可供程序员直接使用, 使用库函数时要包含相应的头文件;
	- (3) 非标准 C++ 函数: 操作系统或编译环境提高的系统函数

▲ 注记: 充分使用库函数不仅可以大大减少编程工作量, 还可以提高代码可靠性和执行效率.

## **4.9** 应用**:** 蒙特卡罗算法

蒙特卡罗(Monte Carlo)算法是一种计算机随机模拟方法, 是在第二次世界大战期间随着计算机 的诞生而兴起和发展起来的, 可用于计算一些复杂问题的数值解, 比如不规则区域的面积、体积等. 这 种方法在物理、化学、生态、社会、经济等领域中得到广泛运用, 包括现在热门的机器学习和人工智能. 蒙特卡罗算法的名字来源于世界著名的赌城 — 摩纳哥的"蒙特卡洛", 其思想可追溯到 1777 年法国科 学家蒲丰(C. Buffon)提出的一种近似计算圆周率 π 的方法, 即著名的"蒲丰投针实验". dif<br><br>特有以再多个文件准成[,](http://www.cppreference.com)缩译时可以使用工程项目来组合, 着使用命令行编译,则需要<br><br>特可以用零要用到其它文件中定义的重要,则需要用 extern 声明其为外部涵教<br>ern 表型を 安全者;<br><br><br>数: 如果需要用到其它文件中定义的通数,则需要用 extern 声明其为外部涵教<br><br>ren 画象声明, 电交叉 "多见时时"//www.cpperference.com<br>精工 - 商数 時所数: 参见时时, "从事要用 extern 声明

下面以计算 *π* 的近似值为例, 描述蒙特卡罗算法的基本思想. 如右图所示, 设正方形的边长为 2*r* (*r >* 0), 其内切圆半径为 *r*. 我们采用蒙特卡罗算法来计算内切圆面积的近似值, 做法如下: 向 正方形区域内随机投放 *n* 的点(满足均匀分布), 然后统计落在内 切圆中的点的个数, 记为 *m*. 根据几何概率原理, 当 *n* 充分大时, *m* 与 *n* 的比值非常接近圆的面积与正方形面积的比值, 即

$$
\frac{m}{n} \approx \frac{\text{R}}{\text{R}} \frac{\text{B}}{\text{B}} \frac{\text{B}}{\text{B}} \frac{\text{B}}{\text{B}} \frac{\text{B}}{\text{B}} \frac{\text{B}}{\text{B}}}{\text{B}} = \frac{\pi r^2}{4r^2} = \frac{\pi}{4}.
$$

所以, 我们就可以通过下面的公式来计算 *π* 的近似值:

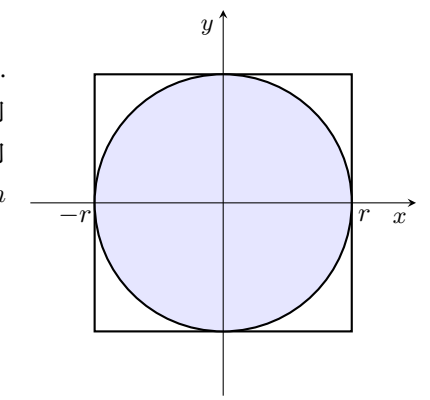

例 **4.21** 用蒙特卡罗(Monte Carlo)方法计算 *π* 的近似值. (ex04\_Monte\_Carlo\_pi.cpp)

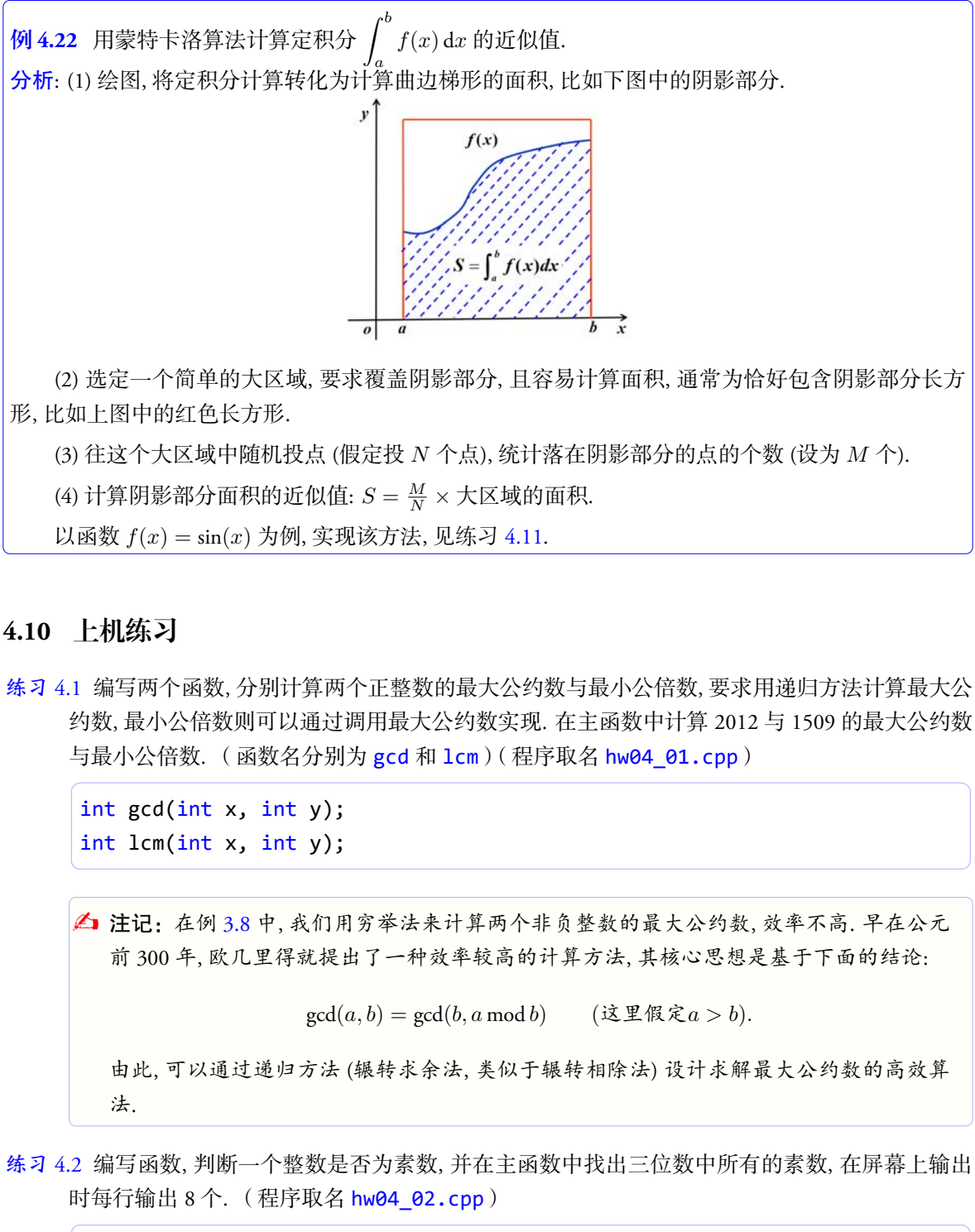

(2) 选定一个简单的大区域, 要求覆盖阴影部分, 且容易计算面积, 通常为恰好包含阴影部分长方 形, 比如上图中的红色长方形.

(3) 往这个大区域中随机投点 (假定投 *N* 个点), 统计落在阴影部分的点的个数 (设为 *M* 个).

(4) 计算阴影部分面积的近似值:  $S = \frac{M}{N} \times \frac{1}{N}$ 区域的面积.

以函数 *f*(*x*) = sin(*x*) 为例, 实现该方法, 见练习 4.11.

# **4.10** 上机练习

练习 4.1 编写两个函数, 分别计算两个正整数的最大公约数与最小公倍数, 要求用递归方法计算最大公 约数, 最小公倍数则可以通过调用最大公约数实现. 在主函数中计算 2012 与 1509 的最大公约数 与最小公倍数. (函数名分别为 gcd 和 1cm) (程序取名 hw04\_01.cpp)

int gcd(int x, int y); int lcm(int x, int y);

▲ 注记: 在例 3.8 中, 我们用穷举法来计算两个非负整数的最大公约数, 效率不高. 早在公元 前 300 年, 欧几里得就提出了一种效率较高的计算方法, 其核心思想是基于下面的结论:

✞ ☎

✝ ✆

 $gcd(a, b) = gcd(b, a \mod b)$  (这里假定 $a > b$ ).

由此, 可以通过递归方法 (辗转求余法, 类似于辗转相除法) 设计求解最大公约数的高效算 法.

✞ ☎

 $\sqrt{2\pi}$   $\sqrt{2\pi}$   $\sqrt{2\pi}$ 

练习 4.2 编写函数, 判断一个整数是否为素数, 并在主函数中找出三位数中所有的素数, 在屏幕上输出 时每行输出 8 个. (程序取名 hw04\_02.cpp)

bool is prime(int n);

练习 4.3 编写函数, 判断给定的年份是否为闰年, 并在主函数中输出 21 世纪(2001 至 2099 年)中所有 的闰年, 每行输出 6 个. (闰年: 能被 400 整除; 或者能被 4 整除但不能被 100 整除)(程序取名 hw04\_03.cpp) ✞ ☎

 $\sqrt{2\pi\left(\frac{1}{2}\right)^{2}+1}$ 

bool is\_leap\_year(int year);

- 练习 4.4 编写程序, 用 while 实现猜数游戏. (程序取名 hw04\_04.cpp)
- 练习 4.5 Emirp 数: 如果一个素数反转后仍然是素数, 则称这个素数为 emirp 数. 如 13 是素数, 反转 后 31 也是素数, 故 13 和 31 都是 emirp 数. 编写程序, 输出前 100 个 emirp 数, 每行输出 5 个. 要求: 先编写两个函数: is\_prime 和 reverse, 分别用于判断素数和计算反序数. (程序取名 hw04\_05.cpp) ✞ ☎

bool is prime(int n); int reverse(int n);

练习 4.6 梅森素数: 如果一个素数可以写成 2 *<sup>p</sup> <sup>−</sup>* <sup>1</sup> 的形式, 则称该素数为梅森素数. 编写程序, 找出所 有 *p <* 32 的梅森(Mersenne)素数, 并以如下形式输出:

 $\overline{\phantom{a}}$   $\overline{\phantom{a}}$   $\overline{\$ 

 $\overline{a}$   $\overline{a}$   $\overline{$ 

✝ ✆

(注意优化循环次数)(程序取名 hw04\_06.cpp)

```
K 思考:思考: 如果条件中 p 的范围改为 p < 64, 如何实现?
```
- 练习 4.7 3*n* + 1 问题: 给定一个正整数 *n*, 不断按照下面的规律进行运算: 如果当前数是偶数, 则下一个 数为当前数除以 2, 如果当前数为奇数, 则下一个数为当前数乘 3 加 1. 整个过程直到当前数是 1 为止. 这样形成的数列的长度称为数 *n* 的链数. 如: 从 3 开始, 得到的数列为: 3, 10, 5, 16, 8, 4, 2, 1, 所以整数 3 的链数为 8. 1 is\_leap\_year(int year);<br> 写程序,用white 实现结数形成: (程序取名 hw04\_04.cpp)<br>写程序,用white 实现结数形成: (程序取名 hw04\_04.cpp)<br>shp 敷: 加果一个素数反转后仍然是承数, 期称这个素数为 smirp 数、如 13 是承数,<br>t 电最素数, 故 13 和 3 都是 emitp 数. 新写程序,输出前 100 个 emitp 数. 有行精油;<br> 尤高写网个音数:
	- (a) 编写一个函数(函数名 num\_chain), 使用循环方法计算给定的正整数的链数;
	- (b) 找出 [90*,* 100] 中, 链数最大的那个数.

```
(程序取名 hw04_07.cpp)
```
int num chain(int n); // 使用循环方法计算链数

练习 4.8 与上题相同, 但要求使用递归实现函数 num\_chain (程序取名 hw04\_08.cpp)

int num chain(int n); // 使用递归方法计算链数

练习 4.9 编写函数, 用递归方法计算 Fibonacci 数, 并在主函数中计算第 40 个 Fibonacci 数. (程序取名 hw04\_09.cpp) ✞ ☎

✝ ✆

 $\overline{\phantom{a}}$   $\overline{\phantom{a}}$   $\overline{\$ 

 $\left(\begin{array}{ccccc} \text{&&} & \text{&&} & \text{&&} & \text{&&} & \text{&&} & \text{&&} \end{array}\right)$ 

long fibo(int n);

练习 4.10 给定一个正整数, 使用递归方法找出其所有的素数因子, 包含重复的. 比如 12 的所有素数因 子为 2, 2, 3. (提示: 先找出最小的素数因子, 然后除以这个数, 得到商, 再找商的最小素数因子, 以此类推, 构成递归. 注意递归的出口. 只要在屏幕上输出这些素数因子, 不用保存. )(程序取 名 hw04 010.cpp)

■ 思考: 思考: 如果要求素数因子不能重复, 比如 12 的素数因子为 2, 3, 如何实现?

- <span id="page-48-0"></span>**练习 4.11 蒙特卡罗 (Monte Carlo) 方法计算下面定积分**  $\int_0^{\frac{\pi}{2}}$ 0 sin(*x*)d*x* 的近似值. (提示: 利用定积分 的几何意义, 即定积分与曲边梯形面积之间的关系)(程序取名 hw04\_11.cpp)
- 练习 4.12 编写函数, 用于计算 log*<sup>x</sup> y*, 函数取名 mylog, 要求在调用该函数时: (1) 如果所给的 *x* 和 *y* 的 值都大于 0, 则返回 log $_{\mathrm{x}}$ y 的值; (2) 如果只给 y 的值, 且其值大于 0, 则返回 log $_{\mathrm{2}}$ y 的值 ( 即形参  $x$ 的缺省值为 2); (3) 如果所给的 *x* 或 *y* 的值有负数, 则输出一个错误信息, 并返回 *−*1. (程序取 名 hw04 12.cpp) 仅供课堂教学使用,请勿外传

# 第五讲 数组

本讲主要内容:

- *•* 一维数组
	- 一维数组的定义与使用
	- 一维数组在内存中的存放方式
	- 一维数组的赋值与初始化
- *•* 二维数组
	- 二维怎么定义, 怎么使用
	- 与一维数组的关系
	- 二维在内存中是怎么存放的
	- 二维赋值和初始化
- *•* 数组作为函数参数
	- 数组中的单个元素作实参: 值传递
	- 数组名作为参数: 传递整个数组, 地址传递
- *•* 字符串(字符数组, C 语言)
	- 字符串的表示
	- 字符串输入输出
	- 字符串操作 相关函数
	- 字符操作函数

数组(array): 具有一定顺序关系的若干相同类型数据的集合, 是基本数据类型的推广. 仅供课堂教学使用,请勿外传

✞ ☎

 $\qquad \qquad \bullet$   $\qquad \bullet$   $\$ 

 $\sqrt{2\pi}$   $\sqrt{2\pi}$   $\sqrt{2\pi}$ 

## **5.1** 一维数组

*•* 一维数组的声明:

类型标识符 数组名[n] // 声明一个长度为 n 的一维数组(向量)

- (1) 类型标识符: 数组元素的数据类型;
- (2) 数组名代表的是数组在内存中的首地址;
- (3) *n* 为数组的长度, 可以是一个表达式, 但值必须是一个确定的正整数.
- *•* 一维数组的引用: ✞ ☎

数组名[k] // 注: 下标 k 的取值为 0 到 n-1

(1) 只能通过循环逐个引用数组元素;

(2) 数组元素在内存中是按顺序连续存放的, 它们在内存中的地址是连续的;

(3) 数组名代表整个数组在内存中的首地址.

▲ 注记:注意: 数组的下标不能越界, 否则可能会引起严重的后果!

例 **5.1** 一维数组举例. (ex05\_array\_01.cpp)

```
1 #include <iostream>
2 \mid \text{Hinclude} <cmath>
 3 using namespace std;
 4
 5 \mid int \text{ main}()6 \mid \{7 int i, x[5];
 8
 9 \mid for (i=0; i<5; i++)
10 x[i] = 2 * i;11 for (i=0; i<5; i++)12 cout << "x[" << i << "]=" << x[i] << endl;
13 return 0;
14}
             - 維教組神例,<br>
(exes_array_61.cr<br>
de cioatream)<br>
ele craatric<br>
clear ican state of the state of the state of the state of the state of the state of the state of the state of the state of the state of the state of the state of
```
**《b** 也可以从键盘输入 *n* 的值. (ex05 array 02.cpp)

```
1 int n;
2 cout << "Input n: ";
3 cin \lt n;
4 int x[n];
```
- *•* 一维数组的初始化: 在声明时可以同时赋初值.
	- 1 int  $x[5] = \{0, 2, 4, 6, 8\}$ ;
	- (1) 全部元素都初始化时可以不指定数组长度, 系统会根据所给的数据自动确定数组的长度, 如 int x[]={0,2,4,6,8};

✞ ☎

✝ ✆

- (2) 可以部分初始化, 即只给部分元素赋初值, 如 int x[5]={0,2,4};
- (3) 若数组声明时进行了部分初始化, 则没有初始化的元素自动赋值为 0;
- (4) 声明数组时, 若长度为一个表达式, 且含有变量, 则不能初始化!

*†* 只能对数组元素赋值, 不能对数组名赋值!

- *†* 若数组元素没有赋值, 则其值是不确定的(静态类型数据除外);
- *†* 注意数组声明与数组引用的区别;
- *†* 注意数组初始化与数组赋值的区别.

## **5.2** 二维数组

*•* 二维数组的声明: *m* 行 *n* 列

类型标识符 变量名[m][n] // 声明一个 m x n 的二维数组(矩阵)

*•* 二维数组的引用: *i* 的取值是 0 到 *m −* 1, *j* 的取值是 0 到 *n −* 1

```
变量名[i][j] // 注意下标不要越界!
```
*•* 二维数组的存储: 按行存储.

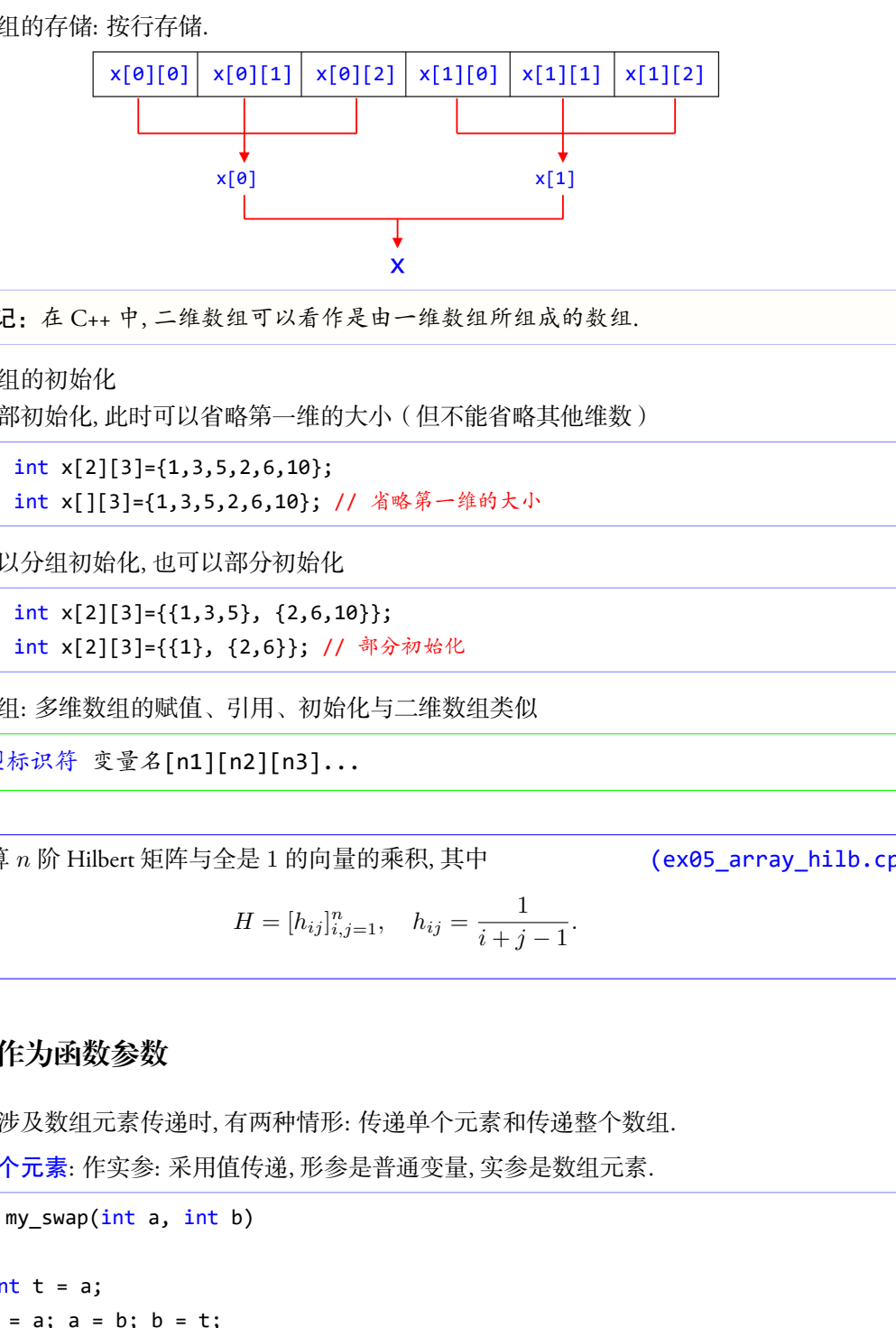

✞ ☎

✝ ✆

**△ 注记:** 在 C++ 中, 二维数组可以看作是由一维数组所组成的数组.

- *•* 二维数组的初始化
	- (1) 全部初始化, 此时可以省略第一维的大小(但不能省略其他维数)
		- $1 \mid \text{int } x[2][3]=\{1,3,5,2,6,10\};$
		- 2 int x[][3]={1,3,5,2,6,10}; // 省略第一维的大小
	- (2) 可以分组初始化, 也可以部分初始化
		- $1 \mid \text{int } x[2][3]=\{\{1,3,5\}, \{2,6,10\}\};$
		- 2 int x[2][3]={{1}, {2,6}}; // 部分初始化
- *•* 多维数组: 多维数组的赋值、引用、初始化与二维数组类似

类型标识符 变量名[n1][n2][n3]...

例 **5.2** 计算 *n* 阶 Hilbert 矩阵与全是 1 的向量的乘积, 其中 (ex05\_array\_hilb.cpp)

$$
H = [h_{ij}]_{i,j=1}^n, \quad h_{ij} = \frac{1}{i+j-1}.
$$

✞ ☎

✝ ✆

# **5.3** 数组作为函数参数

函数间涉及数组元素传递时, 有两种情形: 传递单个元素和传递整个数组.

*•* 传递单个元素: 作实参: 采用值传递, 形参是普通变量, 实参是数组元素.

```
1 void my swap(int a, int b)
2 \mid \{3 int t = a;
4 t = a; a = b; b = t;
5 }
6
```

```
7 int main()
8 \mid \{9 int x[2]=[1,3];
10 my\_swap(x[0], x[1]);11 cout << "x[0]=" << x[0] << ", x[1]=" << x[1] << endl;
12 }
     仅供课堂教学使用,请勿外传
```
*•* 传递整个数组名: 通过地址传递实现, 即传递数组的首地址.

(1) 形参和实参都是数组名, 类型一致;

(2) 实参与形参代表的是同一个数组, 即在函数中对形参的任何改动都会影响到实参;

例 **5.3** 交换两个数组. (ex05\_array\_swap.cpp)

- *•* 几点说明:
	- 若形参指定了长度, 则必须是常量 (通常是全局常量);
	- 为增加灵活性, 形参可以省略第一维的大小: 一维数组可以省略长度, 二维数组可以省略行数;
	- 如果形参没有指定第一维的大小, 则需另加一个形参, 用来传递实参数组的大小, 或者通过全 局变量实现;

```
1 void my_swap(int a[], int b[], int n); // 可以省略长度, 但中括号不能省
```
2 void sum\_col(double A[][n], double s[]); // 这里的 n 必须是常量

函数调用时, 只需用数组名.

例 **5.4** 计算矩阵各列的和(函数形式). (ex05\_array\_fun.cpp)

# **5.4** 字符串(字符数组)

本节主要介绍 C 语言中字符串的实现与运用, 在 C++ 中同样适用.

- *•* 字符串: 在 C 语言中, 字符串是通过字符数组来实现的.
	- (1) 字符串以 "\0" 为结束标志(称为字符串结束标志符);
	- (2) 使用双引号表示的字符串常量进行初始化时, 会自动添加结束标志符.
	- 1 char str[5]={'m','a','t','h','\0'}; // OK, 只能用于初始化

```
2 char str[5]="math"; // OK, 只能用于初始化
```
3 char str[]="math"; // OK, 只能用于初始化

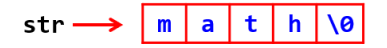

▲ 注记:字符串可以看作是由字符组成的数组, 但与普通数组 (数值型数值) 不同, 在运用上更 加灵活方便.

- *•* 字符串的输出, 有两种方式:
	- (1) 利用循环逐个输出: 按普通数组方式输出, 但只输出其中有意义的字符, 即字符串结束标志符 前面部分, 字符串结束标志符及其后面的部分无需输出.

(2) 利用字符串的特殊性, 整体输出.

```
1 char str[20]="C++ and Matlab"; // 字符数组的长度为 20, 但仅包含 14 个字符
2 for(int i=0; i<20; i++) // 逐个输出, 只输出其中有意义的字符
3 if (str[i]!='\0')
4 cout \langle \times \text{str}[i];5 else
6 break;
```
 $1$  char str[20]="C++ and Matlab";

2 cout << str << endl; // 整体输出, 系统自动逐个输出字符, 直到遇见字符串结束标志符为止

△ 注记: 输出字符串中不含 字符串结束标志符 "\0"

*•* 字符串的输入 ✞ ☎

```
cin >> str; // 输入单个字符串, 中间不能有空格
cin.getline(str,N,结束符); // 整行输入
```
(1) cin.getline *→* 连续输入多个字符 (可以有空格), 直到读入 *N −* 1 个字符为止, 或遇到指定 的 结束符, 结束符 不会被读入.

✝ ✆

✝ ✆

- (2) 结束符 可以省略, 缺省为 '\n', 即换行符, 此时将整行作为输入.
- *•* 单个字符的输入 ✞ ☎

ch=getchar(); // ch 为字符变量

*•* 字符串相关函数(头文件 cstring 和 cstdlib)

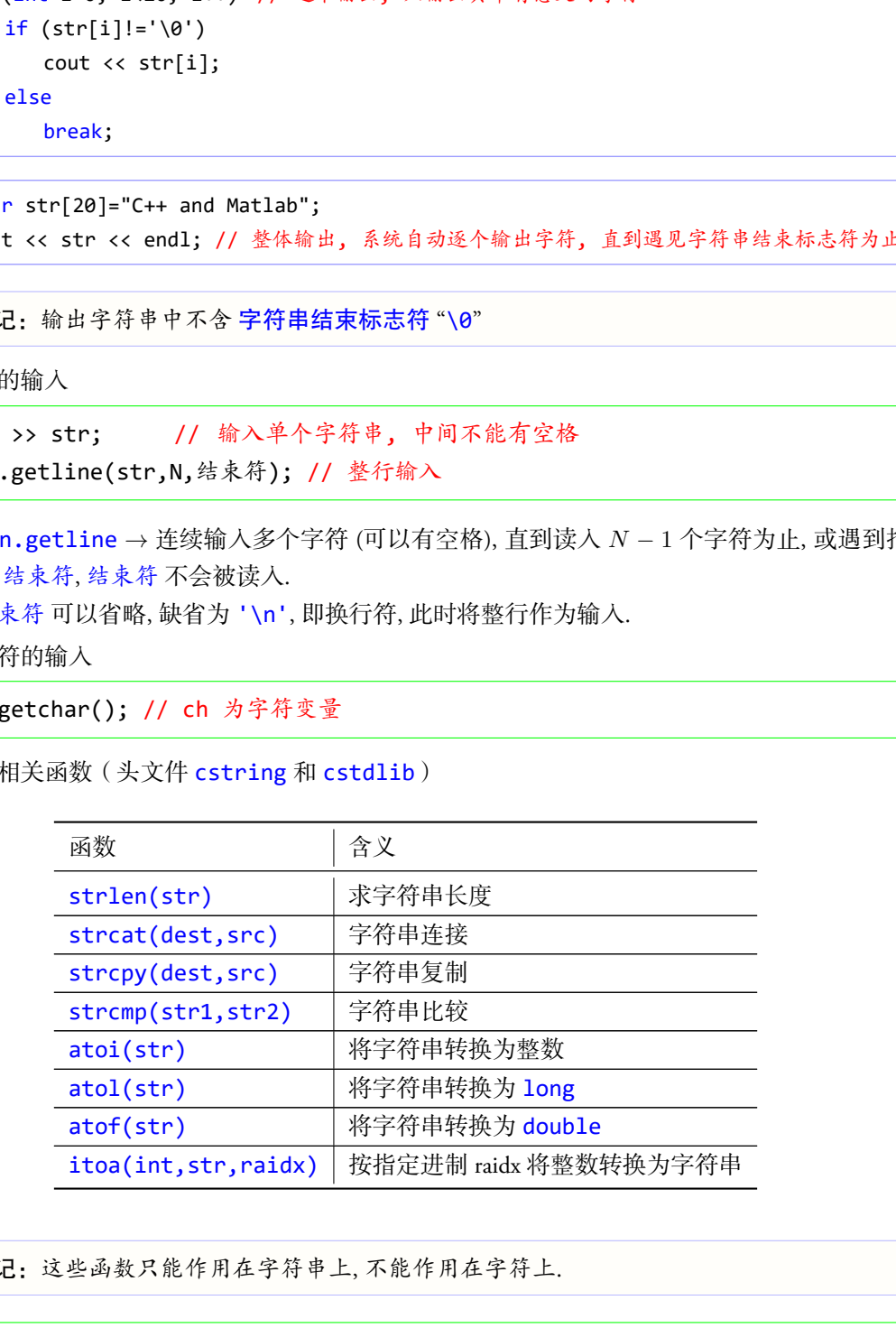

✞ ☎

△ 注记: 这些函数只能作用在字符串上, 不能作用在字符上.

strlen(str); // 返回字符串 str1 的长度 (不含结束符) strcat(str1,str2); // 将 str2 的全部内容添加到 str1 中

strncat(str1,str2,n); // 将 str2 的内容添加到 str1 中,但至多添加 n 个字符 strcmp(str1,str2); // 按字典顺序比较大小 // 若 str1>str2 则返回一个正数, 若 str1<str2 则返回一个负数, 相等则返回 0 strncmp(str1,str2,n); // 按字典顺序比较 str1 和 str2 的前 n 个字符的大小 strcpy(str1,str2); // 将 str2 的全部内容复制到 str1 中 (str1 的长度不能小于 str2 的长度) strncpy(str1,str2,n); // 将 str2 的前 n 个字符复制到 str1 中, 若 n 大于 str2 的长度, 则复制全部内容 ✝ ✆

- $1 \mid \text{int } x;$
- $2$  double y;
- 3 x=atoi("66"); // x=66, 字符串中只能包括数字
- 4 y=atof("14.5"); // y=14.5, 字符串中只能包括数字和小数点
- *•* C++ 字符检测函数(头文件 cctype)

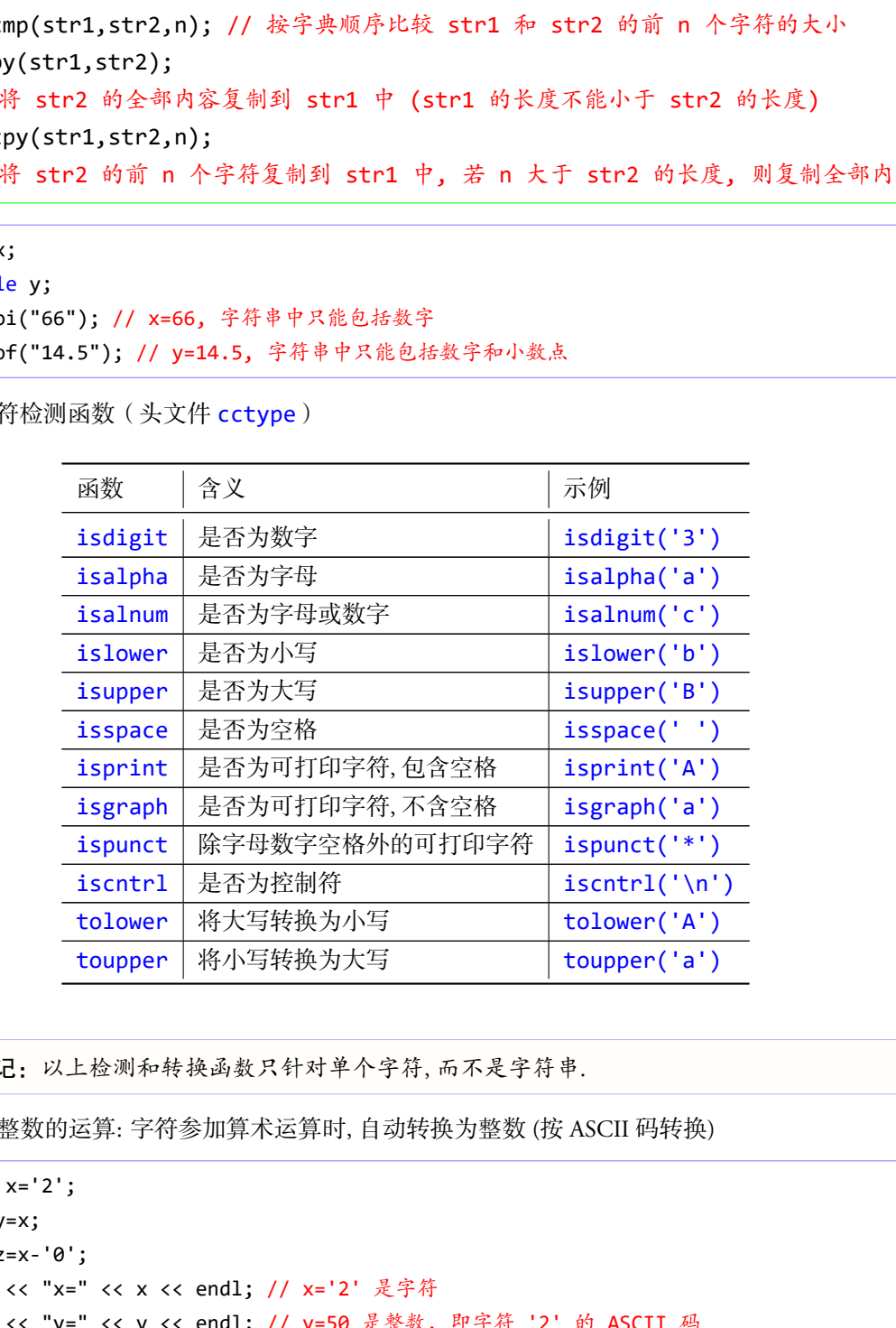

△ 注记: 以上检测和转换函数只针对单个字符, 而不是字符串.

*•* 字符与整数的运算: 字符参加算术运算时, 自动转换为整数 (按 ASCII 码转换)

```
1 char x= 2';
2 \int \int int y=x;
3 int z=x-'0';
4 cout << "x=" << x << end1; // x='2' 是字符
5 cout << "y=" << y << endl; // y=50 是整数, 即字符 '2' 的 ASCII 码
6 cout << "z=" << z << endl; // z=2 是整数
```
### **5.5** 上机练习

练习 5.1 均值与标准差: 给定一组数 *x*1*, x*2*, . . . , xn*, 其均值和标准偏差分别定义为:

 $\text{mean} \triangleq \frac{x_1 + x_2 + \cdots + x_n}{x_1 + x_2 + \cdots + x_n}$  $\frac{1}{n}$ , deviation  $\triangleq$  $\sqrt{\sum_{i=1}^{n}(x_i - \text{mean})}$  $\frac{(n_i - 1)(n_i - 1)}{n-1}$ .

编写程序, 生成 100 个 0 100 之间的随机双精度数, 计算它们的均值和标准偏差. 要求: (1) 编写两 个函数: mean 和 deviation, 分别计算一个数组的均值和标准偏差; (2) 在主函数中生成一个长 度为 100 的随机双精度数组 (元素的值在 [*−*10*,* 10] 内), 然后通过调用上面两个函数来计算其均  $\underline{\text{^n}}$  值和标准偏差. (程序取名 hw05\_01.cpp) mem <sup>点 21, + 2<sub>2</sub>+ ---+ x<sub>v</sub> dovidon <sup>点</sup> p<sup>22</sup><sub>--1</sub>(2<sub>2</sub>+ mem)<br><br>程序, 生成 100 个 0.100 之间的随机双精速数, 计算它们的特质和标准确定、要求: (1) 衛<br>数: mean 和 deviation, 分別付業 - 个数组的均值和标准标准标准性, 要求: (1) 衛<br>Wormen 和 deviation, 分別付業 - 个数组的均值和标准标准标准性, 要求: (</sup>

 $\overline{\phantom{a}}$   $\overline{\phantom{a}}$   $\overline{\$ 

✝ ✆

```
double mean(double x[], int n);
double deviation(double x[], int n);
```
- 练习 5.2 统计数字出现次数: 编写程序, 随机生成 100 个 1 9 之间的整数, 统计每个数字的出现次数. (程序取名 hw05\_02.cpp)
- 练习 5.3 反转数组: 编写一个函数, 反转一个数组, 并在 main 函数中生成一个长度为 10 的随机整数数 组, 然后输出其反转后的数组. (程序取名 hw05\_03.cpp)

void reverse(int x[], int n);

练习 5.4 矩阵乘积: 编写函数, 计算两个 5 阶矩阵的乘积 *Z* = *X ∗ Y* . 在主函数中生成两个 5 阶的随 机矩阵, 元素为在 0 到 9 之间的正整数, 然后计算它们的乘积, 并将这三个矩阵输出. (程序取名 hw05\_04.cpp) ✞ ☎

```
const int N=5;
void matrix_prod(int X[N][N], int Y[N][N], int Z[N][N]);
✝ ✆
```
练习 5.5 找最小值的位置: 编写函数, 找出一维数组的最小值所在下标 (如果有多个最小值, 则输出第 一个最小值的下标), 并在主函数中以数组 [34*,* 91*,* 85*,* 59*,* 29*,* 93*,* 56*,* 12*,* 88*,* 72] 为例, 找出其最小 数及其下标. ( 程序取名 hw05\_05.cpp )

int findmin(int a[], int n); // 返回最小数所在下标

练习 5.6 有序数组中插入新元素: 编写函数 insert, 实现下面功能: 给定已经从小到大排列好的 *n* 个 数, 在主函数中输入一个数, 调用 insert 函数, 把输入的数插入到原有数列中, 保持大小顺序, 并将被挤出的最大数(有可能就是被插入数)返回给主函数输出. 编写程序, 以 [12*,* 29*,* 34*,* 56*,* 59, 72, 85, 88, 91, 93 为例. (程序取名 hw05\_06.cpp)

 $\overline{\phantom{a}}$   $\overline{\phantom{a}}$   $\overline{\$ 

 $\overline{\phantom{a}}$   $\overline{\phantom{a}}$   $\overline{\$ 

int insert(int a[], int n, int x);

练习 5.7 储物柜问题: 学校有 100 个储物柜, 100 个学生. 开学第一天所有储物柜都是关闭的, 第一个学 生到校后将所有储物柜打开; 第二个学生到校后, 从第二个储物柜开始, 每隔 1 个储物柜, 将它们 关闭; 第三个学生到校后, 从第三个储物柜开始, 每隔 2 个, 将它们的状态改变, 即开着的关闭, 关

闭的打开. 依此类推, 直至第 100 个学生到校后将第 100 个储物柜的状态改变. 问: 当所有学生都 完成这个过程后, 有哪些储物柜是开着的? 编写程序求解该问题. (程序取名 hw05\_07.cpp) (提示: 使用一个数组, 保存每个储物柜的状态改变次数, 如果一个储物柜的状态改变次数为奇 数, 则该储物柜是开着的. )

练习 5.8 找最小值的位置: 编写函数, 找出给定二维数组中最小值的下标 (*i, j*), 如果有多个最小值, 则 输出第一个 (行标最小) 的下标. 并在主函数中以一个 8 阶随机矩阵 (其元素为 [*−*1*,* 1] 中的随机 小数) 为例, 在屏幕上输出其最小数及其下标. (程序取名 hw05\_08.cpp) (读储物压起开着的,)<br>氟小催的医量,游写感致,提出给定二维数组中常小值的下标 (i, j), 如果有多个最小值的<br><del>第一位(行后是小</del>首下最,并在主感数中以一个 8 阶随机矩阵 (其元素为 ---1 ), 计中的<br>第一位(行后是小首下最,并在主感数中以一个 8 阶随机矩阵 (其元素为 ---1 ), 1)——1<br>3 为例, 在屏幕上输出其最小数及其下标. (程序取名 hues\_es.cp)<br>4 -findmax2D(double\_A[M

void findmax2D(double A[M][N], int idx[2]); // 下标存放在数组 idx[2] 中

 $\sqrt{2\pi\left(\frac{1}{2}\right)^{2}+1}$ 

# 第六讲 指针

本讲主要内容:

- *•* 为什么指针
	- 什么是指针
	- 指针的定义与运算
	- 指针与一维(二维)数组
	- 指针数组
	- 指针与引用
	- 指针与函数: 指针作为函数参数, 指针型函数, 指向函数的指针
- *•* 持久动态内存分配
	- 动态内存申请: new
	- 动态内存释放: delete
	- 动态数组的申请与释放
	- 在被调函数中申请动态内存, 返回给主调函数

指针变量, 简称指针, 用来存放其它变量的内存地址. 通过指针, 可以直接访问系统内存, 从而提高 程序执行效率. 内容:<br>内容:<br>内容: 化是指针<br>指针与过程 (二维)数组<br>指针与可能 指针作为函数参数: 指针型函数: 指向函数的指针<br>指针与可能 指针作为函数参数: 指针型函数: 指向函数的指针<br>指针与可能 指针作为函数参数: 指针型函数<br>指针对组合并存分配<br>动态内存符选: eletter<br>动态内存符选: eletter<br>电子单的内容 : 表示效指针可指向的对象的数据类型, 即该指针能存放哪类数据的地址.<br>电子单的内容计变量 : 表示效指针可指向的对

△ 注记: 程序中的变量、函数等, 在内存中都有相应的地址.

# **6.1** 指针的定义与运算

*•* 指针的定义

类型标识符 \* 指针变量名

(1) 类型标识符: 表示该指针可指向的对象的数据类型, 即该指针能存放哪类数据的地址.

✞ ☎

✝ ✆

- (2) 星号和指针变量名之间可以没有空格
- *•* 指针的两个基本运算
	- (1) 提取变量的内存地址: &变量名
	- (2) 提取指针所指向的变量 (即目标对象) 的值: \*指针
	- $1$  int x;
	- 2 int \* px; // 声明指针 px
	- 3 px = &x; // 将 x 的地址赋给指针 px
	- 4 \*px = 3; // 等价于 x = 3, 注意星号与 px 之间不能有空格!
- **△ 注记:** 此时, 我们通常称 px 是指向 x 的指针, 即目标对象. 通常所说的"指针类型"指的是 其"目标对象的数据类型".
- Tips: 内存空间的访问方式: 1) 变量名; 2) 内存地址, 即指针. 指针提供了一种访问变量的高 效方法.
- *•* 指针的初始化: 声明指针变量时, 可以赋初值.
	- $1$  int x;  $2$  int \* px = &x; // 初始化

△ 注记: 在使用指针时, 我们通常关心的是指针的目标对象!

- *•* 指针赋值: 给指针赋值时, 只能使用以下的值
	- 空指针: **0, NULL 或值为 0/NULL** 的常量;
	- 类型匹配的目标对象的地址;
	- 同类型的另一个有效指针;
	- 类型匹配的对象的前后地址 (相对位置).

▲ 注记:没有初始化或赋值的指针是无效的指针, 引用无效指针会带来难以预料的后果.

✝ ✆

*•* void 类型的指针 ✞ ☎

void \* 指针名

- (1) void 类型的指针可以存储任何类型的对象的地址;
- (2) 不允许直接使用 void 指针访问其目标对象;
- (3) 必须通过显式类型转换, 才可以访问 void 类型指针的目标对象.

 $1$  int x; int \* px; void \* pv; pv = &x; // OK, void 型指针指向整型变量 px = (int \*)pv; // OK, 使用 void 型指针时需要强制类型转换 仅供课堂教学使用,请勿外传

*•* 指向常量的指针 ✞ ☎

const 类型标识符 \* 指针名

- (1) 指向常量的指针必须用 const 声明;
- (2) 这里的 const 限定了指针所指对象的属性, 即目标对象是常量, 而不是指针是常量;
- (3) 允许把非 const 对象的地址赋给指向常量的指针, 即指向常量的指针也可以指向普通变量;

✝ ✆

(4) 不允许使用指向常量的指针来修改其目标对象的值, 即使它所指向的对象不是常量.

```
1 const int a = 3;
```

```
2 int b = 5;
```
 $3$  const int \* cpa = &a; // OK 4 \*cpa = 5; // ERROR 5 cpa =  $8b$ ; // OK 6 \*cpa = 9; // ERROR  $7$  b = 9; // OK

*•* 常量指针, 简称常指针: 指针本身的值不能修改.

类型标识符 \* const 指针名

1 int  $a = 3$ ,  $b = 5$ ;  $2 \mid \text{int} * \text{const} \text{pa} = \text{Ra};$  // OK  $3 \times 12 = 8b$ ; // ERROR

*•* 指向常量的常指针 ✞ ☎

const 类型标识符 \* const 指针名

(1) 指针本身的值不能修改, 也不能通过该指针修改其目标对象的值.

*•* 指针算术运算: 指针可以和整数或整型变量进行加减运算, 运算规则与指针的类型有关, 通常配合 数组使用.

✝ ✆

✞ ☎

✝ ✆

 $1 \text{ int } x[5] = \{0,1,2,3,4\};$  $2 \int \int \frac{1}{1}$  \* px =  $8x[0]$ ; // px 指向 x[0] 3 cout << \*px << endl; // 输出 x[0] 的值 4 cout << \*(px+1) << endl; // 输出的 x[1] 值 5 px = px + 2; // px 改为指向 x[2] a = 9; // EMON<br>
9; // ox<br>
4, 精彩溶解针, 指针本身的值不能修改.<br>
2, b = 5, b = 5; // ox<br>
= a b = 5, b = 5; // ox<br>
= c 3, b = 5; // emon<br>
= 60; // emon<br>
= 40; // emon<br>
= 40; // emon<br>
= 40; // emon<br>
= 40; // pm = 40; // ox = 42; // ox = 42

- *•* 指针数组: 由指针变量组成的数组
	- (1) 指针数组的声明: ✞ ☎

类型标识符 \* 指针数组名[n]

# **6.2** 指针与一维数组

在 C++ 中, 指针与数组密切相关: 由于数组元素在内存中是连续存放的, 因此使用指针可以非常方 便地处理数组元素.

✝ ✆

- *•* 引用数组元素的四种方式
	- (1) 数组名与下标;
	- (2) 数组名与指针运算;
	- (3) 指针与指针运算;
	- (4) 指针与数组运算.

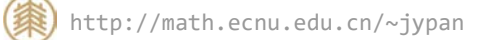

例 **6.1** 指针与一维数组: 引用数组元素的四种方式. (ex06\_pointer\_array\_01.cpp)

△ 注记: 数组名代表数组的首地址, 当数组名出现在表达式中时, 等效于一个常指针.

 $1 \mid \text{int } a[] = \{0, 2, 4, 8\};$ 2 int \* pa = a; // OK, 数组名代表数组的首地址, 即 pa=&a[0] 3 \*pa = 3; // OK, 等价于 a[0]=3  $4 * (pa+2) = 5;$  // OK, 等价于 a[2]=5  $5 * (a+2) = 5;$  // OK, 等价于 a[2]=5  $6$  \*(pa++) = 3; // OK, 等价于 a[0]=3; pa = pa+1; 7 \*(a++) = 3; // ERROR! a代表数组首地址,等效于常指针!

- *•* 小结: 一维数组 a[n] 与指针 pa=a
	- (1) 一维数组名 a 是地址常量, 数组名 a 与 &a[0] 等价;
	- (2) a+i 是 a[i] 的地址, a[i] 与 \*(a+i) 等价;
	- (3) 若指针 pa 存储的是数组 a 的首地址, 则 \*(pa+i) 与 pa[i] 等价;
	- (4) 数组元素的下标访问方式也是按地址进行的;
	- (5) 指针的值可以随时改变, 即可以指向不同的元素, 通过指针访问数组的元素更加灵活;
	- (6) 数组名等效于常量指针, 值不能改变;
	- (7) pa++ 或 ++pa 合法, 但 a++ 不合法;

a[i]  $\langle \Rightarrow$  pa[i]  $\langle \Rightarrow$  \*(pa+i)  $\langle \Rightarrow$  \*(a+i)

## **6.3** 指针与二维数组

*•* 在 C++ 中, 二维数组是按行存储的, 可以理解为由一维数组组成的数组.

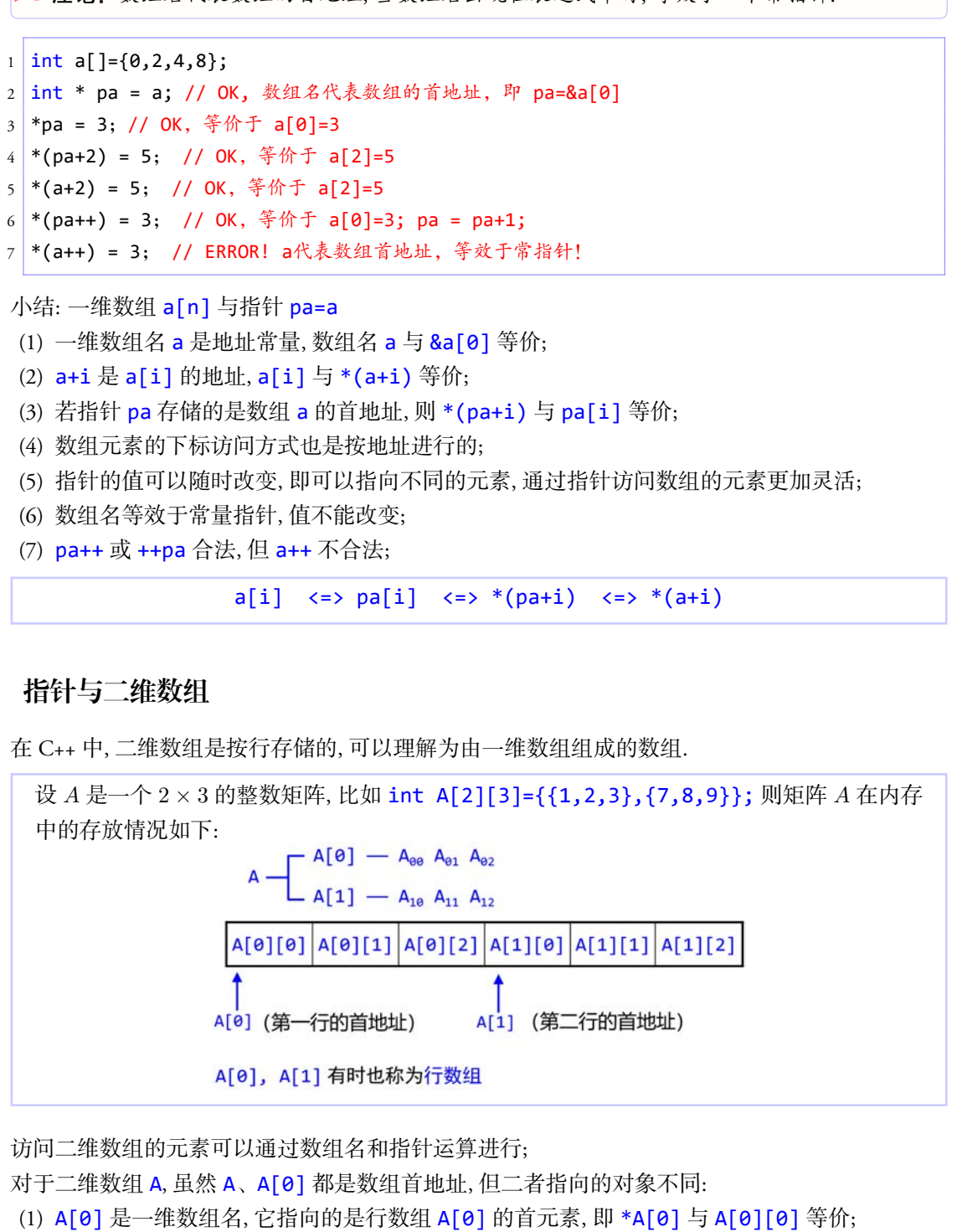

- *•* 访问二维数组的元素可以通过数组名和指针运算进行;
- *•* 对于二维数组 A, 虽然 A、A[0] 都是数组首地址, 但二者指向的对象不同:
	- (1) A[0] 是一维数组名, 它指向的是行数组 A[0] 的首元素, 即 \*A[0] 与 A[0][0] 等价;
	- (2) A 是二维数组名, 它指向的是它的首元素, 而它的元素都是一维数组(即行数组), 因此 \*A 与 A[0] 等价. 另外, 它的指针移动单位是"行", 所以 A+i 对应的是第 i 个行数组, 即 A[i].

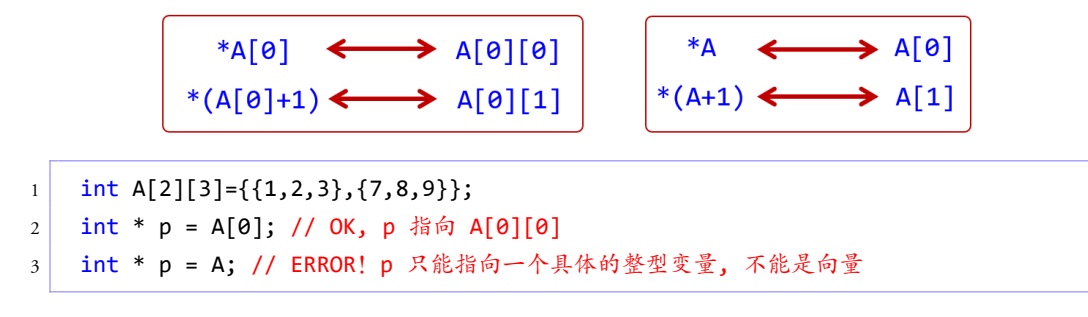

*•* 指针与二维数组: 设指针 pa=&A[0][0], 则

```
A[i][j] <=> *(pa+n*i+j) // 这里 n 是 A 的列数
```
**例 6.2** 指针与二维数组举例. (ex06\_pointer\_array\_2D.cpp)

✞ ☎

✝ ✆

✝ ✆

# **6.4** 行指针与二级指针 *<sup>∗</sup>*

#### **6.4.1** 行指针

*•* 行指针, 也称为指向一维数组的指针: 以一维数组为基本单位, 即将一维数组看作一个整体.

类型标识符 (\* 指针名)[n]

定义一个指向长度为 n 的一维数组的指针.

```
1 \quad \text{int } A[3][4];2 int (*pA)[4] = A; // OK!注意与指针数组的区别, 不能写成 (*pA)[3]
3 ... ...
4 for(int i=0; i<m; i++)
5 \mid \{6 for (int j=0; j\langle n; j+1 \rangle)
7 cout << *(*(pA + i) + j);
8 cout << "\n";
9 }
     仅供课堂教学使用,请勿外传
```
**例 6.3** 行指针与二维数组举例. (ex06\_pointer\_row.cpp)

**6.4.2** 二级指针

*•* 二级指针: 指向指针的指针

✞ ☎ 类型标识符 \*\* 指针名

二级指针存放的是另一个指针的地址

 $1 \quad \text{int } a = 3;$ 2 int \*pa =  $\&a$ ;  $3$  int \*\*ppa = &pa;

**例 6.4** 二级指针举例. (ex06 pointer pointer.cpp)

▲ 注记: 二级指针在数据结构中有着重要的应用, 特别是链表结构.

b 注记: C/C++ 语言不限制指针的级数, 每增加一级指针, 在定义指针变量时就得增加一个星 号. 实际开发中可能会经常使用一级指针和二级指针, 但几乎用不到高级指针. 仅供课堂教学使用,请勿外传

# **6.5** 指针与引用

- *•* 指针与引用的区别:
	- (1) 引用是变量的别名, 必须初始化, 且不能修改;
	- (2) 引用只针对变量, 函数没有引用;
	- (3) 引用能实现的功能, 用指针都能实现;
	- (4) 传递大量数据时 (数组), 建议使用指针.
	- $1 \tint a = 3$ :  $2$  int \* pa = &a; // 指针 3 int & ra = a; // 引用
- *•* 引用作为函数参数的优点: 效果与指针类似, 但可读性强, 函数调用简单、安全.

# **6.6** 指针与函数

- *•* 指针作为函数参数:
	- (1) 指针作为函数参数时, 以地址方式传递数据;
	- (2) 形参是指针时, 实参可以是同类型指针或地址;

例 **6.5** 指针作为形参:取整数部分与小数部分. (ex06\_pointer\_arguments.cpp)

(3) 可以传递函数代码的首地址(函数指针).

- ▲ 注记:当函数间需要传递大量数据时, 开销会很大. 此时, 如果数据是连续存放的, 则可以只 传递数据的首地址, 这样就可以减小开销, 提高执行效率!
- B Tips: 如果在被调函数中不需要改变指针所指向的对象的值, 则可以将形参中的指针声明为 指向常量的指针.
- *•* 指针型函数: 函数的返回值是地址或指针, 一般形式如下:

```
✞ ☎
数据类型 * 函数名 (形参列表)
{
 函数体
}
```
- *•* 指向函数的指针, 即函数指针
	- (1) 在程序运行过程中, 不仅数据要占用内存空间, 函数也要在内存中占用一定的空间;

✝ ✆

- (2) 函数名就代表函数在内存空间中的首地址;
- (3) 用来存放这个地址的指针就是指向该函数的指针;
- (4) 函数指针的定义:  $\overline{a}$   $\overline{a}$   $\overline{$

数据类型 (\* 函数指针名)(形参列表)

- (5) 这里的数据类型和形参列表应与其指向的函数相同;
- (6) 函数名除了表示函数的首地址外, 还包括函数的形参, 返回值类型等信息;
- (7) 可以象使用函数名一样使用函数指针.

```
例 6.6 函数指针举例. (ex06_pointer_fun.cpp)
```
✝ ✆

# **6.7** 持久动态内存分配

若在程序运行之前, 不能够确切知道数组中元素的个数, 如果声明为很大的数组, 则可能造成浪费, 如果声明为小数组, 则可能不够用. 此时需要动态分配空间, 做到按需分配. 此时可以使用 C++ 提供的 持久动态内存分配方法. *a*.&体<br>微的治行, 即高数指针<br>数的治疗, 即高数指针<br><br>性学适行或程序, 不仅数据要占用内容控制, 照象也要在内存中占用一定的空间,<br>将不行, 在国家生产的生产和生产和基因的。<br>来存放这个地址的指针就是均向该感激的治行,<br>来存放这个地址的指针就是时间的感染和同,<br>数据类型(\* 最高特徴分析基因, 可以将为3<br>数据学型和形参列表应与其治向的数相同,<br>2008年了充示数的自地处外, 还包括需数的形象, 返回值类型等信息,<br>CX象格

每个程序在执行时都会占用一块可用的内存空间, 用于存放动态分配的对象, 此内存空间称为自由 存储区(free store)或堆(heap).

▲ 注记:由于实现机制和管理方式的不同, 与栈相比, 堆通常比较大, 因此在处理大数组时建议使用 这种方法.

✝ ✆

 $\sqrt{2\pi}$   $\sqrt{2\pi}$   $\sqrt{2\pi}$ 

*•* 申请单个存储单元 ✞ ☎

```
px = new 数据类型;
px = new 数据类型(初始值);
```
- (1) 申请用于存放指定数据类型数据的内存空间;
- (2) 若申请成功, 则返回该内存空间的首地址, 并赋给指针 px;
- (3) 若申请不成功, 则返回 0 或 NULL.
- 释放由 new 申请的存储单元

#### delete px;

(1) px 必须是 new 操作的返回值.

(2) 通过 new 申请的存储空间一定要通过 delete 手工释放, 否则容易造成内存泄露.

✝ ✆

✞ ☎

✝ ✆

✞ ☎

✝ ✆

*•* 创建一维动态数组

✞ ☎ px = new 数据类型[n]; px = new 数据类型[n](); // 全部赋初值 0 px = new 数据类型[n]{初值列表}; // C++11 标准支持

(1) n 是数组长度, 可以是整型变量或表达式, 但要有确定的值.

*•* 动态数组的释放

delete[] px;

例 **6.7** 创建一维动态数组. (ex06\_new\_01.cpp)

*•* 创建和释放多维动态数组

```
px = new 数据类型[n1][n2]...[np];
delete[] px;
```
- (1) n1 可以是整型变量或表达式, 要有确定的值, n2,...,np 必须是常量.
- (2) 为了使用更加方便灵活, 实际使用时通常用一维数组代替二维数组.

例 **6.8** 动态数组: 给定一个正整数 *N*, 寻找前 *N* 个素数, 并在屏幕上输出. (ex06\_new\_02.cpp)

例 **6.9** 动态数组: 二维数组, 通过一维数组实现. (ex06\_new\_03\_matrix.cpp/04/05)

b 如果要从被调函数传递大量数据 (数组) 给主调函数, 可以在主调函数中申请存储空间, 然后 将首地址传递给被调函数, 再由被调函数给数组赋值. - new 数歩で用り,<br>
- new 数歩き型用, 1); // 全球数分值 0<br>- new 数歩要型[n](け似列表}; // C++11 标准支持<br>- new 数歩要型[n](材体列表}; // C++11 标准支持<br><br>設計长度, 可以是整型变量或表达式, 型要有确定的值.<br><br><br>(前行数据 - new 数步要[n1][n2]...[np];<br><br><br><br><br><br><br><br><br><br><br>中心 = new 数学要求 - new to the profile

### **6.8** 应用**:** 矩阵乘积的快速算法

(见课程主页)

# **6.9** 应用**: Gauss** 消去法求解线性方程组

(见课程主页)

# **6.10** 上机练习

练习 6.1 编写函数, 交换两个双精度变量的值, 分别用引用和指针实现. 函数名分别为 swap\_ref 和 swap\_pointer, 并在主函数中生成两个双精度变量, 从键盘接受输入, 然后进行交换, 并将交换 前、后的值都在屏幕上输出. (程序取名 hw06\_01.cpp)

```
void swap_ref(double & ra, double & rb);
void swap pointer(double * pa, double * pb);
```

```
练习 6.2 找出前 100 个素数, 存放在数组 p 中, 并分别使用下列方式在屏幕上输出 p, 每行输出 10 个.
   (程序取名 hw06_02.cpp)
```
 $\overline{a}$   $\overline{a}$   $\overline{$ 

 $\sqrt{2\pi\left(\frac{1}{2}\right)^{2}+1}$ 

方式一: 数组名 + 下标运算; 方式二: 数组名 + 指针运算;

方式三: 指针 + 指针运算.

练习 6.3 矩阵乘积: 编写函数, 计算两个矩阵的乘积 *Z* = *X ∗Y* , 其中 *X ∈* R *m×p* , *Y ∈* R *<sup>p</sup>×<sup>n</sup>*, *<sup>Z</sup> <sup>∈</sup>* <sup>R</sup> *<sup>m</sup>×<sup>n</sup>*, 要求对任意正整数 *m*, *p*, *n* 都能实现矩阵相乘. (程序取名 hw06\_03.cpp)

 $\overline{a}$   $\overline{a}$   $\overline{$ void matrix\_prod(double \* px, double \* py, double \* pz, int m, int p, int n);

练习 6.4 给定两个一维数组 *a* 和 *b*, 其中 *a* 中的数据是无序的, 而 *b* 中的数据按升序排列. 试统计 *a* 的所 有元素中, 大于 *b* 的第 *k* 个元素且小于第 *k* + 1 个元素的数据个数, 其中

*a* = [98*,* 12*,* 34*,* 71*,* 43*,* 54*,* 28*,* 33*,* 65*,* 56]*, b* = [10*,* 30*,* 50*,* 80*,* 100]*.*

 $\sqrt{2\pi\left(\frac{1}{2}\right)^{2}+1}$ 

要求将结果存放在数组 *c* 中, 其中 *c*[*k*] 表示数组 *a* 中大于 *b*[*k*] 而小于 *b*[*k* + 1] 的元素个数. (程 序取名 hw06\_04.cpp)

- 练习 6.5 围圈报数: 有 17 人围成一圈, 编号 1 17, 从 1 号开始报数, 报到 3 的倍数的人离开, 一直数下去, 直到最后只剩一人, 编程输出最后一个人的编号. (程序取名 hw06\_05.cpp)
- 练习 6.6 二进制转十进制: 编写函数, 将一个用字符串表示的二进制数转化为十进制数, 如"10001"所 对应的十进制数为 17, 在主函数中用"1100110011001100"测试. (程序取名 hw06\_06.cpp)

✝ ✆

 $\overline{\phantom{a}}$   $\overline{\phantom{a}}$   $\overline{\$ 

 $\overline{\phantom{a}}$   $\overline{\phantom{a}}$   $\overline{\$ 

✞ ☎ int bin2dec(const char \* const str);

(提示: 将一个字符转化成数字, 可借助字符加减运算(推荐)或字符串函数)

练习 6.7 字符易位破译: 编写函数, 测试两个字符串是否字符异位相等, 即两个字符串中包含的字母是 相同的, 但次序可以不同, 如 "silent"和 "listen"是字符异位相等, 但 "baac"与 "abcc"不是. (程 序取名 hw06\_07.cpp) ✞ ☎ 出前 100 个業務、存款在製造 <sub>P</sub> 中, 并分別使用下列方式在屏幕上输出 n, 每行输出 10<br>(理A hu86\_92.cpp)<br><br>在人工数组名 + 下标签算:<br>方式—: 数组名 + 下标签算:<br>方式—: 数组名 + 折接变换<br>方式—: 数组名 + 折接变换<br><br>方式—: 指针 - 排作运算:<br><br>方式—: 指针 - 排作运算:<br><br>方式—: 指针 - 排作运算:<br><br><br>(n about 2 p p p p p p p p p p p p

bool isAnagram(const char \* const str1, const char \* const str2);

(提示: 可以先对字符串进行排序, 然后再比较)

练习 6.8 编写函数, 实现两个有序 (升序)数组的快速合并, 使得合并后的数组仍然有序, 并在主函数 测试, 取 *x* = [3*,* 5*,* 8*,* 11*,* 23*,* 39]*, y* = [1*,* 5*,* 12*,* 13*,* 18*,* 41*,* 58*,* 68] (程序取名 hw06\_08.cpp) ✞ ☎

void vec merge(int  $*$  px, int m, int  $*$  py, int n, int  $*$  pz);

(注: *m* 和 *n* 分别是数组 *x* 和 *y* 的长度, 合并后的数组存放在 *z* 中)

练习 6.9 编写函数, 实现矩阵乘积的 Strassen 算法, 在主函数中生成两个 *n × n* 的随机整数矩阵进行测 试, 比较与普通矩阵乘积的计算效率(消耗的时间), 取 2 10 . (程序取名 hw06\_09.cpp) ✞ ☎

void matrix\_prod\_strassen(double \* px, double \* py, double \* pz, int n);

 $\sqrt{2\pi\left(\frac{1}{2}\right)^{2}+1}$ 

练习 6.10 编写函数, 实现求解线性方程组的 Gauss 消去法, 并在主函数中进行测试: 求解线性方程组  $Hx = b$ , 其中

$$
H = [h_{ij}] \in \mathbb{R}^{8 \times 8}, \quad h_{ij} = \frac{1}{i+j-1}, i, j = 1, 2, \dots, 8, \qquad b = [1, 1, \dots, 1]^\mathsf{T}.
$$

 $\overline{\phantom{a}}$   $\overline{\phantom{a}}$   $\overline{\$ 

(程序取名 hw06\_10.cpp)

void GE(double A[n][n], double b[n], double x[n], int n);

练习 6.11 编写函数, 实现求解线性方程组的 列主元 Gauss 消去法, 并在主函数中进行测试: 求解线性方 程组 *Ax* = *b*, 其中

*A* = 0 1 1 1 0 1 1 1 1 0 1 1 1 1 0 1 1 1 1 0 1 1 1 1 0 1 1 1 1 0 1 1 1 0 8*×*8 *, b* = [1*,* 1*, . . . ,* 1]<sup>⊺</sup> *∈* R 8 *.* 仅供课堂教学使用,请勿外传

✝ ✆

(程序取名 hw06\_11.cpp)

void GEPP(double \* a, double \* b, double \* x, int n);

# 第七讲 简单输入输出

本讲主要内容:

- *•* C++ 基本输入输出
	- 数据流
	- 操纵符
- *•* C 语言格式化输出: printf
	- 格式控制字符串: 普通字符串, 格式字符串, 转义字符
- *•* C 语言文件读写
	- 打开文件: fopen, 文件指针, 文件类型, 打开方式
	- 读、写文本文件: fscanf, fprintf, fputc, fputs
	- 读、写二进制文件: fread, fwrite
	- 关闭文件: fclose

# **7.1 C++** 基本输入输出 **(I/O)** 流

C++ 本身没有输入输出语句, 其输入输出是通过相应的 I/O 流类库实现的.

- 数据流: 将数据从一个对象到另一个对象的流动抽象为"流".
	- (1) 提取(读): 从流对象中获取数据, 运算符为"»";
	- (2) 插入(写): 向流对象中添加数据, 运算符为"«";
	- (3) 提取和插入运算符是所有标准 C++ 数据类型预先设计的;
	- (4) 插入运算符与操纵符一起使用, 可以控制输出格式.
- 头文件 iostream 中预定义的四个输入输出对象

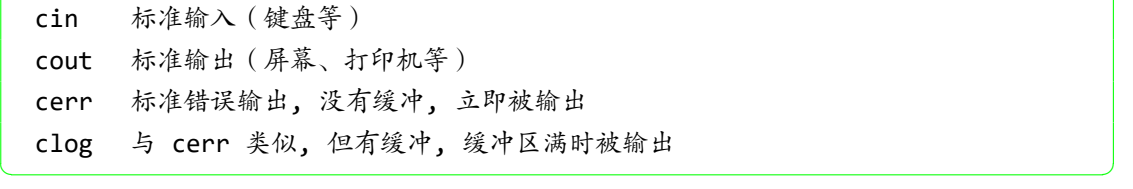

*•* 常用操纵符(头文件 iomanip)

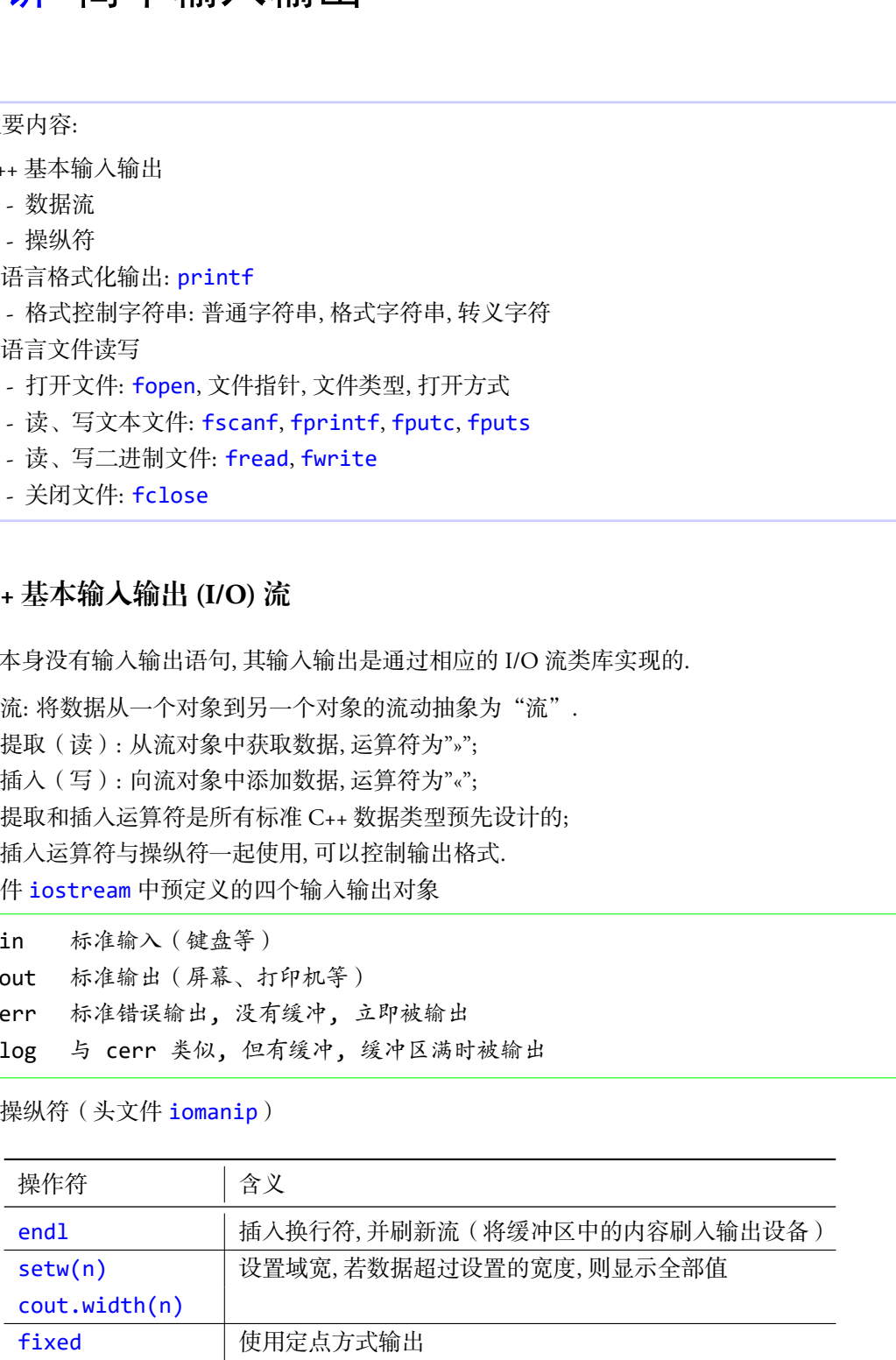

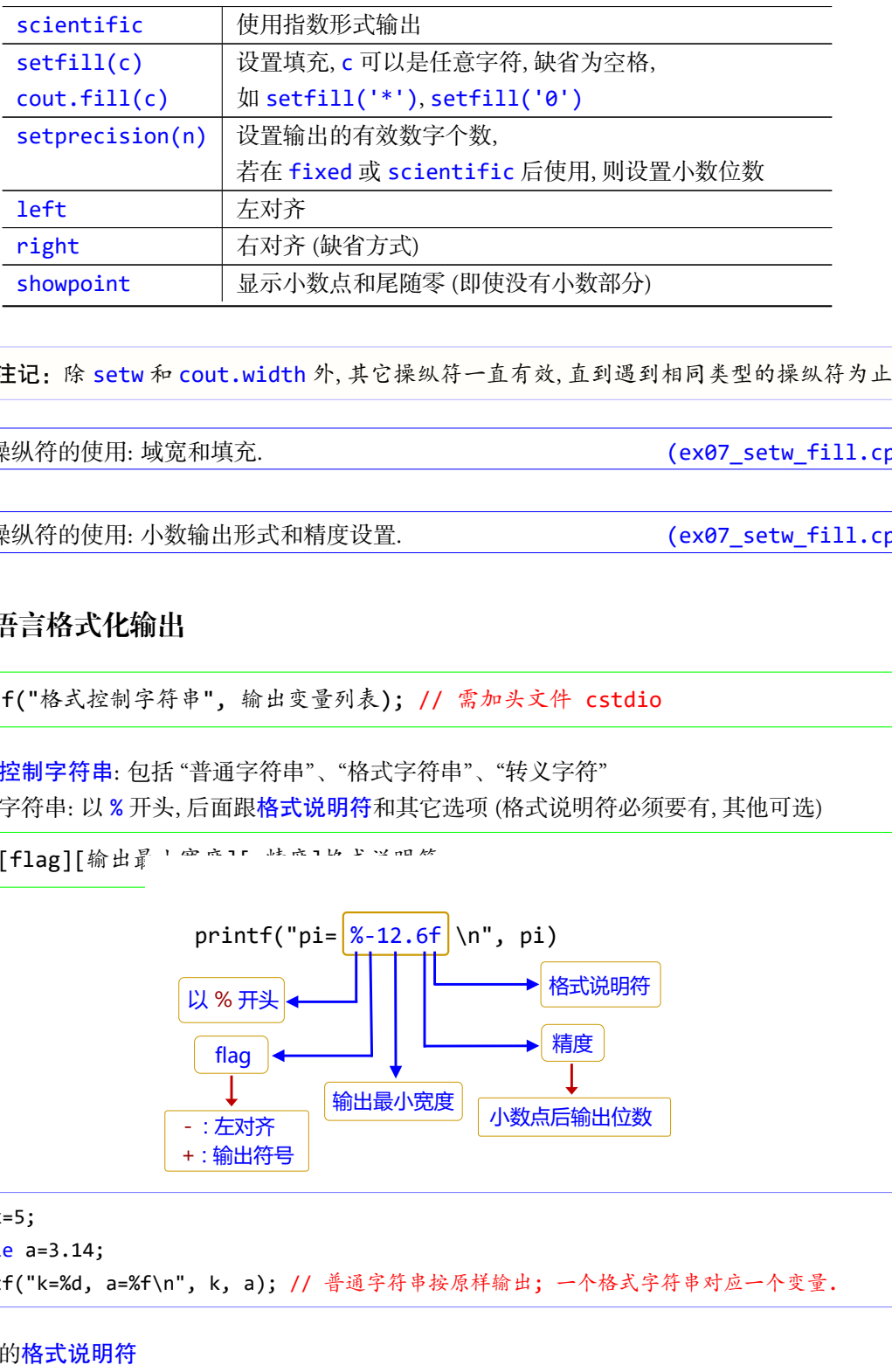

▲ 注记: 除 setw 和 cout.width 外, 其它操纵符一直有效, 直到遇到相同类型的操纵符为止.

例 **7.1** 操纵符的使用: 域宽和填充. (ex07\_setw\_fill.cpp)

例 7.2 操纵符的使用: 小数输出形式和精度设置. <br> **6.2.2 操纵符的使用: 小数输出形式和精度设置.** (ex07\_setw\_fill.cpp)

# **7.2 C** 语言格式化输出

✞ ☎ printf("格式控制字符串", 输出变量列表); // 需加头文件 cstdio

- (1) 格式控制字符串: 包括 "普通字符串"、"格式字符串"、"转义字符"
- (2) 格式字符串: 以 % 开头, 后面跟格式说明符和其它选项 (格式说明符必须要有, 其他可选)

✞ ☎  $%$ [flag][输出量

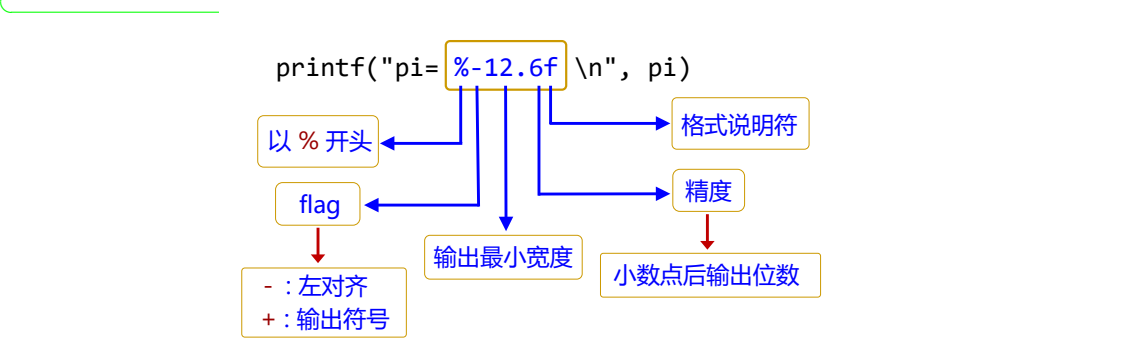

 $\overline{\phantom{a}}$   $\overline{\phantom{a}}$   $\overline{\$ 

 $1$  int k=5;

 $2$  double a=3.14;

```
3 printf("k=%d, a=%f\n", k, a); // 普通字符串按原样输出; 一个格式字符串对应一个变量.
```
*•* 常见的格式说明符

 $c \mid \hat{p}$  |  $\mid g \mid \hat{p}$  |  $\hat{p}$  |  $\hat{p}$  |  $\hat{p}$  |  $\hat{p}$  |  $\hat{p}$   $\hat{q}$  |  $\hat{p}$   $\hat{q}$  |  $\hat{p}$   $\hat{q}$  |  $\hat{p}$   $\hat{q}$  |  $\hat{p}$   $\hat{q}$  |  $\hat{p}$   $\hat{q}$  |  $\hat{p}$   $\hat{q}$  |  $\hat{p}$   $\hat{q}$  |  $\hat{p}$ 

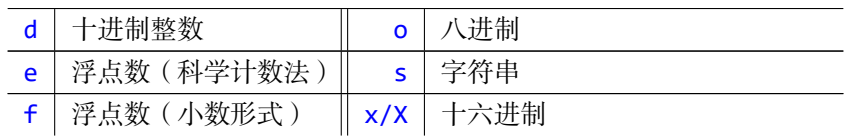

*•* 常见的转义字符(输出特殊符号)

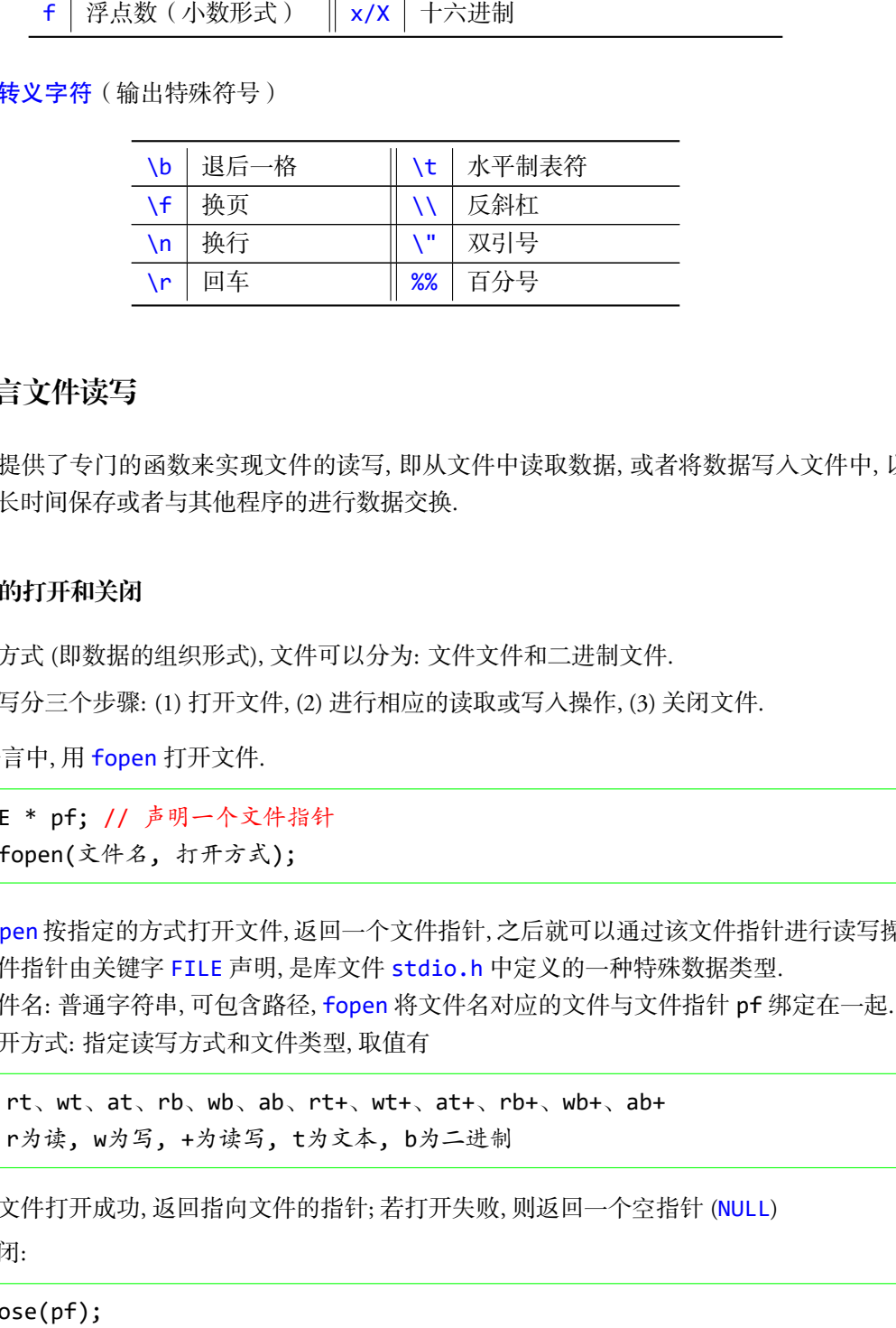

# **7.3 C** 语言文件读写

C 语言提供了专门的函数来实现文件的读写, 即从文件中读取数据, 或者将数据写入文件中, 以便 实现数据的长时间保存或者与其他程序的进行数据交换.

#### **7.3.1** 文件的打开和关闭

按存储方式 (即数据的组织形式), 文件可以分为: 文件文件和二进制文件. 文件读写分三个步骤: (1) 打开文件, (2) 进行相应的读取或写入操作, (3) 关闭文件.

*•* 在 C 语言中, 用 fopen 打开文件.

```
✞ ☎
FILE * pf; // 声明一个文件指针
pf=fopen(文件名, 打开方式);
```
✝ ✆ (1) fopen 按指定的方式打开文件, 返回一个文件指针, 之后就可以通过该文件指针进行读写操作.

 $\overline{a}$   $\overline{a}$   $\overline{$ 

 $\overline{\phantom{a}}$   $\overline{\phantom{a}}$   $\overline{\$ 

✞ ☎

✝ ✆

- (2) 文件指针由关键字 FILE 声明, 是库文件 stdio.h 中定义的一种特殊数据类型.
- (3) 文件名: 普通字符串, 可包含路径, fopen 将文件名对应的文件与文件指针 pf 绑定在一起.
- (4) 打开方式: 指定读写方式和文件类型, 取值有

rt、wt、at、rb、wb、ab、rt+、wt+、at+、rb+、wb+、ab+ r为读, w为写, +为读写, t为文本, b为二进制

(5) 若文件打开成功, 返回指向文件的指针; 若打开失败, 则返回一个空指针 (NULL)

*•* 文件关闭:

fclose(pf);

(1) 正常关闭则返回值为 0; 出错时, 返回值为非 0

#### **7.3.2** 文本文件的读写

*•* 写文本文件: fprintf

✞ ☎ fprintf(pf, "格式控制字符串", 输出变量列表); // fprintf 的用法与 printf 类似 ✝ ✆

✝ ✆

✝ ✆

**例7.3** C 语言文件读写: 文本文件 fprintf (ex07 fprintf.cpp)

*•* 写文本文件: fputc 和 fputs

✞ ☎ fputc(c, pf); // 写入单个字符, c 是待写入的字符, pf 是文件指针 fputs(str, pf); // 写入字符串, str 是待写入的字符串, pf 是文件指针

**例 7.4** C 语言文件读写: 文本文件 fputc, fputs that the control of the control (ex07 fputs.cpp)

#### *•* 读文本文件: fscanf ✞ ☎

fscanf(pf, "格式控制字符串", 地址列表); // 注意最后一个参数是地址

- 从文件中读取数据 (可以是数值型或字符型).
- 如果是读取数值型数据, 则建议文件中不要含有字符型数据, 并且每个数据单独占一行.
- 如果是读取浮点数, 则格式控制字符串要使用 %1f, 不是 %f,
- 如果是读取字符串, 则缺省以空格为结束符.

例 7.5 C 语言文件读写: 文本文件 fscanf (ex07\_fscanf.cpp)

*•* 读文本文件: fgetc 和 fgets ✞ ☎

```
c = fgetc(pf); // 从文件读取单个字符, 赋给 c
fgets(str, n, pf); // 从文件读取字符串, 赋给 str, 最多读取 n‐1 个字符
```
#### **7.3.3** 二进制文件的读写

*•* 写二进制文件 ✞ ☎

fwrite(buffer, size, count, pf);

将 count 个长度为 size 的连续数据写入到 pf 指向的文件中, buffer 是这些数据的首地址 (可 以是指针或数组名) intf(pf,"落式控制等符号",除出支量列表); // fprintf 的用法与 printf 类<br>
<br>
C语言文件演写: 文本文件 fprintf<br>
<br>
C语言文件演写: 文本文件 fprintf<br>
文件: fputc 和 fputs<br>
te(c, pf); // 写入学生2样, c 是待写入的学行事, pf 是文件指针<br>
te(c, pf); // 写入学生2样, c 是待写入的学行事, pf 是文件指针<br>
te(t, pf);

 $\overline{a}$   $\overline{b}$   $\overline{c}$   $\overline{d}$   $\overline{d}$   $\overline{$ 

 $\qquad \qquad \bullet$   $\qquad \bullet$   $\$ 

*•* 读二进制文件 ✞ ☎

```
fread(buffer, size, count, pf);
```
从 pf 指向的文件中读取 count 个长度为 size 的连续数据, buffer 是存放这些数据的首地址 (可 以是指针或数组名)

✝ ✆

```
例 7.6 C 语言文件读写: 二进制文件. (ex07_fwrite_fread.cpp)
```
# **7.3.4** 其他文件操作

文件打开后, 默认是从最前面开始读或者写. 有时可能需要从中间某个地方读取数据, 此时需要进 行一些位移操作.

• fseek 可以像对待数组那样对待文件

```
fseek(pf, offset, whence);
```
(1) pf 是文件指针, offset 是偏移量 (相对于 whence, 以字节为单位, 长整型 long, 可正可负)

✝ ✆

✝ ✆

(2) whence 是位置, 取值有 SEEK\_SET : 文件开头 SEEK\_CUR : 当前位置 SEEK\_END : 文件末尾

```
1 fseek(pf, 0L, SEEK SET); // 定位到文件开头
```
- 2 fseek(pf, 10L, SEEK\_SET); // 定位到文件第 10 个字节数
- 3 | fseek(pf, -2L, SEEK\_CUR); // 从当前位置后移 2 个字节
- 4 fseek(pf, ‐10L, SEEK\_END); // 定位到文件末尾到时第 10 个字节处
- *•* ftell 返回当前位置, 即距离文件开头的字节数, 长整型. ✞ ☎

```
long int ftell(FILE * pf);
```
*•* feof 判断是否到达文件末尾. ✞ ☎

```
int feof(FILE * pf);
\qquad \qquad \bullet \qquad \bullet \
```
**例7.7** C 语言文件读写: feof the control of the control (ex07\_feof\_namelist.cpp)

# **7.4** 上机练习

- 练习 7.1 文本文件读写: 生成一个 6 *×* 6 的矩阵 *A*, 其元素为 [0*,* 1] 之间的随机双精度数, 编写程序实现 下面功能: XH+RFI:<br>
FH: 数法是从是前面开始读或者写, 有时可能需要从中间某个地方读取数据, 此时需<br><br>時代<br>時代 ないたいには、NHC (特定性<br>KM (<br>KM (Sextern) (Sextern) (Sextern) (Sextern) (Sextern) (Sextern) (Sextern) (Sextern) (Sextern) (Sextern) (Sextern)<br>EK\_SET : 文件所有<br>EK\_SET : 文件开关<br>
	- (a) 将其按矩阵形式写入到一个文本文件 out71.txt 中;
	- (b) 将其写入到一个二进制文件 data71.dat 中;
	- (c) 从二进制文件 data71.dat 中读取前 12 个数据(双精度), 构成一个 2 *×* 6 的矩阵 *B*, 并将 *B* 按行输出.

(程序取名 hw07\_01.cpp)

练习 7.2 二进制文件读写: 从课程主页上下载二进制数据文件 data72.dat, 从文件中读取前 60 个元 素(双精度), 构成一个 30×2 的矩阵 *A*. 然后将其按矩阵形式写入到一个文本文件 out72.txt 中. (程序取名 hw07 02.cpp)
练习 7.3 计算一个正整数的所有数字之和(循环和递归): 编写两个函数, 分别用循环和递归计算一 个整数的所有数字之和, 并在主函数中分别调用这两个函数计算 2012112118 的所有数字之和. (程序取名 hw07 03.cpp)

int sum\_loop(long x);

int sum\_recursion(long x);

- $\oint f(x) = \int f(x) \, dx$  多项式乘积运算: 编写函数, 计算两个多项式  $a(x) \, \text{m} \, b(x)$  的乘积  $c(x) = a(x) * b(x)$ 
	- (a) 多项式用其系数所组成的数组来表示, 比如 *a*(*x*) = 2*x* <sup>3</sup> *<sup>−</sup>* <sup>6</sup>*<sup>x</sup>* + 1 对应的数组为 [2*,* <sup>0</sup>*, <sup>−</sup>*6*,* 1];

 $\sqrt{2\pi\left(\frac{1}{2}\right)^{2}+1}$ 

(b) 函数原型见下面, 其中 pa, pb 分别是指向数组 *a* 和 *b* 的指针, 这里 *a* 和 *b* 是两个数组, 分别 代表两个多项式 *a*(*x*) 和 *b*(*x*); pc 是指向数组 *c* 的指针, 这里的 *c* 代表多项式 *c*(*x*); m 和 n 分 别是数组 *a* 和 *b* 的长度; sum\_leop(long x);<br>sum\_recursion(long x);<br>頭式業病运算, 蜗巧感覺, 计算两个多项式 o(x) 和 b(x) 的乘柄 c(x) = a(x) + b(x)<br>反射式出其系数的組成的策率表示, 比如 n(x) = 2x<sup>2</sup> - 6x + 1 × b(x)的数组为[P] = 0, - 1<br>商数原型见下面, 共中 pa, sp 分别是指向数组 c 和 0 的样针, 这里 a 有 b 是两个数组。<br>例是数组

(c) 在主函数中, 调用该函数计算下面两个多项式的乘积: *a*(*x*) = 2*x* <sup>3</sup>*−*6*x*+1, *<sup>b</sup>*(*x*) = 3*<sup>x</sup>* <sup>2</sup>+*x−*2. (程序取名 hw07\_04.cpp)

 $\overline{\phantom{a}}$   $\overline{\phantom{a}}$   $\overline{\$ 

void ploy\_prod(double \*pa, double \*pb, double \*pc, int m, int n);

# 第八讲 排序算法及其 C++ 实现

#### 本讲主要内容:

- *•* 选择排序
- *•* 插入排序
- *•* 希尔排序
- *•* 冒泡排序
- *•* 快速排序

排序是计算机内经常进行的一种操作, 其目的是将一组"无序"的数据排列成为"有序"的序列. 排序算法就是如何实现排序的方法, 是计算机科学中非常重要的算法之一, 一个优秀的算法可以节省大 量的资源.

# **8.1** 引言

- *•* 算法评价的重要指标
	- (1) 时间复杂度(运算量、操作次数): 设有 *n* 个数据, 一般来说, 好的排序算法性能是 *O*(*n* log *n*),  $\not\equiv$ 的性能是  $O(n^2)$ , 而理想的性能是  $O(n)$ .
	- (2) 空间复杂度: 算法在运行过程中临时占用存储空间的大小.
- *•* 稳定排序算法: 相等的数据维持原有相对次序.

| 本讲主要内容:      |                                   |                                                                         |                |               |     |
|--------------|-----------------------------------|-------------------------------------------------------------------------|----------------|---------------|-----|
| • 选择排序       |                                   |                                                                         |                |               |     |
| 插入排序         |                                   |                                                                         |                |               |     |
| 希尔排序         |                                   |                                                                         |                |               |     |
| 冒泡排序<br>快速排序 |                                   |                                                                         |                |               |     |
|              |                                   |                                                                         |                |               |     |
|              |                                   | 排序是计算机内经常进行的一种操作,其目的是将一组"无序"的数据排列成为"有序"的序                               |                |               |     |
|              |                                   | 亨算法就是如何实现排序的方法, 是计算机科学中非常重要的算法之一, 一个优秀的算法可以节省                           |                |               |     |
| 的资源.         |                                   |                                                                         |                |               |     |
| 引言           |                                   |                                                                         |                |               |     |
| 算法评价的重要指标    |                                   |                                                                         |                |               |     |
|              |                                   | (1) 时间复杂度 (运算量、操作次数): 设有 $n \wedge n$ 数据, 一般来说, 好的排序算法性能是 $O(n \log n)$ |                |               |     |
|              | 差的性能是 $O(n^2)$ , 而理想的性能是 $O(n)$ . |                                                                         |                |               |     |
|              |                                   | (2) 空间复杂度: 算法在运行过程中临时占用存储空间的大小.                                         |                |               |     |
|              | 稳定排序算法:相等的数据维持原有相对次序.             |                                                                         |                |               |     |
|              |                                   | 表 8.1. 常见排序算法的复杂度                                                       |                |               |     |
| 算法           | 平均时间复杂度                           | 最坏时间复杂度                                                                 | 最好时间复杂度        | 空间复杂度         | 稳定性 |
| 选择排序         | $O(n^2)$                          | $O(n^2)$                                                                | $O(n^2)$       | O(1)          | 不稳定 |
| 插入排序         | $O(n^2)$                          | $O(n^2)$                                                                | O(n)           | O(1)          | 稳定  |
| 希尔排序         | $O(n \log^2 n)$                   | $O(n^2)$                                                                | $O(n \log n)$  | O(1)          | 不稳定 |
| 冒泡排序         | $O(n^2)$                          | $O(n^2)$                                                                | O(n)           | O(1)          | 稳定  |
| 快速排序         | $O(n \log n)$                     | $O(n^2)$                                                                | $O(n \log n)$  | $O(n \log n)$ | 不稳定 |
| 堆排序          | $O(n \log n)$                     | $O(n \log n)$                                                           | $O(n \log n)$  | O(1)          | 不稳定 |
| 归并排序         | $O(n \log n)$                     | $O(n \log n)$                                                           | $O(n \log n)$  | O(n)          | 稳定  |
| 图书馆排序        | $O(n \log n)$                     | $O(n^2)$                                                                | $O(n \log n)$  | O(n)          | 稳定  |
| 基数排序         | $O(n \cdot k)$                    | $O(n \cdot k)$                                                          | $O(n \cdot k)$ | $O(n+k)$      | 稳定  |
| 桶排序          | $O(n+k)$                          | $O(n^2)$                                                                | O(n)           | $O(n+k)$      | 稳定  |

表 8.1. 常见排序算法的复杂度

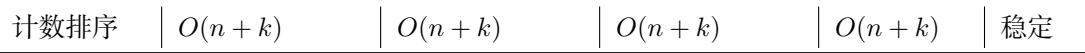

本讲主要介绍以下几类排序算法: 选择排序, 插入排序, 希尔排序, 冒泡排序, 快速排序.

#### 本讲中假定是对数据进行从小到大排序.

#### **8.2** 选择排序

选择排序也称最小排序, 基本思想是: 找出最小值, 将其与第一个位置的元素进行交换, 然后对剩余 的序列重复以上过程, 直至排序结束. 安生福达与2天服的"身体"。生活型学者,而此时产品为能力,自己的产品及时产品,<br><br><br>**作用学<br><br>作用学<br>生活性系基本,基本显想是: 我出最小值, 将其与第一个位置的元素进行交换, 然后对<br><br><br>作用学<br><br>作用学者, 在于生活发展的,并且是可以为到来的,我们的人们的人们的人们的人们的人们的人们的人们的身体。<br><br><br>新! 经由人们的期间有人类的,也不会是我们的人们的人们的人们的人们的人们的人们的人们的人们的身体<br>我们最早,但对排完学到的所有人类为** 

例 **8.1** 选择排序. (sort\_selection/selection100000.cpp/sort\_selection.m)

# **8.3** 插入排序

- *•* 插入排序的基本思想
	- (1) 假设前面 *k* 个元素已经按顺序排好了, 在排第 *k* + 1 个元素时, 将其插入到前面已排好的 *k* 个 元素中, 使得插入后得到的 *k* + 1 个元素组成的序列仍按值有序;
	- (2) 然后采用同样的方法排第 *k* + 2 个元素;
	- (3) 以此类推, 直到排完序列的所有元素为止.
- *•* 关键点
	- (1) 如何将第 *k* + 1 个元素插入到前面的有序序列中?
	- (2) 策略: 依次与其左边的元素进行比较, 直至遇见第一个不大于它的元素为止.
- *•* 优化: 可以将比较与移位同时进行.

例 **8.2** 插入排序的 MATLAB 实现 (sort\_insert.m)

#### **8.4** 希尔排序

希尔排序又称为"缩小增量排序"(Diminishing Increment Sort), 由 D. Shell 于 1959 年提出, 是对 插入排序的改进.

- *•* 基本过程
	- (1) 把序列按照某个增量(gap)分成几个子序列, 对这几个子序列进行插入排序;
	- (2) 不断缩小增量, 扩大每个子序列的元素数量, 并对每个子序列进行插入排序;
	- (3) 当增量为 1 时, 子序列就是整个序列, 而此时序列已经基本有序了, 因此只需做少量的比较和 移动就可以完成对整个序列的排序.
- *•* 出发点: 插入排序在元素基本有序的情况下, 效率很高.
- 增量(gap)的选取: 初始值可设为 n/2, 然后不断减半.

### **8.5** 冒泡排序

- *•* 基本过程描述如下:
	- (1) 走访需要排序的序列, 比较相邻的两个元素, 如果他们的顺序错误就把他们交换过来.
	- (2) 不断重复上述过程, 直到没有元素需要交换, 排序结束.
	- (3) 这个算法的名字由来是因为越大的元素会经由交换慢慢"浮"到数列的顶端.
- *•* 具体过程
	- (1) 将第 1 个和第 2 个元素进行比较, 如果前者大于后者, 则交换两者的位置, 否则位置不变;
	- (2) 然后将第 2 个元素与第 3 个元素进行比较, 如果前者大于后者, 则交换两者的位置, 否则位置 不变;
	- (3) 依此类推, 直到最后两个元素比较完毕为止. 这就是第一轮冒泡过程, 这个过程结束后, 最大的 元素就"浮"到了最后一个位置上.
	- (4) 对前面 *n −* 1 个元素进行第二轮冒泡排序, 结束后, 这 *n −* 1 个元素中的最大值就被安放在了 第 n-1 个位置上.
	- (5) 对前面的 *n −* 2 个元素进行第三轮冒泡排序.
	- (6) 以此类推, 当执行完第 *n −* 1 轮冒泡过程后, 排序结束.
- *•* 冒泡排序的优化

如果在某轮冒泡过程中没有发生元素交换, 这说明整个序列已经排好序了, 这时就不用再进行后面 的冒泡过程, 可以直接结束程序.

*•* 冒泡排序的进一步优化 假设有 100 个数的数组, 仅前面 10 个无序, 后面 90 个都已排好序且都大于前面 10 个数字, 那么在 第一轮冒泡过程后, 最后发生交换的位置必定小于 10, 且这个位置之后的数据必定已经有序了, 记 录下这位置, 第二次只要从数组头部遍历到这个位置就可以了. 排序<br>保備途如下:<br>保備途<br>医用法的开列,比较相等的作元素,如果他们的原子储装就把他们交换过来,<br>新闻生产的开列,比较相等的不太需要交换,排序结束, 则交换两者的位置, 香则位置不变,<br>新闻生产的生产和生产和生产和发生的完全进行结束, 则交换两者的位置, 香则定义不同, 有时间,<br>在车头的名字由来是用为培养的完善会计交换是 "存"到发明简单, 在国家上的位置, 香则定义<br>第二十年期,2个元素进行地区,如果能者大于后者, 则交换两者的位置,

**例 8.4** 冒泡排序的 MATLAB 实现 The Controllering of the Second Controllering (sort\_bubble.m)

# **8.6** 快速排序

快速排序是目前最常用的排序算法之一, 它采用的是分而治之思想: 将原问题分解为若干个规模 更小但结构与原问题相似的子问题, 然后递归求解这些子问题, 最后将这些子问题的解组合为原问题的 解.

- *•* 具体实现过程:
	- (1) 随机选定其中一个元素作为基准数(pivot)(通常可采用第一个元素), 然后通过循环和比较 运算, 将原序列分割成两部分, 使得新序列中在该基准数前面的元素都小于等于这个元素, 而 其后面的元素都大于等于这个元素. (这时基准数已经归位)

(2) 依此类推, 再对这两个分割好的子序列进行上述过程, 直到排序结束. (递归思想, 分而治之)

● 第一步的具体实现: (假定基准数的值为 *a*, 原始位置是 *i*<sub>1</sub> = 1)

- (1) 先从原序列的最右边开始, 往左找出第一个小于 *a* 的数, 然后将该数与基准数交换位置, 设基 准数新位置为 *i*<sub>2</sub>;
- (2) 从 *i*<sup>1</sup> 右边的位置开始, 往右找出第一个大于 *a* 的数, 然后将该数与基准数交换位置, 设基准数 新位置为 *i*3;
- (3) 从 *i*<sup>2</sup> 左边的位置开始, 往左找出第一个小于 *a* 的数, 然后将该数与基准数交换位置, 设基准数 新位置为 *i*4;
- (4) 从 *i*<sup>3</sup> 右边的位置开始, 往右找出第一个大于 *a* 的数, 然后将该数与基准数交换位置, 设基准数 新位置为 *i*5;
- (5) 不断重复以上过程, 遍历整个序列.

△ 注记: 事实上, 可以不用交换, 而是先把基准数保留, 然后直接覆盖即可.

- *•* 后面步骤:
	- (1) 对基准数所在位置前面的子序列和后面的子序列, 分别重复第一步的过程
	- (2) 不断重复以上过程, 通过递归实现排序.
- △ 注记:快速排序还有很多改进版本, 如随机选择基准数, 区间内数据较少时直接用其它的方法排 序以减小递归深度等等. 有兴趣的同学可以深入研究.

**例 8.5** 快速排序的 MATLAB 实现 **come and the contemporary of the contemporary (sort\_quick/quick\_main.m)** 

### **8.7** 上机练习

练习 8.1 编写函数, 实现 插入排序: 在主函数中生成 15 个小于 100 的随机正整数, 存放在向量 *x* 中, 然 后调用排序函数对  $x$  进行排序, 并输出排序前后的  $x$ . (程序取名 hw08\_01.cpp)

✝ ✆

✝ ✆

 $\left(\begin{array}{ccccc} \text{&&} & \text{&&} & \text{&&} & \text{&&} & \text{&&} & \text{&&} & \text{&&} \end{array}\right)$ 

 $\left(\begin{array}{ccccc} \text{&&} & \text{&&} & \text{&&} & \text{&&} & \text{&&} & \text{&&} & \text{&&} \end{array}\right)$ 

void sort\_insert(int \* px, int n);

练习 8.2 将排序方法改为 希尔排序. ( 程序取名 hw08\_02.cpp )

```
void sort shell(int * px, int n);
```
练习 8.3 将排序方法改为优化后的 冒泡排序. (程序取名 hw08\_03.cpp)

void sort\_bubble(int \* px, int n);

<u>练习 8.4</u> 将排序方法改为 快速排序. ( 程序取名 hw08\_04.cpp )

```
void sort_quick(int * px, int left, int right);
```
练习 8.5 折半插入排序: 插入排序主要过程是依次将新元素插入到前面已排好序的序列中. 在寻找插 入点时, 我们采用的是按顺序依次进行比较. 为了减少比较次数, 我们可以采用折半查找的方法: 设待插入元素为 *a*[*k*], 待插入区域为 [*low, high*], 记 *m* = (*low*+*high*)/2, 如果 *a*[*k*] *< a*[*m*], 则新的 待插入区间为 [*low, m−*1](即令 *high* = *m−*1), 否则为 [*m*+1*, high*] (即令 *low* = *m*+1). 依此类 位平方は<br>法人法的位置开始,往左找出第一个小于 a 的数,然后将该数与基准数交换位置,设施)<br><<br>を左は的位置开始,往右找出第一个大于 a 的数,然后将该数与基准数交换位置,设施)<br>KEW 5 is :<br>大型分布,<br>右反射力, 在其他的同子序列和后面的子序列, 分別重复第一步的过程<br>-<br>新闻数分在位置前面的子序列和后面的子序列, 分別重复第一步的过程<br>-<br>新闻数以下过程, 通过进中次測距序, <br>-<br>新闻基因以下过程, 通过进中次測距下,

推, 直到 *low <*= *high* 不成立, 此时 *high* + 1 就是插入点. 编写函数, 实现折半插入排序, 并在主  $\mathbb{E}$ 数中以  $x$  为例, 调用排序函数对  $x$  进行排序, 并输出排序前后的  $x$ . (程序取名 hw08\_05.cpp)

 $\sqrt{2\pi\left(\frac{1}{2}\right)^{2}+1}$ 

```
void sort_insert_binary(int* px, int n);
```
练习 8.6 自学归并排序, 并编写函数实现. (程序取名 hw08\_06.cpp) sor-\_inser-\_innary\_inre px, int ii),<br>学生科排序,并编写函数文规 (福序取名 hw08\_06 cpp )<br>-<br>

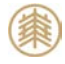

# 第九讲 类与对象基础 I

本讲主要内容:

- *•* 面向对象的基本特点: 抽象、封装、继承和多态
- *•* 类和对象的基本操作
	- *•* 类的声明
	- *•* 类的成员: 数据成员与函数成员
	- *•* 对象的创建
	- *•* 对象成员的访问
	- *•* 成员函数的定义, 内联成员函数
- *•* 构造函数和析构函数
	- *•* 构造函数: 数据初始化
	- *•* 构造函数的重载
	- *•* 复制构造函数
	- *•* 对象作为函数参数
	- *•* 匿名对象
	- *•* 析构函数

# **9.1** 为什么面向对象

- *•* 出发点: 更直观地描述客观世界中存在的事物(对象)以及它们之间的关系.
- *•* 目的: 提高代码的可重用性, 降低软件的开发成本和维护成本, 从而大大提高程序员的生产力.
- *•* 面向对象基本特点:
	- (1) 将客观事物看作具有属性(数据)和行为(函数)的对象;
	- (2) 通过抽象找出同一类对象的共同属性和行为, 形成类;
	- (3) 通过类的继承与多态实现代码重用.
- *•* 面向对象的几个主要特征: 抽象、封装、继承和多态.
	- 抽象: 对具体问题/事物(对象)进行概括, 抽出这一类对象的公共性质并加以描述的过程.
		- (1) 首先关注的是问题的本质及描述, 其次是实现过程或细节;
- (2) 抽象包括: 数据抽象和行为抽象: 数据抽象: 描述某类对象的属性或状态(对象相互区别的物理量); 行为抽象(功能抽象): 描述某类对象的共同行为或功能特征. 仅供课堂教学使用,请勿外传
	- (3) 抽象的实现: 类(class)
	- 封装: 将抽象得到的数据和行为 ( 或功能) 相结合, 形成一个有机的整体, 即将数据与操作数 据的函数进行有机结合, 形成"类", 其中数据和函数都是类的成员.

▲ 注记:封装可以增强数据的安全性, 并简化编程. 用户不必了解具体的实现细节, 而只 需要通过外部接口, 依据给定的访问权限, 来访问类的成员.

```
例 9.1 时钟的描述
      • 数据抽象: hour, minute, second
      • 行为抽象: ShowTime(), SetTime()
      • 实现方法: 时钟类
1 // 时钟类
2 class Clock
3 \mid \{4 public: // 指定成员的访问权限
5 void SetTime(int h, int m, int s);
6 void ShowTime();
7
8 private: // 指定成员的访问权限
9 int hour, minute, second;
10 }; // 此处的分号不能省略!
     [9.1 时伸的撮注<br>• 数限抽象: hour,minute, second<br>• 行为抽条: showTane(), SetTime()<br>• (テ为地系: showTane(), SetTime()<br>• (シ波力法: 时時英<br>- starting (), setTime(), setTime()<br>• starting in the starting priori<br>particular (last \kappa in the space
```
- 继承: C++ 提供了继承机制, 允许程序员在保持原有类的特性的基础上, 进行更具体、更详细 的说明(即增加新的属性和新的功能).
- 多态:同一段程序作用在不同类型的对象上, 的能力. 在 C++ 中, 多态性是通过强制多态 (如 类型转换)、重载多态(如函数重载、运算符重载)、类型参数化和虚函数、模板等.

#### **9.2** 类和对象基本操作

类 <sup>是</sup> C++ 面向对象程序设计的核心!

- *•* 类与函数的区别:
	- (1) 函数是结构化(过程式)程序设计的基本模块, 用于完成特定的功能.
	- (2) 类是面向对象程序设计的基本模块, 类将逻辑上相关的数据与函数封装, 是对问题的抽象描 述.

▲ 注记: 类的集成程度更高, 更适合大型复杂程序的开发.

• 类的声明: 类必须先声明后使用

```
class 类名
{
 public: // 公有
   公有成员(外部接口)
 private: // 私有
   私有成员
 protected: // 保护
   保护型成员
```

```
};
```
#### *•* 类的成员:

- (1) 数据成员: 描述事物的属性
- (2) 函数成员: 描述事物的行为/功能/操作
- *•* 成员的访问属性(访问权限控制)
	- (1) public(公有、外部接口): 任何外部函数都可以访问公有类型的数据和函数.
	- (2) private(私有): 只能被本类中的函数成员访问, 任何来自外部的访问都非法.
	- (3) protected(保护): 与私有类似, 区别在于继承过程中的影响不同, 将在后面章节中详细解 释.

✝ ✆

- *†* 如果没有指定访问属性, 则缺省是 private *†* 一般情况下, 建议将数据成员声明为私有或保护
- *†* 一个类如果没有任何外部接口, 则无法使用
- *•* 在定义类时, 不同访问属性的成员可以按任意顺序出现, 修饰访问权限的关键字也可以多次出现, 但一个成员只能有一种访问属性.

```
1 // 不同访问属性的成员可以按任意顺序出现
2 class Clock
3 \mid \{4 public:
5 void SetTime(int h, int m, int s);
6 private:
7 int hour, minute, second;
8 public:
9 void ShowTime();
10 };
           環境産事物的属性<br>環境医事補定事例に用来<br>機関長 植造等物的有方刃能操作<br>防御属性(分析視視中): 仕何外部緩裂補可以前同公有类型的製揚和函数。<br>が同期に(公有、外部使り): 仕何外部緩裂補可以前同公有类型的製揚和函数。<br>Youte ( C イ - 外部使用): 一体何外部緩裂結所、任何来自外部的均同都非決<br><br>Totected(保中): 与私有类似, 反別在于株本过程中的郵販方、株在国面容や中洋<br>etcreted(保中): 与私
```
*†* 一般将公有类型的成员放在最前面, 便于阅读;

*†* 在类中可以只声明函数原型, 函数的具体实现可以在类外部定义;

*†* 声明一个类时, 并没有为这个类分配内存, 而只是告诉编译器这个类是什么, 即包含哪些数 据, 有什么功能.

✞ ☎

✝ ✆

*•* 对象的创建: 声明一个类后, 便可将其作为新的数据类型来创建变量, 即对象

类名 对象名

```
1 Clock x; // 声明对象
```

```
2 Clock y, z;
```
- (1) 类与对象的关系类似于基本数据类型与普通变量之间的关系
- (2) 对象是类的实例, 即具有该类型的变量, 因此声明对象的过程也称为类的实例化
- (3) 对象所占的内存空间只用于存放数据成员

2

(4) 函数成员在内存中只占一份空间, 不会在每个对象中存储副本

- (5) 同一个类的不同对象之间的主要区别: 名称与数据
- 对象成员的访问: "."操作符

对象名.数据成员名 对象名.函数成员名(参数列表)

```
1 Clock myclock; // 声明对象 myclock
```

```
3 myclock.ShowTime(); // 显示时间
```
- 4 myclock.SetTime(16,10,28); // 设置时间
- (1) 类的成员函数可以访问所有数据成员;
- (2) 外部函数只能访问公有成员.
- *•* 成员函数的定义
	- (1) 可以在类内部声明的时候直接定义(一般适合简短函数), 如:

```
1 class Clock // 时钟类的声明
2 \mid \{3 public: // 外部接口, 公有成员函数
4 void SetTime(int h, int m, int s)
5 { hour = h; minute = m; second = s; }
6 void ShowTime()
7 \{ cout << hour << ":" << minute << ":" << second << endl; \}8
9 private: //私有数据成员
10 int hour, minute, second;
11 };
  仅供课堂教学使用,请勿外传
```
✝ ✆

(2) 也可以在类内部声明, 然后在类外部定义(适用复杂函数), 如:

```
1 class Clock // 时钟类的声明
2 \mid \{3 public: // 外部接口, 公有成员函数
4 void setTime(int h, int m, int s);
5 void ShowTime();
6
7 private: // 私有数据成员
8 a int hour, minute, second;
9 };
10
11 // 在类外部定义成员函数
12 void Clock::setTime(int h, int m, int s)
13 \mid \{14 hour = h; minute = m; second = s;
```
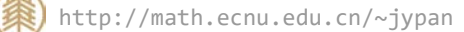

```
15}
16
17 // 在类外部定义成员函数
18 void Clock::ShowTime()
19 \mid \{20 cout << hour << ":" << minute << ":" << second << endl;
21 \, | \}
```
在类外部定义成员函数时的一般形式是:

```
✞ ☎
数据类型 类名::函数名(形参列表)
{
函数体;
}
```
- 与普通函数的区别: 前面要加上类的名称和两个连续冒号(作用域分辨符)
- ▲ 注记: 简单成员函数建议直接在类内部定义, 此时函数名前面不需要加 类名::, 而复杂 函数建议在类内部声明, 然后在类外部定义.

✝ ✆

- *•* 目的对象/目标对象
	- (1) 调用成员函数时, 需用"."操作符指定本次调用所针对的对象;
	- (2) 该对象就是本次调用的"目的对象";
	- (3) 在成员函数中, 可以直接引用目的对象的所有数据成员, 而无需使用"."操作符;
	- (4) 在成员函数中, 引用其它对象的数据成员和函数成员时, 必须使用"."操作符;
	- (5) 在类的成员函数中, 可以直接访问当前类的所有对象的私有成员.
- *•* 形参可以带缺省值
	- (1) 与普通函数一样, 成员函数的形参也可以带缺省值;
	- (2) 成员函数的形参缺省值只能在类中声明或定义时设置, 不能在类外部定义函数时设置.

```
1 // 举例: 形参可以带缺省值
2 class Clock
3 \mid \{4 public:
5 void SetTime(int h=0, int m=0, int s=0);
6 ... ...
7 };
     vsid Clock : showTime()<br>cout << hour << ":" << minute << ":" << second << end1;<br>cout << hour << ":" << minute << ":" << second << end1;<br><br>cout << hour << ":" << minute << ":" << second << end1;<br><br><br>\mathcal{R}\mathcal{R}\mathcal{R}\mathcal{R}\mathcal{
```
- *•* 内联成员函数
	- (1) 成员函数可以是内联函数, 声明内联成员函数有两种方式: 隐式方式和显式方式
		- 隐式方式: 在类中直接定义的成员函数是内联成员函数;
		- 显式方式: 在类外部定义成员函数时, 使用关键字 inline
	- (2) 使用内联函数可以减少调用开销, 提高效率, 但只适合简单的函数(短函数).

```
1 class Clock
```

```
2 {
3 public:
4 void ShowTime();
\begin{array}{ccc} 5 & \ldots & \ldots \end{array}6 };
7
8 inline void Clock::ShowTime() // 内联函数
9 \nvert { cout << hour << ":" << minute << ":" << second << endl; }
  仅供课堂教学使用,请勿外传
```
例 **9.2** 类与对象: 时钟类 (ex09\_class\_Clock\_01.cpp)

#### **9.3** 构造函数

- *•* 对象的初始化: 创建对象时, 设置数据成员的值.
- *•* 构造函数: 负责对象的初始化, 即创建对象时, 对其数据成员进行初始化.
- *•* 对象创建的过程:
	- (1) 申请内存空间,用于存放(非静态)数据成员 <sup>1</sup>;
	- (2) 初始化: 自动调用构造函数初始化数据成员.
- *•* 构造函数几点说明:
	- (1) 构造函数的函数名与类的名称相同;
	- (2) 构造函数没有返回值, 前面也不需要带任何返回数据类型;
	- (3) 构造函数在对象创建时会被系统自动调用;
	- (4) 缺省构造函数: 若用户没有定义构造函数, 则系统会自动生成构造函数, 形参和函数体都为空 (如 Clock() { }), 但如果用户自己定义了构造函数, 则系统不再提供缺省构造函数;
	- (5) 构造函数可以是内联函数, 形参可以带缺省值, 也可以进行重载;
	- (6) 使用不带参数的构造函数初始化对象时不需要加小括号.
- *•* 构造函数的重载: 提供多个构造函数, 系统将根据匹配原则自动选择相应的构造函数来初始化对 象.

**例 9.3** 类与对象: 构造函数 (ex09 class Clock 02.cpp)

*†* 调用不带形参的构造函数初始化对象时, 不要加小括号;

*†* 如果构造函数的形参都带有缺省值, 且在初始化对象时都采用缺省值, 则此时也不要加小括 号, 如: (ex09 class Clock 02II.cpp)

```
1 class Clock
2 {
3 public:
4 Clock(int x=10, int y=10, int z=10); // 形参带缺省值
5 \qquad \ldots \qquad \ldots6 };
```
<span id="page-83-0"></span><sup>1</sup>静态成员和非静态成员将在后面介绍

```
7
8 ... ...
9
10 int main()
11 {
12 Clock c1; // OK
13 Clock c2(); // ERROR, 全部使用缺省值时不要加小括号!
14 \qquad \ldots \qquad \ldots15 }
```
#### **9.4** 复制构造函数

*•* 对象可以作为函数的参数

**例 9.4** 类与对象: 对象作为函数的参数 (ex09\_class\_Point\_03.cpp)

- *•* 复制构造函数: 是一类特殊的构造函数, 其作用是将已有对象的值复制给其它对象.
- *•* 复制构造函数的一般形式:

```
✞ ☎
class 类名
{
 public:
  类名(类名 & 对象名); // 复制构造函数, 形参必须是对象的引用!
 ... ...
};
类名::类名(类名 & 对象名) // 复制构造函数的定义
{ 函数体; }
✝ ✆
 仅供课堂教学使用,请勿外传
```
(1) 复制构造函数的形参必须是对象的引用;

- (2) 复制构造函数也可以在类内部直接定义.
- *•* 缺省复制构造函数: 系统自动生成, 将已有对象的数据全部简单复制给指定对象, 即浅拷贝
	- (1) 无论是否存在自定义的复制构造函数, 缺省复制构造函数总是存在的, 这与构造函数不同;
	- (2) 若不存在自定义复制构造函数, 则在所有用对象赋值的地方都调用缺省赋值构造函数;
	- (3) 若存在用户自己定义的复制构造函数, 则在以下几种情况下会调用自定义复制构造函数: 用一个对象去初始化另一个同类的对象时(注意是初始化, 不是赋值) 若函数的形参是对象, 调用函数时形参与实参的结合(值传递)
	- (4) 自定义复制构造函数不影响赋值号(初始化除外)的行为, 即将一个对象赋给另一个对象时, 即使存在用户自定义的复制构造函数, 但调用的仍然是缺省复制构造函数.
	- ▲ 注记: 缺省复制构造函数只能实现浅拷贝, 即将已有对象的数据成员的值简单复制给另外一 个对象的数据成员, 有时这种复制满足不了实际需求. 比如对象 A 中有两个数据成员 x 和 px, 其中 px 是指向 x 的指针, 则将 A 复制给另外一个对象 B 时, B 中的指针 px 所得到的值 也是 A 中 x 的地址, 这显然不是我们想要的结果(事实上, 我们希望 B 中的 px 应该指向 B

中  $x$ , 而不是  $A$  中  $x$ ).

- *•* 对象作为函数参数
	- (1) 对象可以作为成员函数和非成员函数的参数;
	- (2) 与普通变量一样, 对象实参与形参的传递方式有三种: 值传递, 引用传递, 地址传递;
	- (3) 为了提高程序执行效率, 一般情况下, 对象作为函数参数时, 很少使用值传递.

**例 9.5** 类与对象: 复制构造函数 (ex09\_class\_Point/PointII.cpp)

△ 注记: 函数调用时, 只有在进行值传递时, 复制构造函数才会被调用, 若形参是引用或指针, 则不会调用复制构造函数.

# **9.5** 匿名对象

*•* 在大多数情况下, 创建对象时都需要指定一个对象名, 但在有些情况下, 可能需要创建一个临时对 象, 只使用一次, 这时可以使用匿名对象.

✝ ✆

*•* 匿名对象的声明: ✞ ☎

类名(); // 调用不带形参的构造函数(或形参都带缺省值) 类名(参数列表); // 调用带形参的构造函数

**例 9.6** 类与对象: 匿名对象 (exo9 class Point 04.cpp)

■ 创建匿名对象时, 使用不带参数的构造函数或形参都使用缺省值时, 一定要带小括号!

### **9.6** 类与对象举例**:** 游泳池

例 **9.7** 一圆形游泳池如图所示, 现在需在其周围建一圆形过道, 并在其四周围上 栅栏. 栅栏造价为 35 元/米, 过道造价为 20 元/平方米, 过道宽度 3 米, 游 泳池半径由键盘输入. 编程计算并输出过道和栅栏的造价. 普通安全一样,对象实验与形态的传递方式有三种,值待遇,引用传递,地址传递,<br>并属性异性, 对象实验与形态的传递方式有三种,值传递,引用传递,地址传递,<br>了提高性学执行效率,一股情况,对象作为感激参数时,很少使用值传递,<br>大与对象, 复制特遣函数 (exe9\_class\_Point/PointII.cr<br>表示对象, 复制特遣函数 (exe9\_class\_Point/PointII.cr<br>表示调用文件, 化体操作体系进行, 对象作为感染系统

(ex09\_class\_Circle.cpp)

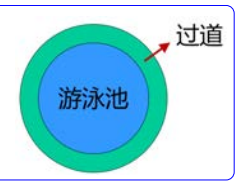

# **9.7** 析构函数

- *•* 析构函数: 负责对象被释放时的一些清理工作.
- 析构函数的一般形式:

~类名() { 函数体 }  $\sqrt{2\pi}$   $\sqrt{2\pi}$ 

- (1) 析构函数的函数名由类名前加"~"组成
- (2) 析构函数没有返回值, 也不需要加返回值数据类型
- (3) 析构函数在对象生存期即将结束时被自动调用
- (4) 析构函数不接收任何参数
- (5) 若没有析构函数, 系统会自动生成一个析构函数(函数体为空)

#### **9.8** 上机练习

#### 练习 9.1 Rectangle 类

设计一个名为 Rectangle 的类: 表示矩形, 这个类包括:

- *•* 两个 double 型数据成员: width 和 height, 分别表示宽和高
- *•* 一个不带形参的构造函数, 用于创建缺省矩形: 宽和高都为 1
- *•* 一个带形参的构造函数, 用于创建指定宽度和高度的矩形
- *•* 成员函数 void setwh(double, double), 用于更改矩形的宽度和高度
- *•* 成员函数 double getw(), 用于获取矩形的宽度
- *•* 成员函数 double geth(), 用于获取矩形的高度
- *•* 成员函数 double getArea(), 返回矩形的面积
- *•* 成员函数 double getPerimeter(), 返回矩形的周长

实现这个类, 并在主函数中测试这个类: 创建两个 Rectangle 对象: R1 和 R2, 其中 R1 的宽和高 分别为 4 和 40, R2 的宽和高分别为 3.5 和 35.9, 并在屏幕上输出 R1 和 R2 的面积和周长. (程序 取名 hw09\_01.cpp) 一个名为Rectangle 的类、表示犯形,这个类型指,<br>《大学者》的数据成员,或者主任的、法律与社会的关系,如此,实现在在一个不可以参加的过程,<br>一个不可以参加的基础,用于创建标准,如果是可以实现在不可以使用的。<br>一个可能会的的选项,用于创建标准,如果是可能的矩形,<br>《大学者的的基础线,用于创建标准,如果是可能使用的基础的系统使用有度<br>或员感数 couble getto(),用于使成组织的,而且可能使用的<br>或员感数 couble ge

#### 练习 9.2 Complex 类

设计一个名为 Complex 的类, 表示一个复数, 这个类包括:

- *•* 两个 double 型数据成员: x 和 y, 分别表示实部和虚部
- *•* 一个带形参的构造函数, 用于创建指定实部和虚部的复数
- *•* 成员函数 double getx(), 获取实部
- *•* 成员函数 double gety(), 获取虚部
- *•* 成员函数 void Display(), 在屏幕上输出一个复数, 如 2+3i, 4‐5i
- *•* 成员函数 double Abs(), 返回一个复数的模
- *•* 成员函数 Complex Minus(Complex &), 返回当前复数与指定复数之差
- *•* 成员函数 Complex Multiply(Complex &), 返回当前复数与指定复数的乘积

实现这个类, 并在主函数中测试这个类: 创建两个复数 z1=1.4‐2.3i 和 z2=‐3.5+2.7i, 并在屏 幕上输出 z1 的模, z1-z2 和 z1×z2 的值. (程序取名 hw09\_02.cpp)

#### 练习 9.3 Integer 类

设计一个名为 Integer 的类, 表示整数, 这个类包括:

- *•* 一个 int 型数据成员: value, 分别整数的值
- *•* 一个带形参的构造函数, 用给定的整数初始化 value
- *•* 成员函数 void Display(), 输出 value 的值
- *•* 成员函数 int Getvalue(), 返回 value 的值
- *•* 成员函数 bool Isprime(), 判断是否为素数
- *•* 成员函数 bool Isequal(int), 判断与给定的整数是否相等
- 成员函数 bool Isequal(Integer &), 判断是否与给定的 Integer 对象相等
- *•* 成员函数 Integer Add(Integer &), 实现两个 Integer 对象的加法

*•* 非成员函数 Integer Add(Integer &, int), 实现 Integer 对象与整数的加法 实现这个类, 并在主函数中测试这个类:

(1) 创建 Integer 对象 x, 其 value 的值为 2019, 判断其是否为素数;

- (2) 要求用户输入一个整数, 然后判断 x 是否与这个整数相等;
- (3) 创建 Integer 对象 y, 其 value 为 2109, 判断 x, y 是否相等;
- (4) 分别计算 x 与 y 的和, x 与整数 119 的和, 并输出结果.
- (程序取名 hw09\_03.cpp)  $\mathcal{O}(\mathbb{R}^d) \simeq \mathcal{O}(\mathbb{R}^d)$

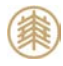

# 第十讲 类与对象基础 II

本讲主要内容:

#### *•* 类的组合

- *•* 什么是组合类
- *•* 组合类的初始化
- *•* 常量和引用的初始化
- *•* 前向引用声明
- *•* 结构体与联合体
- *•* 对象生存期
	- *•* 局部变量与"全局"变量
	- *•* 对象的生存期
	- *•* 对象的静态成员(数据、函数)
- *•* 友元关系
	- *•* 什么是友元关系
	- *•* 为什么要友元
	- *•* 友元函数、友元类
	- *•* 关键字 friend

# **10.1** 类的组合

*•* 类的组合: 将已有的类的对象作为新的类的数据成员, 如:

```
1 class Point // 声明 Point 类
2 \mid \{3 ... ...
4 };
5
6 class Line // 声明 Line 类
7 \mid \{8 public:
9 ... ...
10 private:
11 Point p1, p2; // 内嵌对象成员
12 float S; // 普通数据成员
13};
           内容<br>内容<br>特别的人们的人们的人们的人们的人们的人们的人们的人们的人们的人们的人们的人们们们们的时间的时间的时间的时间的时间的时间的时间的时间,与我们一变量,一个,变量<br>前的月开始期间,一个时间,一个时<br>本在科学生身,一个时间,我们的人们的人们的人们的人们的人们的人们是不是不要,不会不会不会不会,不会不会不会不会,不会不会不会不会不会不会不会不会不会,不会不会不会不会不会,但是我们的人们的人们的人们的人们的人们的人们的人们的人们的人们的人
```
- (1) 在创建类的对象时, 如果这个类的数据成员中包含其它类的对象(称为内嵌对象成员), 则各 个内嵌对象将首先被自动创建.
- (2) 组合类初始化包括内嵌对象成员的初始化和普通数据成员初始化.
- *•* 组合类构造函数的一般形式:

✞ ☎ 类名::类名(总参数列表) : 内嵌对象1(参数), 内嵌对象2(参数), ... { 函数体(类的数据成员的初始化) }

(1) ": 内嵌对象 1(参数), 内嵌对象 2(参数), ... " 称为"初始化列表", 作用是对内嵌对象进行初始 化, 这里的参数前面不用加数据类型(是实参);

✝ ✆

- (2) 除了自身的构造函数外, 内嵌对象的构造函数也被调用;
- (3) 构造函数调用顺序: 按内嵌对象在组合类的声明中出现的顺序依次调用内嵌对象的构造函数;
	- 最后调用本类的构造函数.
- (4) 总参数列表中的参数需要带数据类型(形参), 初始化列表则不需要;
- (5) 析构函数的调用顺序与构造函数相反.

**例 10.1** 类与对象: 组合类的初始化. (ex10\_class\_Line/LineII.cpp)

- *•* 数据成员中常量和引用的初始化:
	- (1) 常量和引用的特殊性: 不能赋值, 只能初始化(因此必须初始化, 否则无意义);
	- (2) 在初始化列表中进行初始化, 如:

```
例 10.2 类与对象: 常量和引用的初始化.                             (ex10_class_init.cpp)
```
△ 注记: 不能在类的声明中初始化任何数据成员!

- *•* 前向引用声明: 如果在声明类 A 时需要用到类 B 的对象, 根据类必须先声明后使用的原则, 应该先 声明类 B, 但是若声明 B 时也需要用到 A 的对象, 这种情况如何处理?
	- (1) 若两个类之间需要互相引用对方的对象, 则需要使用前向引用声明, 如:

```
1 class B; // 前向引用声明
2 class A // 声明类 A
3 \mid \{4 public:
5 void f(B b); // 声明类 A 时需要用到类 B 的对象
6 };
7
8 class B // 声明类 B
9 \mid \{10 public:
11 void g(A a); // 声明 B 时也需要用到 A 的对象
  仅供课堂教学使用,请勿外传
```
12 };

▲ 注记: 使用前向引用声明时, 只能使用被声明的符号, 而不能涉及类的任何细节

#### **10.2** 结构体与联合体

结构体与联合体 是两种特殊形态的类, 他们是从 C 语言继承而来, 也是为了保持与 C 语言的兼容 性.

*•* 结构体:

```
✞ ☎
struct 结构体名称
{
 public:
 公有成员
 private:
 私有成员
 protected:
 保护成员
};
✝ ✆
 仅供课堂教学使用,请勿外传
```
(1) 结构体与类的唯一区别: 在类中, 对于未指定访问控制属性的成员, 默认为私有成员; 而在结构 体中, 未指定访问控制属性的成员, 默认为公有成员.

✝ ✆

- (2) C++ 中的结构体可以包含数据成员和函数成员, 而 C 语言中的结构体只能包含数据成员.
- *•* 联合体: 一种特殊的数据结构, 可以包含多个成员, 但却共用一个存储单元, 如: ✞ ☎

```
union Mark
{
  char grade; // 等级制
  bool pass; // 是否通过
  int score; // 百分制
};
```
- (1) 联合体的所有成员, 在同一时间至多一个有意义;
- (2) 联合体中成员的默认访问属性是公有类型;
- (3) 联合体一般只存放数据, 不包含函数成员.

### **10.3** 类作用域

- *•* 类的数据成员与成员函数中的局部变量:
	- (1) 数据成员可以被类中的所有函数成员访问(类似全局变量);
	- (2) 成员函数中声明的变量是局部变量, 只在该函数中有效;

(3) 如果成员函数中声明了与数据成员同名的变量, 则在该函数中数据成员被屏蔽(类似于同名 的局部变量和全局变量).

例 **10.3** 类作用域: 类的数据成员与成员函数中的局部变量

(ex10\_class\_local/localII.cpp)

### **10.4** 静态成员

- *•* 生存期: 与普通变量一样, 对象也有动态生存期和静态生存期
	- (1) 动态生存期: 对象所在的程序块执行完后, 对象就立即被释放;
	- (2) 静态生存期: 生存期与程序的运行期相同, 即在整个程序执行期间一直有效.
- *•* 静态数据成员:
	- (1) 一般情况下, 同一个类的不同对象都有自己的数据成员, 名字一样, 但各有各的值, 互不相干. 但有时希望某些数据成员为所有对象所共有, 这样可以实现数据共享.
	- (2) 全局变量可以达到共享数据的目的, 但其安全性得不到保证: 任何函数都可以自由修改全局变 量的值, 很有可能偶然失误, 全局变量的值被错误修改, 导致程序的失败. 因此在编程中要慎用 全局变量.
	- (3) 如果需要在同一个类的多个对象之间实现数据共享, 可以使用 静态数据成员.
- 静态数据成员的声明: 与普通变量一样, 声明时在前面加上关键字 static
	- (1) 静态数据成员在内存中只占一份空间, 为整个类所共有, 不属于任何特定对象;
	- (2) 该类的所有对象共同使用和维护静态数据成员;
	- (3) 静态数据成员可以初始化, 但必须在类的外部初始化, 如:

```
1 class Point
2 \mid \{3 ... ...
4 private:
5 static int count; // 静态变量
6 };
7
8 int Point::count=1; // 静态数据成员的定义和初始化
9 \mid \ldots \ldots10.3 天秤用吸、类用吸瓶吸收与吸取器数件用局部发证<br>
(@x10_class_local/localII.cr<br>
(@x12_class_local/localII.cr<br>
(@x12_class_local/localII.cr<br>
5成<br>技術<br>
出力的 消費所的 的行为发射 (1.5点 功能 化最大的 期間 - 直行 後後<br><br><br><br><br><br><br>生存 生存期 - 有期 与影响 化有期間 - 中心 化最大的 期間 - 直行 相合有各的信息<br><br>
```
- (4) 如果静态数据成员没有初始化, 则系统会自动赋予初值 0;
- (5) 定义了静态数据成员, 即使不创建对象, 系统也会为静态数据成员分配空间, 并可以被引用;

 $\overline{\phantom{a}}$   $\overline{\phantom{a}}$   $\overline{\$ 

 $\overline{\phantom{a}}$   $\overline{\phantom{a}}$   $\overline{\$ 

(6) 静态数据成员既可以通过对象名引用, 也可以通过类名来引用, 即:

对象名.静态成员名 或 类名::静态成员名

例 **10.4** 静态数据成员举例. (ex10\_class\_static\_01.cpp)

*•* 静态函数成员

(1) 用关键字 static 修饰, 为整个类所共有, 调用方式: 类名::静态函数成员名

(2) 静态成员函数没有目的对象, 所以不能对非静态数据成员进行缺省访问, 如:

```
1 // 假定静态成员函数中有以下语句:
2 cout << height; // 若 height 是 static, 则合法
3 cout << width; // 若 width 是非静态数据成员, 则不合法
```
- (3) 静态成员函数一般用于访问静态数据成员, 维护对象之间共享的数据
- (4) 如果静态成员函数访问非静态数据成员时, 需指明对象, 如:

```
1 cout << p.width; // 访问对象 p 的非静态数据成员 width
```
(5) 静态成员函数声明时需加 static, 但定义时不需加 static

```
1 // 静态函数成员
2 class A
3 \mid \text{public:}4 ... ...
5
6 static void fun(A \ a);
7 \quad \ldots \quad \ldots8 };
```
▲ 注记:实际上也允许通过对象名调用静态成员函数, 但此时使用的是类的性质, 而不是 对象本身.

**▲** 编程好习惯: 只用静态成员函数引用静态数据成员, 而不引用非静态数据成员, 这样思 路清晰, 逻辑清楚, 不易出错.

例 **10.5** 静态函数成员举例. (ex10\_class\_static\_02.cpp)

# **10.5** 友元关系

- *•* 友元关系: 提供一种类与外部函数之间进行数据共享的机制. 通俗说法: 一个类主动声明哪些类或外部函数是它的朋友, 从而给它们提供对本类成员的访问特 许, 即可以访问私有成员和保护成员. 仅供课堂教学使用,请勿外传
	- (1) 好处: 友元提供了一种数据共享的方式, 提高了程序效率和可读性.
	- (2) 坏处: 友元在一定程度上破坏了数据封装和数据隐藏机制.
- *•* 友元包括: 友元函数与友元类
- *•* 友元类的所有函数成员都是友元函数
- *•* 友元函数
	- (1) 用关键字 friend 修饰
	- (2) 友元函数是非成员函数(可以是普通函数或其它类的成员函数)
	- (3) 友元函数可以通过对象名直接访问私有成员和保护成员

```
1 class Point
2 \mid f3 public:
4 ... ...
5 friend float dist(Point &, Point &); // 将外部函数 dist 声明为友元函数
6 private:
7 int x, y;
8 };
9 float dist(Point & p1, Point & p2)
10 \mid \mathcal{E}11 double x=p1.x-p2.x, y=p1.y-p2.y; // 友元函数可以直接访问私有成员
12 return sqrt(x*x+y*y);13}
  仅供课堂教学使用,请勿外传
```
#### *•* 友元类

- (1) 用关键字 friend 修饰
- (2) 友元类的所有成员函数都是友元函数

```
1 class A
2 \mid \{3 public:
4 ... ...
5 friend class B; // 将 B 声明为友元类
6 ... ...
7 };
```
▲ 注记:除非确有必要, 一般不建议把整个类声明为友元类, 而只将确实有需要的成员函 数声明为友元函数, 这样更安全.

- *•* 关于友元关系的几点说明
	- (1) 友元关系不能传递
	- (2) 友元关系是单向的
	- (3) 友元关系不能被继承 (关于类的继承将在后面介绍)

面向对象程序设计的一个基本原则是封装性和信息隐蔽, 而友元是对封装原则的一个小的破 坏. 但它有助于数据共享, 能提高程序效率. 在使用友元时, 要注意它的副作用, 只有在使用它 能使程序精炼, 并能大大提高执行效率时才用, 否则可能会得不偿失.

# **10.6** 类的 **UML** 描述

- *•* UML: Unified Modeling Language
	- (1) 面向对象建模语言, 通过图形的方式描述面向对象程序设计
	- (2) 在 UML 类图中, 类一般由三部分组成: 类名, 数据成员, 函数成员

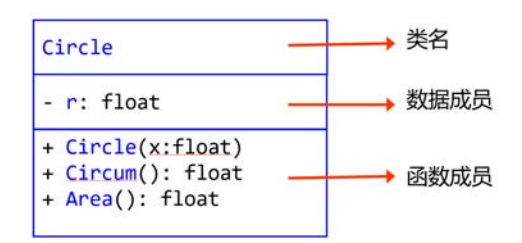

✝ ✆

✝ ✆

*•* 数据成员表示方法: ✞ ☎

访问属性 名称:类型 [ = 缺省值]

访问属性: + 表示 public, ‐ 表示 private, # 表示 protected

*•* 函数成员表示方法: ✞ ☎

访问属性 名称 (参数列表) [: 返回类型]

# **10.7** 上机练习

练习 10.1 类的组合:

- (a) 设计一个名为 Score 的类, 表示成绩, 这个类包括:
	- *•* 两个 int 型数据成员: math 和 eng, 分别表示数学成绩和英语成绩
	- *•* 一个带两个形参的构造函数, 用给定的分数初始化 math 和 eng
	- *•* 成员函数 show(), 输出数学成绩和英语成绩
- (b) 设计一个名为 Student 的类, 表示学生, 这个类包括:
	- 两个数据成员: stuid (int 型, 表示学号)和 mark (Score 对象)
	- *•* 一个带三个形参的构造函数, 对数据成员进行初始化
	- *•* 成员函数 stushow(), 输出学号和相应的成绩

实现这两个类, 并在主函数中测试这个类: 创建一个学生: 学号为 2017007, 数学成绩为 98, 英语 成绩为 85, 在屏幕上输出该生的学号和成绩. (程序取名 hw10\_01.cpp)  $\begin{array}{ll} \leftarrow & \leftarrow \text{circle}(x;\text{Rate})\\ \pm\text{size}(x;\text{Rate}) \end{array} \right.\\ \left. \begin{array}{ll} \text{Rate} & \text{Rate} \\ \pm\text{size}(x;\text{Rate}) \end{array} \right.\\ \left. \begin{array}{ll} \text{Rate} & \text{Rate} \\ \pm\text{size}(x;\text{Rate}) \end{array} \right.\\ \left. \begin{array}{ll} \text{Rate} & \text{Rate} \\ \pm\text{size}(x;\text{Rate}) \end{array} \right.\\ \left. \begin{array}{ll} \text{Rate} & \text{Rate} \\ \pm\$ 

(注: 若没有特别说明, 所有数据成员都是 private, 所有函数成员都是 public)

练习 10.2 设计一个名为 MyDate 的类, 表示日期, 这个类包括:

- *•* 三个 int 型数据成员: year, month, day, 分别表示年、月、日
- *•* 一个带一个形参的构造函数, 用给出的自 1970 年 1 月 1 日 0 时流逝的秒数创建一个 MyDate 对象, 如果没有给定时间, 则缺省为当前时间:

✞ ☎

✝ ✆

 $\sqrt{2\pi}$   $\sqrt{2\pi}$   $\sqrt{2\pi}$ 

MyDate(unsigned long second=time(0));

*•* 一个带三个形参的构造函数, 用给定的年月日创建一个 MyDate 对象: ✞ ☎

MyDate(int year, int month, int day);

*•* 成员函数 showDay(), 在屏幕上输出对象中的年月日

实现这个类, 并在主函数中测试这个类: 创建表示当前时间的 MyDate 对象 d1 和 d2(3456201512), 然后输出它们所对应的日期. (程序取名 hw10\_02.cpp)

# 第十一讲 类与对象基础 III

本讲主要内容:

- *•* 常对象与常成员
	- *•* 为什么需要常对象
	- *•* 常对象的声明
	- *•* 常数据成员、常函数成员
	- *•* 常引用
	- *•* 关键字 const
- *•* 对象数组与对象指针
	- *•* 对象数组的声明与初始化
	- *•* 指向对象的指针、this 指针
	- *•* 特殊符号: ‐>
	- *•* 指向成员的指针
	- *•* 创建动态对象: new、delete
- *•* 向量类: vector
	- *•* 头文件 vector
	- *•* 向量对象
	- *•* 向量操作
- *•* 字符串类: string
	- *•* 字符串对象与字符数组
	- *•* string 类的构造函数
	- *•* 字符串各种操作
	- *•* 关键字 string

# **11.1** 常对象与常成员

- *•* 将对象声明成常对象, 可以有效地保护数据
- *•* 常对象的声明: ✞ ☎

```
const 类名 对象名; // const 可以放在 "类名" 前面
类名 const 对象名; // 也可以放在后面
  仅供课堂教学使用,请勿外传
```
(1) 常对象必须进行初始化(初始化列表, 不能赋值)

(2) 常对象主要是针对数据成员, 及常对象的所有数据成员均为常量, 不能被修改

 $\overline{\phantom{a}}$   $\overline{\phantom{a}}$   $\overline{\$ 

▲ 注记: 不能通过常对象调用普通成员函数, 即常对象不能作为普通成员函数的目的对象 (这里的普通成员函数是相对于后面介绍的常成员函数而言, 即常对象只能作为常成员 函数的目的对象)

✝ ✆

- *•* 常数据成员
	- (1) 可以将部分数据成员声明为常量
	- (2) 常数据成员必须初始化(采用初始化列表方式, 不能在构造函数的函数体内赋值), 如:
		- 1 // 假定数据成员 x 是常量, y 是普通变量
		- 2 Point::Point(int a, int b):  $x(a)$  { y=b; }

*•* 常函数成员 ✞ ☎

类型标识符 函数名(形参) const;

- (1) 若一个对象是常对象, 则通过该对象只能调用常成员函数;
- (2) 普通对象也可以调用常成员函数;
- (3) 无论对象是否为常对象, 在常成员函数被调用期间, 目的对象都将被视为常对象.

K 如果某个成员函数不修改对象的数据, 则可将其声明为常函数.

**例 11.1** 常对象, 常成员函数, 常数据成员. (ex11\_class\_const.cpp)

*•* 常引用 ✞ ☎

const 类型标识符 & 引用名;

- (1) 常引用可以绑定到常对象, 普通引用不能绑定到常对象;
- (2) 常引用也可以绑定到普通对象, 但无论常引用所绑定的是常对象还是普通对象, 都不能通过常 引用来修改其所绑定的对象的数据. 『政治』<br>『大学科学研究会社会社科学研究会社科学研究会研究会研究所開発化研究研究所<br>最後、日本学科学生の研究所、学校会社科学研究所研究所研究所研究所研究所<br>WikiMoHott:Point(int a, int b): x(a)(y-b; )<br>WikiMoHott:Point(int a, int b): x(a)(y-b; )<br>WikiMoHott:Point(int a, int b): x(a)(y-b; )<br>WikiMoHott

 $\qquad \qquad \qquad \Box$ 

**例 11.2** 常引用. (ex11\_ref\_const.cpp)

✞ ☎

✝ ✆

 $\sqrt{2\pi}$   $\sqrt{2\pi}$   $\sqrt{2\pi}$ 

■ 用常引用和常指针作函数参数, 不仅可以节省开销, 还可以保证数据的安全.

#### **11.2** 对象数组与对象指针

- *•* 对象数组: 与普通数组类似, 只是数组元素是对象.
- *•* 一维对象数组的声明:

类名 数组名[n]

*•* 一维对象数组的引用: ✞ ☎

数组名[k].成员名

△ 注记: 类似地, 可以声明高维对象数组.

*•* 一维对象数组的初始化: 对每个分量都调用构造函数.

```
2 Point() { x=0; y=0} // 构造函数
3 Point(int a, int b) { x=a; y=b; } // 构造函数
4 \cdot \cdot \cdot \cdot \cdot5
6 \mid \text{int } \text{main}()7 \mid \{8 Point A[2]={Point(), Point(2,3); // 一维对象数组的初始化
9 ... ...
10}
      仅供课堂教学使用,请勿外传
```
- *•* 对象指针: 指向对象的指针, 即存放对象的地址.
	- (1) 对象指针的声明:

类名 \* 对象指针名

(2) 使用对象指针访问对象成员(两种方式):

```
对象指针名‐>成员名
(* 对象指针名).成员名
```
其中前面一种方式是对象指针所特有的使用方式, 推荐使用.

- (3) 指向常对象的指针: const 类名 \* 对象指针名
- *•* this 指针: 隐含在非静态成员函数中的特殊指针, 永远指向目的对象.
	- (1) this 指针是常指针;
	- (2) 当局部作用域中声明了与类成员同名的标识符(如变量名)时, 可以通过 this 指针来访问目 的对象的成员;

✞ ☎

✝ ✆

✞ ☎

✝ ✆

- (3) 当通过一个对象来调用成员函数 (非静态成员函数) 时, 系统会把该对象的起始地址赋给 this 指针
	- ▲ 注记: 非静态成员函数有 this 指针, 而静态成员函数没有 this 指针 (静态成员函数 没有目的对象!)

✞ ☎

**例 11.3** 类与对象: this 指针 (ex11 this.cpp)

*•* 指向非静态成员的指针: 直接指向类的成员(数据成员或函数成员)

```
类型标识符 类名::*指针名 // 指向数据成员, 与普通指针的区别: 加类名
类型标识符 (类名::*指针名)(参数) // 指向函数成员
✝ ✆
```
(1) 指向数据成员的指针的赋值:

1 ... ..

指针名=&类名::数据成员名

(2) 指向数据成员指针的引用:

对象名.\*指针名 对象指针名‐>\*指针名

- (3) 指向函数成员指针的赋值: ✞ ☎ 指针名=&类名::函数成员名
- (4) 指向函数成员指针的引用:

✞ ☎ (对象名.\*指针名)(参数) (对象指针名‐>\*指针名)(参数)

*•* 指向静态成员的指针: 由于对静态成员的访问不依赖于对象, 因此可以通过普通的指针来访问静态成员, 即声明时不用加 类名. PEARTMARTHEF71577717<br>英学名: "特许分享<br>|参考科学会、1998年4月11日 - 1998年4月11日<br>|特定数以具指针的原題:<br>|特定要求:高效成員名<br>|特定要求:1998年4月11日 - 1998年4月11日 - 1998年4月11日 - 1998年4月11日 - 1998年4月11日 - 1998年4月11日 - 1998年4月11日 - 1998年4月11日 - 1998年4月11日 - 1998年4月1

✞ ☎

✝ ✆

✞ ☎

✝ ✆

✞ ☎

✝ ✆

✞ ☎

✝ ✆

✝ ✆

✝ ✆

### **11.3** 动态对象

*•* 动态对象的创建: new

类名 \*指针名=new 类名() // 调用不带参数的构造函数进行初始化 类名 \*指针名=new 类名(参数列表) // 调用带参数的构造函数进行初始化

*•* 动态对象的释放: delete

delete 指针名

▲ 注记:动态对象使用结束后一定要用 delete 手工释放, 否则可能会造成内存泄漏.

# **11.4** 向量类**: vector**

C++ 提供了向量类, 用于创建向量. 向量是对象, 其使用与一维数组类似, 但向量的长度可以根据需 要自动增减, 而且提供了更加丰富的成员函数, 使用起来比普通数组更加灵活和方便.

- *•* 包含向量类的头文件: #include <vector>
- *•* 向量的声明: ✞ ☎

vector<类型标识符> 向量名;

(1) 可创建不同数据类型的向量, 由"类型标识符"指定, 可以是基本数据类型, 如 int, double, 也 可以是自定义的数据类型(包括类), 即向量的元素也可以是某个类的对象;

✝ ✆

(2) 需要指出的是, 这里"向量名"是对象名, 不是数组名;

(3) 由于向量是对象, 所以创建时会直接初始化(调用相应的构造函数).

1 // 创建向量对象 2 #include <vector>  $3$  ... ... 4 vector<int> x(10); // 创建一个长度为 10 的整型向量, 注意这里是"()", 不是"[]" 5 vector<double> y(3); // 创建一个长度为 3 的双精度型向量

*•* 向量类构造函数(这里只列出部分构造函数, 更多构造函数参见 vector 类的说明文件)

```
vector<Type>(); // 不带形参的构造函数, 创建一个空向量, 即长度为 0
vector<Type>(int n); // 创建一个长度为 n 的向量
vector<Type>(int n, const Type & a); // 创建长度为 n 的向量, 并用 a 初始化所
    有分量
vector<Type>(const vector<Type> & x); // 复制构造函数, 用向量 x 初始化新向量
... ...
      1269至4年<br>1006年(1981年)、<br>1008年(1981年)、12月2日、12月2日、12月24日、12月24日、12月24日、12月24日、12月24日、12月24日、12月24日、12月24日、12月24日、12月24日、12月24日、12月24日、12月24日、12月24日、12月24日、12月24日、12月24日、12月24日、12月24日、12月24日、12月24日、12月24日、12月24日、12月24日、12月24
```
✝ ✆

✞ ☎

这里的 Type 可以是基本数据类型, 如 int, float, double 等, 也可以是类名, 如 Point.

▲ 注记: 创建向量时, 如果是基本数据类型, 且只指定长度, 则所有分量都会被初始化为 0.

```
1 vector<int> x(100); // 创建一个长度为 100 的整型向量, 值全部为 0
```
- 2 vector<float> y(10, 2.1); // 创建长度为 10 的单精度型向量, 初值都是 2.1
- 3 vector<double> z; // 创建一个双精度型的向量, 长度为 0, 即空向量

■ 如果分量是都是某个类的对象, 则创建向量时可以不指定长度(即长度为 0), 然后通过成 员函数 push\_back() 逐步添加元素.

*•* 向量的基本操作:

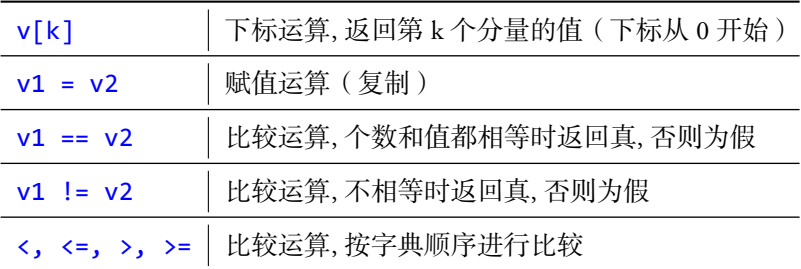

*•* 常用成员函数:

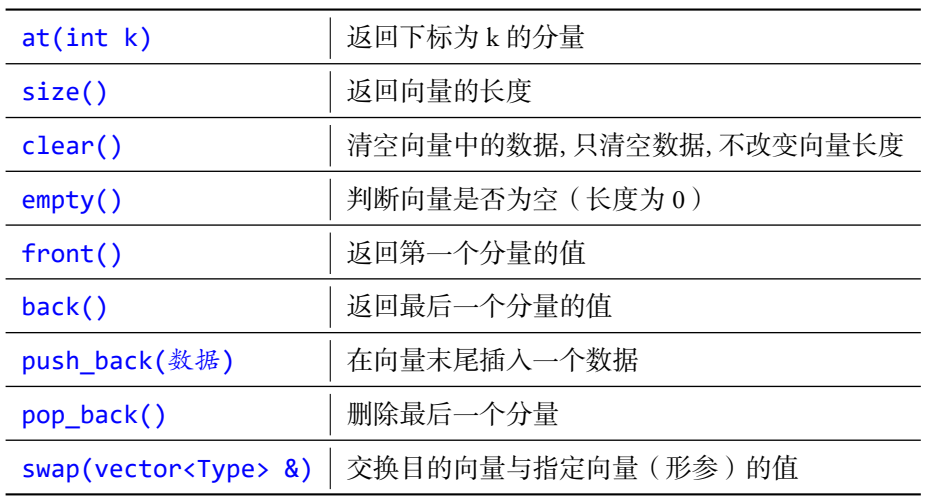

**例 11.4** 向量类: 创建向量. (ex11\_vector.cpp)

**例 11.5** 向量类: 以其他类的对象为元素. (ex11\_vector\_point.cpp)

△ 注记: 一定要铭记: 向量名不是地址! 向量是对象.

```
1 // 误区: 下标只能用于获取已存在的元素, 所以下面的用法是不对的
 2 vector<int> x;
3 for(int k=0; k<10; k++)
4 x[i] = i;5
6 // 正确用法是
7 vector<int> x;
8 \mid for(int k=0; k<10; k++)9 x.push_back(i);
10
11 // 或者
12 vector<int>x(10);
13 for(int k=0; k<10; k++)
14 \times [i] = i;'(*) | 清空向量中的数据,只清空数据,不改空向量长度<br>
'(*) | 2判断向量是音为空(长度为α)<br>
'(*) | 超時間量是音为空(长度为α)<br>
') | 超可能是一个分量的值<br>
back(急%) | 在向量末尾部人一个数据<br>
back(急%) | 在向量末尾部人一个数据<br>
'wector<Type> 急 | 交換目的向量与指定向量(形象)的值<br>
'wector<Type> 急 | 交換目的向量与指定向量(形象)的值<br>
'
```
**例 11.6** 找出给定区间内的所有素数, 存储到一个向量中. (ex11 vector prime.cpp)

# **11.5** 字符串类**: string**

在 C++ 中, 字符串可以通过字符数组来实现, 也可以通过 string 类实现. 在实际使用中, string 类更 灵活方便.

△ 注记: 为了以示区别, 我们将由字符数组定义的字符串称为 数组字符串.

*•* 使用 string 类必须包含 string 头文件: #include <string>

```
1 #include <string> // 注意不是 cstring
2 \cdot \cdot \cdot \cdot \cdot3 string str; // 创建一个空字符串对象
4 string str1="Math.", str2("ECNU"); // 创建字符串对象并初始化
5 string str3=str1+str2; // str3="Math.ECNU"
6 string str4(5,'c'); // 创建长度为 5 的字符串, 分量都是字符 'c'
```
● string 类构造函数(这里只列出部分构造函数, 更多构造函数参见 string 类的说明文件):  $\overline{\phantom{a}}$   $\overline{\phantom{a}}$   $\overline{\$ 

```
string(); // 不带形参的构造函数
string(const string &); // 复制构造函数
string(const char * s); // 用字符串常量进行初始化
string(const string & s, unsigned int p, unsigned int n);
  // 从位置 p 开始, 取 n 个字符, 即 s[p], .., s[p+n‐1]
string(const char * s, unsigned int n); // 使用 s 的前 n 个字符进行初始化
string(unsigned int n, char c); // 给定的字符重复 n 次
... ...
✝ ✆
      tude cstring> // 385元 cstring<br>
...<br>
gs gr: // 《北一个空音車料集》<br>
gs gr: -="hath.", str2("EC@"); // 《北字年<sup>8</sup>号集本神話化<br>
gs gr:>=="hath.", str2("EC@"); // str2="hath.Colu"<br>
gs yri-=="hath."; str2("EC@"); // str2="hath.Colu"<br>
gs yri-==
```
✞ ☎

✝ ✆

✝ ✆

*•* 字符串的输入输出:

```
cin >> str;
cout << str;
```
输入也可以用 getline ✞ ☎

```
getline(cin,str) // 以换行符作为输入结束符
getline(cin,str,'c') // 将给定的字符 c 作为输入结束符
```
*•* 字符串的基本操作

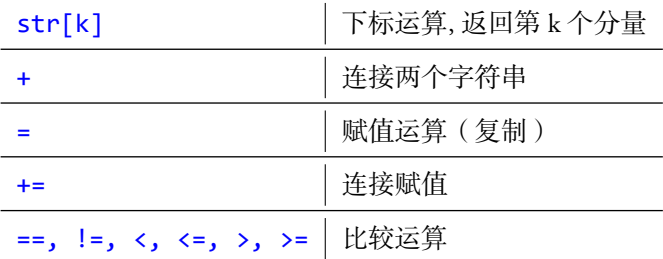

△ 注记: 比较大小按字典顺序, 从前往后逐个进行比较.

```
1 string str1="Hello";
```

```
2 string str2(3,'A');
```

```
3 string str3=str1+str2;
```
*•* 两个 string 对象可以相加, string 对象和数组字符串也可以相加, 但两个数组字符串不能直接相加.

```
1 string str4=str1+" Math"; // OK
2 string str4="Hello"+" Math"; // ERROR
3 string str4="Hello"+str1+" Math"; // OK
```
- 
- *•* string 对象可以直接赋值, 但数组字符串不能!

```
1 string str1;
2 char str2[10];
3
4 str1="Hello"; // OK
5 str2="Hello"; // ERROR
```
*•* 常用成员函数

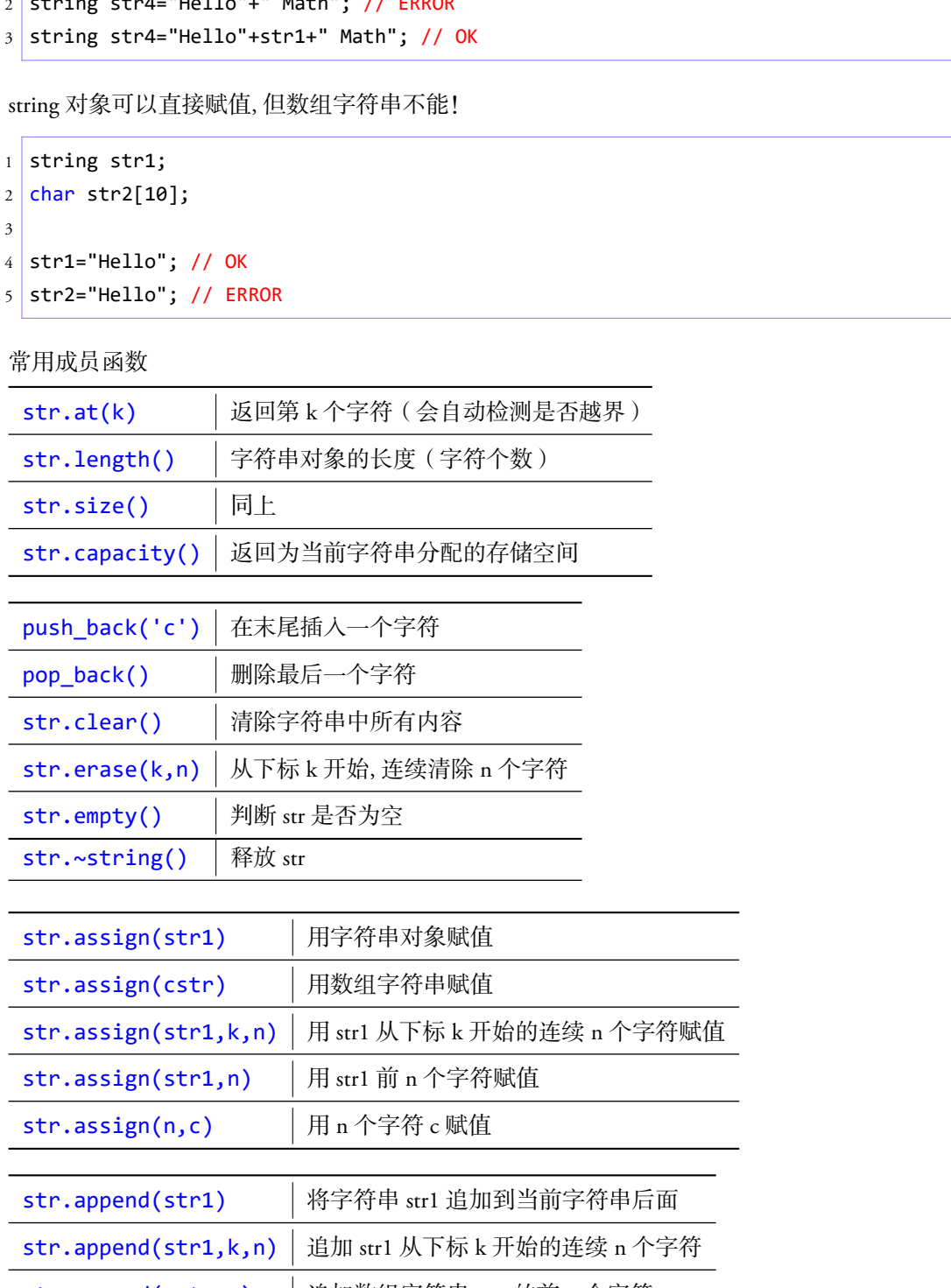

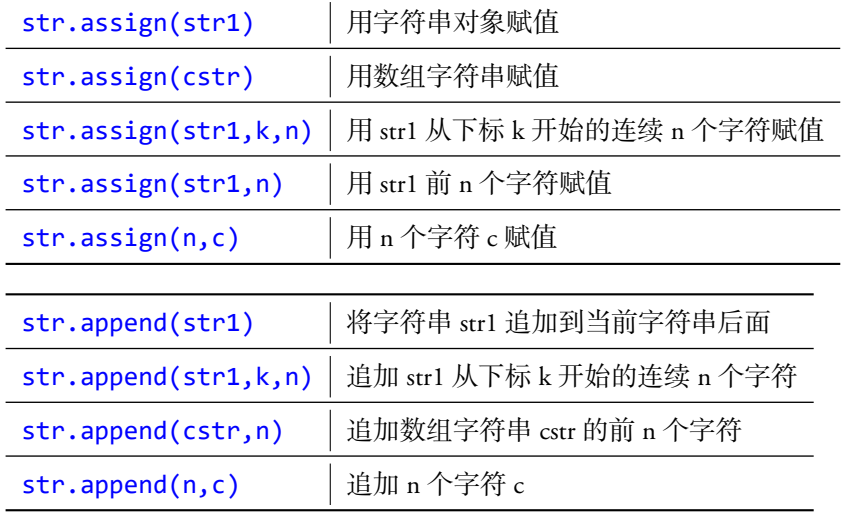

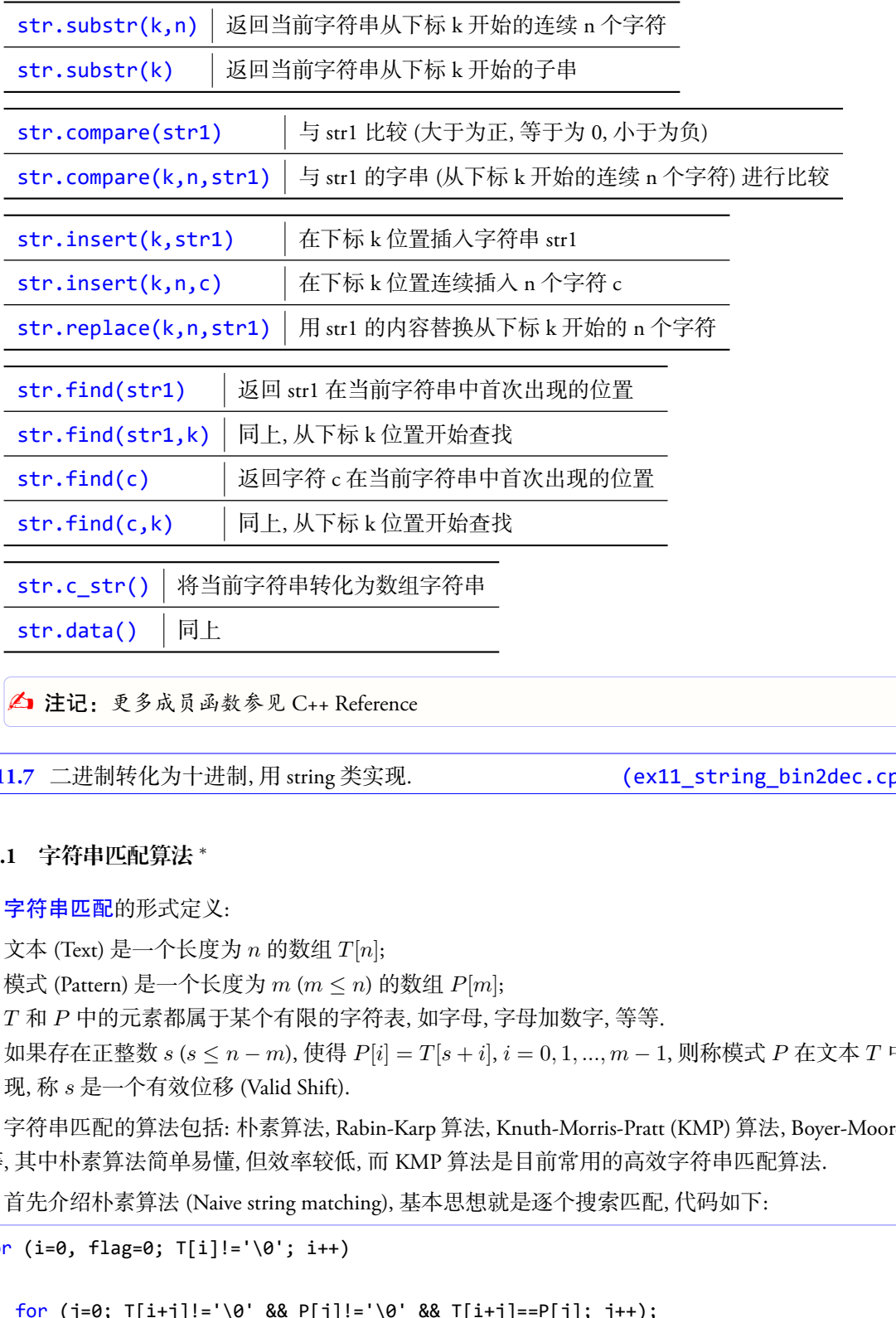

△ 注记: 更多成员函数参见 C++ Reference

**例 11.7** 二进制转化为十进制, 用 string 类实现. <br> **(ex11\_string\_bin2dec.cpp)** 

#### **11.5.1** 字符串匹配算法 *<sup>∗</sup>*

字符串匹配的形式定义:

- *•* 文本 (Text) 是一个长度为 *n* 的数组 *T*[*n*];
- *•* 模式 (Pattern) 是一个长度为 *m* (*m ≤ n*) 的数组 *P*[*m*];
- *• T* 和 *P* 中的元素都属于某个有限的字符表, 如字母, 字母加数字, 等等.
- *•* 如果存在正整数 *s* (*s ≤ n − m*), 使得 *P*[*i*] = *T*[*s* + *i*], *i* = 0*,* 1*, ..., m −* 1, 则称模式 *P* 在文本 *T* 中出 现, 称 *s* 是一个有效位移 (Valid Shift).

字符串匹配的算法包括: 朴素算法, Rabin-Karp 算法, Knuth-Morris-Pratt (KMP) 算法, Boyer-Moore 算 法等, 其中朴素算法简单易懂, 但效率较低, 而 KMP 算法是目前常用的高效字符串匹配算法.

首先介绍朴素算法 (Naive string matching), 基本思想就是逐个搜索匹配, 代码如下:

```
1 for (i=0, flag=0; T[i]!='\00'; i++)2 \mid \{3 for (j=0; T[i+j]!='\0' && P[j]!='\0' && T[i+j]==P[j]; j++);
4
5 if (P[j]=='\0')
```

```
6 {
7 flag = 1; // found a match
8 break;
9 }
10 }
11 if (flag)
12 cout << "Found a match" << endl;
13 else
14 cout << "No match found" << endl;
```
朴素算法通过两重循环来实现, 所以在最坏情况下的时间复杂度为 *O*(*mn*).

1977 年, Donald Knuth 和 Vaughan Pratt 提出了改进的匹配方法, 同一时间, James H. Morris 也独立提 出了相同的改进方法, 因此该方法被命名为 KMP 算法. 具体实现方法请搜索网络或参考相关文献.

#### **11.6** 上机练习

练习 11.1 设计一个名为 Rectangle2D 的类, 表示平面坐标下的一个矩形, 这个类包括:

- *•* 四个 double 型数据成员: x, y, width, height, 分别表示矩形中心坐标、宽和高
- *•* 一个不带形参的构造函数, 用于创建缺省矩形: (x,y)=(0,0), width=height=1
- *•* 一个带形参的构造函数:

Rectangle2D(double x, double y, double width, double height);

- *•* 成员函数 getAera(), 返回矩形面积
- *•* 成员函数 contains(double x, double y), 当给定点 (x,y) 在矩形内时返回 true, 否则 返回 false, 如下页图 a)

✞ ☎

✝ ✆

- *•* 成员函数 contains(const Rectangle2D & r), 当给定矩形在当前矩形内时返回 true, 否则返回 false, 如下页图 b)
- *•* 成员函数 overlaps(const Rectangle2D & r), 当给定矩形与当前矩形有重叠时返回 true, 否则返回 false, 如下页图 c)

实现这个类, 并在主函数中测试这个类: 创建 r1(2,2,5.4,4.8), r2(4,5,10.6,3.3) 和 r3(3,5,2.2,5.5), 输出 r1 的面积, 以及 r1.contains(3,3), r1.contains(r2)和 r1.overlaps(r3) 的结果. (程序取名 hw11\_01.cpp)

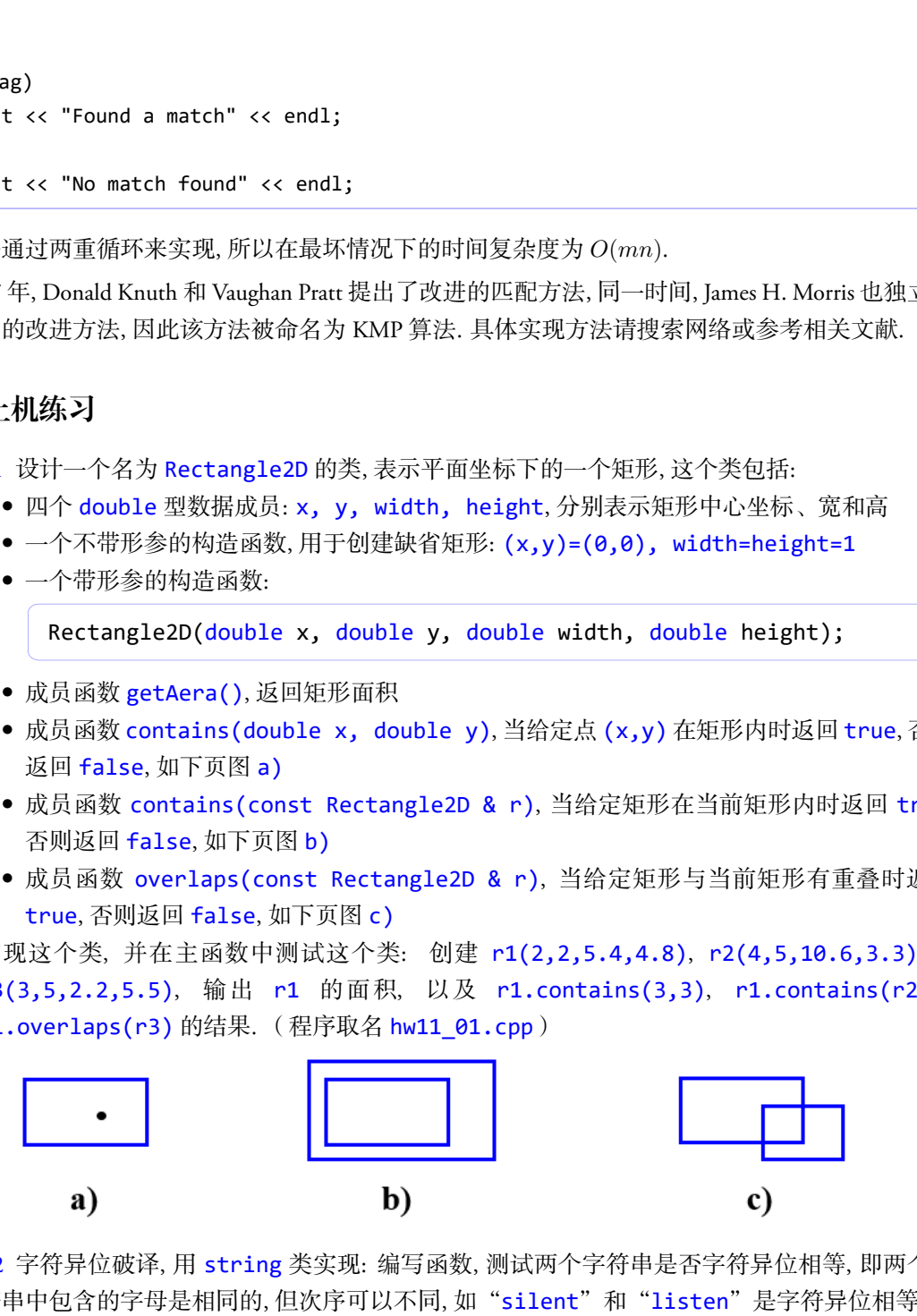

练习 11.2 字符异位破译, 用 string 类实现: 编写函数, 测试两个字符串是否字符异位相等, 即两个字 符串中包含的字母是相同的, 但次序可以不同, 如"silent"和"listen"是字符异位相等, 但 "baac"与"abcc"不是. (程序取名 hw11\_02.cpp) (提示: 先对字符串进行排序, 然后再比较)

```
bool isAnagram(const string & str1, const string & str2);
void sort(string & str);
```
练习 11.3 设计 Employee 类, 使用 string 对象, 这个类包括:

*•* 四个 string 类数据成员: name, addr, city, zip, 分别表示姓名, 街道地址, 省市, 邮编

 $\sqrt{2\pi\left(\frac{1}{2}\right)^{2}+1}$ 

 $\overline{a}$   $\overline{a}$   $\overline{$ 

- *•* 一个带四个形参的构造函数, 用于初始化数据成员
- *•* 成员函数 ChangeName(string &), 修改姓名
- *•* 成员函数 Display(), 输出所有信息(即姓名, 地址, 省市和邮编)
- *•* 数据成员是保护类型的, 函数成员是公有类型的

实现这个类, 并在主函数中测试这个类: 使用你自己的相关信息初始化数据成员, 并在屏幕上输 出. (程序取名 hw11\_03.cpp)

```
class Employee
{ public:
     Employee(const string &, const string &, cosnt string &, const
           string &);
     void ChangeName(string &);
     void Display();
  protected:
     string name, addr, city, zip;
};
    2H Employee 类,使用 string 対象,这个类包括:<br>四个 string 天敏樹成员: name, addr, city, zip,分別表示姓名,術道地址, 宿市, 甫<br>一个式四个形を約物流感数,用于助所化数版版<br>成長 高数 ChangeName(string &),修成社会,地址, 宿市和臨端)<br>成長 高数 ChangeName(string &),修成社系,地址, 宿市和臨端)<br>放電数 ChangeName(stri
```
练习 11.4 编写函数, 将一个十进制数转化为(用 string 对象表示)二进制数, 并在主函数中测试该函 数: 将 2019 转化为二进制并在屏幕上输出. (程序取名 hw11\_04.cpp)

✝ ✆

✝ ✆

```
string dec2bin(const long n);
```
练习 11.5 编写函数, 实现字符串匹配的 KMP 算法. (使用 string 类) (程序取名 hw11\_05.cpp)

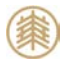

# 第十二讲 运算符重载与自动类型转换

本讲主要内容:

- *•* 运算符重载
	- *•* 为什么要"运算符重载"
	- *•* 哪些运算符可以重载
	- *•* 如何实现运算符重载
	- *•* 实现方式: 成员函数与非成员函数
	- *•* 重载 [] 与左值
- *•* 自动类型转换
	- 为什么要"自动类型转换"
	- *•* 怎么实现自动类型转换
	- *•* 实现方式: 成员函数与非成员函数
	- *•* 注意事项

#### **12.1** 为什么要重载运算符

预定义的运算符(如 +、‐、\*、/、>、<、==、<<、>> 等)只针对基本数据类型, 若要使得对象 也能进行类似的运算, 则需要通过运算符重载来实现.

*•* 运算符重载:

本质上就是函数重载, 即对已有的运算符添加多重含义, 使得同一个运算符可以作用于不同类型的 数据, 特别是类的对象. 比如声明了 Complex 类后, 怎样实现 Complex 对象的加法?

```
1 \cdot \text{int } x1=1, x2=2, x3;2 x3 = x1 + x2; // 普通数据类型的加法
3
4 Complex z1(1.2,3.4), z2(5.6,7.8), z3;
5 z3 = z1 + z2; // Complex 类对象的加法, 如何实现? ‐‐> 运算符重载
            1991 - 2、「未来の事情の提案を提供する。<br>大学の基本の基本の基本を提供する。<br><br>特には、この基本の基本を実現による。<br>この基本の基本の基本の基本の基本の基本の基本の基本の基本を実現されば、<br><br>数の基本の基本の基本の基本の基本の基本の<br>また、また、以上の基本の基本の基本の基本の基本の基本の基本数据表面、若要使得、<br>文規式: 反映的数学機構<br>文規式: 反映的数学機構<br><br><br>MIMI - ストランプの基本を実現<br><br>MIMI - ストラ
```
- *•* 运算符重载基本规则:
	- (1) 只能重载已有的运算符;
	- (2) 重载不改变运算符的优先级和结合率;
	- (3) 运算符重载不改变运算符的操作数的个数;
	- (4) 重载的运算符的功能应该与已有的功能类似;
	- (5) 运算符重载是为了满足新数据类型(类与对象)的需要, 因此要求至少有一个操作数是新类 型的数据(这里可以理解为自定义类的对象)
- *•* 四个不能被重载的运算符:

. .\* :: ?:

### **12.2** 怎么实现运算符重载

- *•* 运算符重载的一般形式: (以成员函数方式为例)
	- (1) 声明:

类型标识符 operator运算符(形参列表);

(2) 定义: 可以在声明时直接定义, 也可以在类内部只声明, 然后在类外部定义, 此时需加上类名, 即

✞ ☎

✝ ✆

✞ ☎

✝ ✆

✞ ☎

✝ ✆

类型标识符 类名::operator运算符(形参列表) { 函数体; }

```
1 // 重载加法运算, 使得 Complex 类对象也能相加
2 Complex Complex::operator+(Complex & c2)
3 \mid \{4 return Complex(real+c2.real, imag+c2.imag);
5 }
 仅供课堂教学使用,请勿外传
```
*†* 这里的类型标识符可以是类名或基本数据类型.

*•* 运算符重载的两种实现方式: 成员函数和非成员函数(即外部函数).

#### **12.3** 运算符重载**:** 成员函数方式

- *•* 特点:
	- (1) 可以自由访问本类对象的(私有)数据成员;
	- (2) 运算符重载为成员函数时, 形参个数可以少一个;
	- (3) 若是双目运算, 则左操作数就是目的对象本身, 可使用 this 指针来调用;
	- (4) 若是单目运算, 则目的对象就是操作数, 不需要其它形参(注: 后置 ++ 和后置 ‐‐ 除外)

例 **12.1** 运算符重载: 有理数加法运算. (ex12\_overload\_member\_01.cpp)

 $\sqrt{2\pi}$   $\sqrt{2\pi}$   $\sqrt{2\pi}$ 

✝ ✆

*•* 双目运算符的重载(成员函数方式): ✞ ☎

类型标识符 operator*⊙*(const 类名 & );

*†* 形参建议用"常引用", 既可以实现与变量的运算, 也可以实现与常量的运算.

*†* 这里 *⊙* 表示可以重载的双目运算.

*†* 注意: 只有一个形参.

*•* 前置单目运算符的重载(成员函数方式): ✞ ☎

类型标识符 operator*⊙*();
*†* 常见的前置单目运算符有: ! ‐ ++ ‐‐ . *†* 注意: 没有形参.

*•* 后置单目运算符(++、‐‐)的重载(成员函数方式):

类型标识符 operator*⊙*(int);

✝ ✆ *†* 带一个整型形参, 但该参数在运算中不起任何作用, 只用于区分前置和后置, 因此也称为伪参数.

✞ ☎

例 **12.2** 运算符重载: 前置和后置单目运算. (ex12\_overload\_member\_02.cpp)

# **12.4** 运算符重载**:** 非成员函数方式

- *•* 非成员函数(外部函数方式):
	- (1) 形参个数与操作数相同;
	- (2) 所有操作数都通过参数传递;
	- (3) 一般需在相关类中将其声明为友元函数, 以便可以直接访问(私有)数据成员.

```
1 class Complex
2 \mid \{ \dots \dots \}3 public:
4 friend Complex operator+(const Complex &, const Complex &);
5 ... ...
6 }
7
8 Complex operator+(const Complex & c1, const Complex & c2)
9 \mid \{10 return complex(c1.real+c2.real, c1.imag+c2.imag);
11 }
      仅供课堂教学使用,请勿外传
```
- *•* 双目运算符的重载(非成员函数方式):
	- (1) 在类内部声明为友函数:

friend 类型标识符 operator*⊙*(const 类名 &, const 类名 &);

(2) 定义(必须在类外部定义):

类型标识符 operator*⊙*(const 类名 & p1, const 类名 & p2) { 函数体; }

✞ ☎

 $\overline{\mathcal{A}}$   $\overline{\mathcal{A}}$   $\overline{\$ 

 $\overline{a}$   $\overline{a}$   $\overline{$ 

 $\overline{\phantom{a}}$   $\overline{\phantom{a}}$   $\overline{\$ 

✝ ✆

*†* 注意: 不是成员函数, 所以定义时不要加类名.

例 **12.3** 运算符重载: 有理数减法运算, 非成员函数方式.

(ex12 overload nonmember 01.cpp)

*•* 前置单目运算符的重载(非成员函数方式): ✞ ☎

friend 类型标识符 operator*⊙*(类名 &);

● 后置单目运算符(如: ++、--)的重载(非成员函数方式):

friend 类型标识符 operator*⊙*(类名 &, int);

*†* 第二个形参是伪参数, 只用于区分前置和后置.

例 **12.4** 运算符重载: 前置和后置单目运算, 非成员函数方式.

(ex12\_overload\_nonmember\_01.cpp)

## **12.5** 成员函数 **or** 非成员函数?

*•* 运算符 []、=、‐>、() 必须以成员函数方式重载. *†* 运算符 () 通常表示强制类型转换, 如 double(x)

▲ 注记: C++ 并不要求 ++ 和 -- 必须是类的成员, 但改变了操作数的状态, 因此建议以成员函 数方式重载.

✞ ☎

✝ ✆

▲ 通常情况下, 复合运算符 (如 +=, -= 等) 也建议以成员函数方式重载.

- *•* 运算符 <<、>> 必须以非成员函数重载(这两个运算符的重载涉及到输入输出流, 将在文件流中介 绍)
- *•* 其他运算符则既可以用成员函数方式重载, 也可以用非成员函数重载. 采用何种方式, 建议如下:
	- 单目运算符, 建议用成员函数方式重载;
	- 双目运算符, 如果两个操作数的地位是平等的, 且不改变操作数的值, 则建议用非成员函数方 式;
	- 双目运算符, 如果两个操作数的地位不平等, 则建议用成员函数方式, 如 += 等.
	- ▶ 算术运算符和关系运算符建议以 非成员函数方式 重载, 以便实现一些简单的自动类型转换.

# **12.6** 左值与运算符 **[]** 的重载

*•* 为什么要重载 []

在数组运算中, 可以通过 [] 来引用指定位置的元素. 现在对于 Rational 类, 我们希望用 r[0] 表 示分子, r[1] 表示分母, 怎么实现? 我们可以这么做:

```
1 // 成员函数方式重载
2 \int int Rational::operator \int (\int int idx)
3 \mid \{4 if (idx == 0)
5 return x;
6 else
7 return y;
8 }
    仅供课堂教学使用,请勿外传
```
这样, 我们就可以用 r[0] 代表分子, r[1] 代表分母了, 如:

- $1$  Rational a(4,5);
- $2$  cout << a[0] << "/" << a[1] << endl;

但是, 如果我们还希望用 r[0] 和 r[1] 对分子和分母赋值呢? 比如 r[0]=3, 上面的实现方式显然 是不行的. 这个问题涉及到左值.

- *•* 左值: 能出现在赋值号左边的量称为左值. 比如普通变量是左值, 常量不是左值.
- *•* 怎样才能使得 r[0] 能出现在赋值号左边?*→* 返回 r[0] 的引用.

```
1 int & Rational::operator[](int idx) // 函数返回的是一个引用
2 \mid \{3 \text{ if } (idx == 0)4 return x;
5 else
6 return y;
7 }
            1果我们还希望村 r[0] 和 r[1] 対分 f 和分世戦情報: 比如 r[0]-3, 上面的文規方式:<br>58, 这个同應涉及列左信,<br>35, 这个同應涉及对金信, 比如普通全量是左信, 常是左右, 常是左右, <br>51. 近日には平成時期の基礎が左右, 比如普通全量是左右, 常是左右, 常是左右,<br>能比現在試得与左边的整備方左边: - 这回 r[0] 的引用,<br>能使得 r[0] 能出現在試信号左边: - 这回 r[0] 的引用,<br>fi
```
*•* 所有返回值需要出现在赋值号左边的重载, 返回的必须是一个引用(即以左值方式返回), 如复合 赋值运算符 +=, ‐=, 等等.

▲ 注记: 为了与内置版本保持一致, 前置递增或递减通常返回递增或递减后的对象的引用, 而 后置运算则返回对象的原值, 不是引用.

**例 12.5** 运算符 [] 的重载. (ex12\_overload\_left\_value.cpp)

## **12.7** 自动类型转换

- *•* 为什么要自动类型转换?*→* 实现对象与基本数据类型变量之间的运算.
- *•* 怎么实现?*→* 将对象自动转换为基本数据类型, 或者将基本数据类型自动转换为对象.
- *•* 基本数据类型 *→* 对象
	- $1$  Rational a(1,2), b;
	- $2 \mid \text{int c=3};$
	- 3 b = a + c; // 怎么实现?‐‐> 将整数转换为有理数, 然后参与运算.

(1) 实现方法: 构造函数, 例如有理数与整数的加法运算.

例 **12.6** 自动类型转换: 基本数据类型 *→* 对象. (ex12\_overload\_conversion\_01.cpp)

■ 思考·上例中要把 c 放在加号的右边, 怎么实现它也能出现在左边, 即 b=c+a?

*•* 对象 *→* 基本数据类型

```
1 Rational a(1,2);
```

```
2 double b=0.8, c;
```
3 c = a + b; // 怎么实现? --> 将有理数转换为双精度数, 然后参与运算.

- (1) 实现方法: 重载类型转换函数(必须以成员函数方式).
- (2) 声明: ✞ ☎

operator 转换函数名();

(3) 定义(假定在类外部定义):

类名::operator 转换函数名() { 函数体 };

*†* 注意: 没有返回数据类型, 因为转换函数名就指定了返回数据类型.

例 **12.7** 自动类型转换: 对象 *→* 基本数据类型. (ex12\_overload\_conversion\_02.cpp)

✝ ✆

✝ ✆

- *•* 自动类型转换的注意点:
	- (1) 一个类可以重载类型转换函数, 实现对象到基本数据类型的转换, 也可以重载构造函数, 实现 基本数据类型到对象的转化, 但两者不能并存!
- (2) 若重载了类型转换函数, 则建议用非成员函数方式实现运算符重载, 并且形参使用"常引用". 如: に、<br>※(脱定在美外部定义):<br>※(脱定在美外部定义):<br>※(脱定在美外部定义):<br>※(およびの事業の数名()(画数体 ):<br>※(およびの事業のの場所を、今の場所がで、20回転が、20回は、2012年10月1日、<br>※(現実機会の特に、また、また、の場所がで、20回転が、10回は最初に可能が<br><br>※(取りには、また、また、また、また、また、また、また、また、また、また、また、また、<br>※(取りが、<br>※(以重義実態が検索、実現対象側基本数要型

1 Rational operator+(const Rational & r1, const Rational & r2)

#### **12.8** 上机练习

练习 12.1 使用成员函数方式重载复数类的加法和减法, 使之能执行下面的运算:

1 Complex  $a(2.1,5.7)$ ,  $b(7.5,8)$ , c, d; 2  $c = a + b$ ;  $3$  d = b + 5.6;

(程序取名 hw12\_01.cpp)

<u>▶</u> 思考: 思考: 能否实现 c = 4.1 + a?

练习 12.2 使用非成员函数方式重载复数的加法和减法运算, 使之能执行下面的运算:

```
1 Complex a(2.1,5.7), b(7.5,8), c, d;
2 c = a + b;
3 d = b + 5.6;
4 \mid e = 4.1 + a;
```
(程序取名 hw12\_02.cpp)

练习 12.3 使用成员函数方式重载有理数的比较运算, 即 >, ==, <, 使之能执行下面的运算:

1 Rational  $a(4,5)$ ,  $b(2,3)$ ;

- $2$  cout << "a>b? " << (a>b ? "true" : "false") << endl;
- $3$  cout << "a==b? " << (a==b ? "true" : "false") << endl;
- 4 cout << "a<br/>solen 's "cout << "a<br/><br/>a> <> 's "true" : "false") << endl;

(程序取名 hw12\_03.cpp)

# 第十三讲 继承与派生

本讲主要内容:

- *•* 什么是类的继承/派生
- *•* 怎么定义派生类
- *•* 如何继承父类的成员: 继承方式与继承过程
- *•* 派生类成员: 从父类继承的成员 + 新增成员
- *•* 派生类成员的访问属性
- *•* 派生类的构造函数(初始化顺序)
- *•* 派生类成员的标识同名问题: 作用域分辨符 ::
- *•* 类型兼容规则: 派生类对象/父类对象
- *•* 多重继承时重复继承问题 虚父类

继承是面向对象技术的一个重要概念. 如果一个类 B 继承自另一个类 A, 就把这个 B 称为 A 的派生 类, 而把 A 称为 B 的父类. 继承可以使得派生类具有父类的各种属性和功能, 而不需要再次编写相同的 代码. 派生类在继承父类的同时, 还可以通过重新定义某些属性或改写某些方法, 来更新父类的原有属 性和功能, 或增加新的属性和功能. 仅供课堂教学使用,请勿外传

# **13.1** 继承与派生

- *•* 类的派生: 在已有类的基础上产生新类的过程;
- *•* 类的继承: 派生类继承了父类的特性, 包括数据成员和函数成员;
- *•* 原有类称为基类或父类, 新类则称为派生类或子类;
- *•* 派生类可以改造父类的特性, 也可以加入新的特性;
- *•* 派生类也可以作为父类, 派生出新的子类;

△ 注记:继承和派生提高了代码的可重用性, 有利于软件开发.

## **13.2** 派生类的定义

class 派生类名 : 继承方式 父类名1, 继承方式 父类名2, ... { 派生类成员声明; };  $\overline{\phantom{a}}$   $\overline{\phantom{a}}$   $\overline{\$ 

*•* 关于派生的几点说明:

 $\sqrt{2}$   $\sqrt{2}$   $\sqrt{2$ 

- (1) 一个派生类可以有多个父类, 此时称为 多重继承
- (2) 一个派生类只有一个父类, 则称为 单继承
- (3) 一个父类可以派生出多个子类, 从而形成 类族
- *•* 继承方式:
	- (1) 继承方式: 决定从父类继承的成员的访问控制
	- (2) 继承方式有三种: public、protected、private, 缺省为 private
	- (3) 派生类成员: 从父类继承的成员 + 新增加的成员
	- (4) 继承是可传递的: 从父类继承的特性可以传递给新派生的子类
- *•* 类的派生过程:
	- (1) 吸收父类成员: 派生类包含父类中除构造函数和析构函数外的所有非静态成员
	- (2) 改造父类成员:
		- 通过继承方式改变父类成员的访问控制
		- 对父类成员的屏蔽: 如果新成员与父类成员同名, 则缺省只能访问新成员(成员函数只要 函数名相同, 即使形参不一样, 也都会被屏蔽)
	- (1) 添加新成员: 根据实际需要, 添加新的数据成员或函数成员

△ 注记 构造函数, 析构函数和静态成员不能被继承.

- *•* 派生类成员的访问控制: 能否访问和怎样访问从父类继承得来的成员
	- (1) 这里主要强调派生类中新增成员和外部函数能否访问派生类中从父类继承的成员
	- (2) 继承方式不同, 访问控制不同:

公有继承(public)

- 父类的公有和保护成员的访问属性保持不变
- 父类的私有成员不可直接访问

私有继承(private)

- 父类的公有和保护成员都成为派生类的私有成员
- 父类的私有成员不可直接访问

保护继承(protected)

- 父类的公有和保护成员都成为派生类的保护成员
- 父类的私有成员不可直接访问
- *•* 几点注记:
	- (1) 从父类继承的成员函数对父类成员的访问不受影响
	- (2) 无论以何种方式继承, 父类的私有成员都不可直接访问
- (3) 私有继承后, 父类成员(特别是公有函数)无法在以后的派生类中直接发挥作用, 相当于终止 了父类功能的继续派生. 因此, 私有继承较少使用. 式:<br>法方式:决定从父类继承的成员的访问控制<br>承方式:基础上种: protected、private、数学为 private<br>水方式有三种: public、protected、private、数学为 private<br>水方式有三种: public、protected、private、数学为 private<br>水力式有三种: public、strategics - 新增加的成長<br>生姜成品: 旅生类包含安美体的特性可以传递合新派生的手类<br>生姜成品
	- (4) 保护继承与私有继承的区别: 父类成员(特别是公有函数)可以在以后的派生中作为保护成 员继承下去.
- *•* 访问控制小结:
	- (1) 父类成员函数访问父类成员: 正常访问
	- (2) 派生类成员函数访问派生类新增成员: 正常访问
	- (3) 父类成员函数访问派生类新增成员: 不能访问
- (4) 派生类成员函数访问父类成员: 取决于继承方式和父类成员本身访问属性
- (5) 派生类外部函数(非成员函数)访问派生类所有成员: 只能访问公有成员
- (6) 派生类成员按访问属性可划分为下面四类:
	- 不可访问成员: 父类的私有成员
	- 私有成员: 父类继承的部分成员 + 新增的私有成员
	- 保护成员: 父类继承的部分成员 + 新增的保护成员
	- 公有成员: 父类继承的部分成员 + 新增的公有成员

例 **13.1** 派生类成员访问控制 (ex13\_Inheritance\_01.cpp)

✞ ☎

✝ ✆

## **13.3** 派生类构造函数

派生类不能继承父类的构造和析构函数, 必须自己定义.

- *•* 派生类对象的初始化:
	- 派生类的构造函数只负责新增数据成员的初始化

从父类继承的成员需通过调用父类的构造函数进行初始化

*•* 派生类构造函数(初始化参数列表)

派生类名(总参数列表): 父类1(参数),...,父类n(参数), 内嵌对象1(参数), ..., 内嵌对象m(参数) { 新增数据成员的初始化 (不包括继承的父类成员和其他类的对象); - 不可訪問處、父親継続者成長、赤埔省協会局<br>- 私有成長、父親継続部務が成長・新埔的条件成長<br>- 保护成長、父親継続部務の成長・新埔的条件成長<br>- 保护成長、父親兼的部分成長・新埔的条件成長<br>- 保护成長、父親兼的部分成長・新埔的条件成長<br>- 公有成長、父親継続部の成長・新埔的条件、<br>- 法有成長、父親継続部長期末、公開会社、公開会社、会社、会社、会社、会社、社会、公開の公開、会社、公開の総合の総合の総合の総合の公開会社(10年)、<br>-

```
};
```
- (1) 总参数列表中的参数需要带数据类型(形参), 其他不需要
- (2) 需要初始化的数据成员: 父类成员 + 新增成员, 基本数据类型变量 + 内嵌对象
- (3) 父类数据成员的初始化: 调用父类构造函数
- (4) 内嵌对象的初始化: 调用内嵌对象所在类的构造函数
- *•* 几点注记
	- (1) 在派生类构造函数的总参数列表中, 有一些参数是传递给父类的构造函数的
	- (2) 若父类使用不带形参的构造函数, 则可以省略
	- (3) 若成员对象使用不带形参的构造函数来初始化, 也可以省略
	- (4) 派生类构造函数的执行顺序
		- 调用父类的构造函数, 按被继承时声明的顺序执行
		- 对派生类新增内嵌对象初始化, 按它们在类中声明的顺序执行
		- 执行派生类的构造函数体的内容

例 **13.2** 派生类构造函数举例 (ex13\_Inheritance\_02.cpp)

■ 思考: 如果 Student 中的成员函数 showStu 也取名为 show, 则该如何处理?

# **13.4** 派生类新增成员与父类成员同名问题

如果派生类中出现与父类同名的成员, 该如何处理?

- *•* 屏蔽规则
	- (1) 如果存在两个或多个具有包含关系的作用域, 外层作用域声明的标识符在内层作用域可见, 但 如果在内层作用域声明了同名标识符, 则外层标识符在内层不可见.
	- (2) 父类是外层, 派生类是内层.
	- (3) 若在派生类中新定义了与父类同名的成员, 则缺省使用新定义的成员.
- (4) 若在派生类中声明了与父类同名的新函数, 即使函数参数表不同, 从父类继承的同名函数的所 有重载形式都会被屏蔽. 则<br>年在内是作用成中明了同名标识将,则外是标识将在时期的标识符在内层作用域可见<br>果在内层作用城中明了同名标识将,则外是标识符在内层不可见。<br>要是对形式解决是对于交叉的网络成果、则来省的相新是又的成员、<br>医是学生所发生了与父类的名的质量,则来省的研新是又的成员、<br>在课生类中所进了与父类的名的研究,则来省的研新是以及的系统,以父类继承的同名感激<br>在家生类中所可与父类同名的新闻教,即使的教家数表不同,从父类继承的同名感激<br>在家主义者, // 美
	- (5) 如何访问被屏蔽的成员: 类名 + 作用域分辨符 ::

✞ ☎ 类名::成员名 // 数据成员 类名::成员名(参数) // 函数成员

(6) 若派生类有多个父类, 且这些父类中有同名标识符, 则必须使用作用域分辨符来指定使用哪个 父类的标识符.

✝ ✆

(7) 利用作用域分辨符可明确标识派生类中从父类继承的成员, 从而解决了成员同名问题.

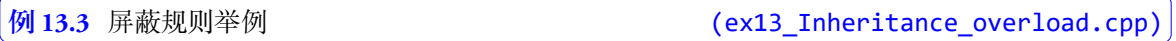

# **13.5** 派生类的复制构造函数

- *•* 派生类复制构造函数的作用: 调用父类的复制构造函数完成父类数据成员的复制, 然后再执行派生 类数据成员的复制.
- *•* 在定义派生类的复制构造函数时, 需要为父类相应的复制构造函数传递参数

# **13.6** 派生类的析构函数

- *•* 派生类的析构函数只负责新增数据成员(非对象成员)的清理工作
- *•* 派生类析构函数的定义与普通析构函数一样
- *•* 父类成员和新增对象成员的清理工作由父类和对象成员所属类的析构函数负责
- *•* 析构函数的执行顺序与构造函数相反:
	- 执行派生类析构函数体
	- 执行派生类对象成员的析构函数
	- 执行父类的析构函数

# **13.7** 类型兼容规则

- *•* 基本规则
	- (1) 在需要父类对象出现的地方, 可以使用派生类(以公有方式继承)的对象来替代
- (2) 通俗解释: 公有派生类实际具备了父类的所有功能, 凡是父类能解决的问题, 公有派生类都可 以解决
- (3) 替代后, 只能使用从父类继承的成员, 即派生类只能发挥父类的作用
- *•* 类型兼容规则中的替代包括以下情况:
	- (1) 派生类的对象可以隐式转化为父类对象
	- (2) 派生类的对象可以初始化父类的引用
	- (3) 派生类的指针可以隐式转化为父类的指针

## **13.8** 虚父类

在多重继承时, 如果派生类的部分或全部父类是从另一个共同父类派生而来, 则在最终的派生类中 会保留该间接共同父类数据成员的多份同名成员. 这时不仅会存在标识符同名问题, 还会占用额外的存 储空间, 同时也增加了访问这些成员时的困难, 且容易出错. 事实上, 在很多情况下, 我们只需要一个这 样的成员副本(特别是函数成员). 容規則中的替代包括以下情感。<br>東京的対象可以取締法実交処对象<br>生态的対象可以防流技術力支交列系<br>生态的対象可以防能化交叉的引用<br>生态的分解可以防能化交叉的引用<br>生态的分解可以防能化交叉的引用<br>2.3<br>生态的分解可以向这些成分发生的指针<br>2.3<br>生态的时间可以使用的发生的时间,且常易出错。事实上,在很多情况下,我们只需要一致<br>技巧的方式使用的发生的时间,且常易出错。事实上,在很多情况下,我们只需要一致<br>大气得别是可能以及以内的时间,可是在产

*•* 虚父类:

当某个类的部分或全部父类是从另一个共同父类派生而来时, 可以将这个共同父类设置成虚父类, 这时从不同路径继承来的同名数据成员在内存中只存放一个副本, 同一个函数名也只有一个映射.

• 派生时将父类声明为虚父类

```
class 派生类名: virtual 继承方式 父类名
{
  ... ...
};
```
- *•* 虚父类并不是在声明父类时声明的, 而是在声明派生类时, 指定继承方式时声明的.
- *•* 一个类可以在生成某个派生类时作为虚父类, 而在生成另一个派生类时不作为虚父类.
- *•* 为了保证虚父类成员在派生类中只继承一次, 应当在该父类的所有直接派生类中声明其为虚父类, 否则仍然可能会出现对该父类的多次继承.

✝ ✆

*•* 具有虚父类的派生类的构造函数:

 如果虚父类的构造函数带有参数, 则在所有直接或间接继承虚父类的派生类中, 都必须在构造函 数的初始化列表中包含虚父类构造函数的直接调用;

如果虚父类的构造函数不带参数, 则可以省略

```
例 13.4 虚父类举例 (ex13_Inheritance_virtual.cpp)
```
- **△ 注记**: 在初始化 Graduate 类的对象时, 只会通过 Graduate 的构造函数中的 Person(str,a) 来初始化从 Person 类继承的数据成员, Teacher(str,a,tit) 和 Student(str,a,sco) 中 对 Person 构造函数的直接调用会被忽略.
- 1 // 如果将 Graduate 的构造函数改为下面的语句, 程序运行结果不变 2 Graduate(const string & str, int a, const string & tit, float sco, float w)  $3$  : Person(str,a), Teacher("Tea",2,tit), Student("Stu",3,sco), wage(w){ }

# **13.9** 上机练习

练习 13.1 设计一个名为 Point 的类, 表示平面坐标下的一个点, 这个类包括:

- *•* 两个 double 型数据成员: x, y, 分别表示横坐标和纵坐标
- *•* 一个不带形参的构造函数, 用于创建原点: (0,0)
- *•* 一个带形参的构造函数: Point(double x, double y)
- *•* 成员函数 double getx(), 返回横坐标
- *•* 成员函数 double gety(), 返回纵坐标
- *•* 成员函数 double dist(const Point& p), 返回当前点与给定点的距离

实现这个类, 并在主函数中测试这个类: 创建点 A(0,0) 和 B(4,5.6), 并输出它们之间的距离. (程序取名 hw13\_01.cpp) 仅供课堂教学使用,请勿外传

练习 13.2 在 Point 类的基础上定义派生类 Point3D, 表示三维空间的一个点, 包括:

- 一个 double 型数据成员: z, 表示 z-坐标
- *•* 一个不带形参的构造函数, 用于创建原点: (0,0,0)
- *•* 一个带形参的构造函数: Point3D(double x, double y, double z)
- 成员函数 double getz(), 返回 z-坐标
- *•* 成员函数 double dist(const Point3D& p), 返回当前点与给定点的距离

实现这个类, 并在主函数中测试这个类: 创建点 A(0,0,0) 和 B(4,5.6,7.8), 并输出它们之间 的距离. (程序取名 hw13 02.cpp)

练习 13.3 设计 Clock 类, Weekday 类, Mytime 类

# 第十四讲 多态

本讲主要内容:

- *•* 虚函数: 提供通过基类访问派生类功能的一种机制
- *•* 虚函数实现多态: 借助指针或引用
- *•* 抽象类和纯虚函数
- *•* 模板函数: 数据类型参数化

# **14.1** 什么是多态

*•* 多态 是指同样的消息被不同类型的对象接收时会导致不同的行为, 即接口的多种不同实现方式. 一个典型例子就是函数重载.

▲ 注记:多态是面向对象程序设计的关键技术之一, 若程序设计语言不支持多态, 不能称为面 向对象的语言. 多态、封装和继承是面向对象程序设计的三大特征.

- *•* 常见的多态实现方式:
	- (1) 函数重载, 运算符重载
	- (2) 虚函数
	- (3) 模板

## **14.2** 虚函数

*•* 为什么虚函数:

我们知道, 用派生类对象替代父类的对象后, 只能发挥父类的功能. 比如父类中定义了成员函数 show, 派生类中也有成员函数 show, 则用派生类对象替代父类对象后, 只能发挥父类的 show 功能. 但能否仍然发挥派生类的 show 功能呢? C++ 中的 虚函数 就是用来解决这个问题. 内容<br>内容<br>教实現供通过基类切何限生类功能的一种机制<br>数:美供通过基类切向限生类功能的一种机制<br>数:美国基金基金数化<br>数:美国基金数量数化<br>2019年就是调整数量数化<br>2019年就是调整数量数化的基金数据以及进行调整,可以进行过程,可以使用的多种不同实现方式<br>2019年就是调整要求<br>2019年就是实际工程,我们的人类技术之一,常体生计算者不支持多态。不免称为。<br>2019年就是实际工程,我们的人类技术之一,在我开设大的功能,比如父类中过义

✞ ☎

✝ ✆

*•* 虚函数的声明: 只需要在函数声明前面增加 virtual 关键字

virtual 数据类型名 函数名(形参列表)

**例 14.1 多态: 虚函数举例一 12.000 1000 10000 10000 14.1 % (ex14 virtual fun 01.cpp)** 

在这个例子里, p 是父类指针, 当它指向的对象是父类的对象时, 则实现的时父类的功能, 而当它指 向派生类的对象时, 则能实现派生类的功能. 这表明, 父类指针可以按照父类的方式来做事, 也可 以按照派生类的方式来做事, 它有多种形态, 或者说有多种表现方式, 这种现象就是多态(Polymorphism).

**△ 注记:** 派生类中声明虚函数时, 关键字 virtual 可以省略, 这意味着, 只要在父类中声明的 虚函数, 则所有派生类中的同名函数(形参也相同)都是虚函数.

- *•* 虚函数提供了一种通过基类访问派生类(包括直接派生和间接派生)的功能的机制;
- *•* 虚函数只能借助于指针或引用才能达到多态的效果, 否则无法实现多态, 比如下面的例子就无法实 现多态.

**例 14.2** 多态: 虚函数举例二 (ex14\_virtual\_fun\_02.cpp)

▲ 注记:引用一旦依附到某个对象上后就不能修改, 不如指针灵活, 因此在多态方面缺乏表现 力, 所以实现多态时一般是用指针.

- *•* 关于虚函数的几点说明
	- *†* 只需在声明处加关键字 virtual, 函数定义(在外部定义)时不能加;
	- *†* 如果派生类中没有对虚函数的具体定义, 则仍使用父类的虚函数;
	- *†* 构造函数不能是虚函数, 但析构函数可以;

*†* 对于具有复杂继承关系的大中型程序, 多态可以增加其灵活性, 让代码更具有表现力.

例 **14.3** 多态: 虚函数举例三 (ex14\_virtual\_fun\_03.cpp)

- *•* 构成多态的条件:
	- (1) 必须存在继承关系;
	- (2) 继承关系中必须有虚函数, 并且它们形成屏蔽关系, 即父类与派生类中存在具有相同函数原型 的虚函数;
	- (3) 只能通过父类的指针或引用来调用虚函数.

**例 14.4** 多态: 虚函数举例四 (ex14\_virtual\_fun\_04.cpp)

**业 思考:** 在上例中, 如果 Point2D 中没有把 void Setpoint(float a, float b) 声明为虚 函数, 则程序能否正常运行?

有了虚函数, 就可能出现这种情况: 一个函数的调用并不是在编译时刻被确定的, 而是在程序 运行时才被确定. 比如下面的例子, 只有当程序运行时, 根据指针 p 指向的是父类对象还是派 生类对象, 才能决定调用的是父类的成员函数还是派生类的成员函数. 这种现象就称为 推迟 联编 或 动态联编. 仅供课堂教学使用,请勿外传

```
1 void fun(Person * p)
```

```
2 \leftarrow
```
- 3 p->show(); // Person:show() or Student:show()? 程序运行是才能确定<br>4 } // 同一段代码,可以产生不同效果 → 多态
	- <sup>4</sup> } // 同一段代码, 可以产生不同效果 *→* 多态

▲ 注记:由于编写代码的时候并不能确定被调用的是父类的成员函数还是派生类的成员函数, 所以称为"虚"函数.

## **14.3** 纯虚函数与抽象类

#### **14.3.1** 纯虚函数

*•* 纯虚函数的声明:

virtual 类型标识符 函数名(形参列表)=0; // "=0" 是纯虚函数的标志

- *•* 在虚函数的末尾加 "=0", 表示此函数为纯虚函数.
- *•* 纯虚函数没有函数体.
- *•* 纯虚函数用来规范派生类的行为, 实际上就是所谓的"接口", 它在父类中只声明不定义. 它的作 用仅仅是告诉使用者, 我的派生类都会有这个函数(功能), 但具体实现由各个派生类定义. 仅供课堂教学使用,请勿外传

✞ ☎

✝ ✆

*•* 如果类中有纯虚函数, 则表示: 我是一个 抽象类, 不能实例化, 即不能创建对象.

#### **14.3.2** 抽象类

抽象类: 含有纯虚函数的类称为抽象类.

- *•* 抽象类是一种特殊的类, 它通常是为了派生而建立的, 一般处于继承层次结构的较上层;
- *•* 抽象类不能用来声明对象(即不能实例化), 只能用来派生, 所以是 "抽象" 的;
- *•* 如果纯虚函数在派生类中也没有具体定义, 则这个派生类还是个抽象类;
- *•* 抽象类的主要作用是将有关的功能作为接口组织在一个继承层次结构中, 由它为派生类提供一个 公共的根, 具体实现由派生类完成.

▲ 注记:定义纯虚函数的一个目的就是让父类不可实例化. 事实上, 有些父类只是用来派生, 如 动物、交通工具、几何图形等, 用它来声明对象没有任何实际意义.

#### **14.3.3** 举例

例 **14.5** 纯虚函数举例 (ex14\_virtual\_fun\_pure.cpp)

#### **14.4** 模板

在 C++ 中, 数据类型也可以通过参数来传递: 在函数定义时可以不指明具体的数据类型, 当发生函 数调用时, 编译器可以根据实参确定数据类型. 这就是数据类型的参数化.

*•* 为什么模板:

设计更具通用性的函数和类, 使得它们可以作用于不同类型的数据, 使得程序更加简洁和高效.

- *•* 模板是 C++ 中最强大的特性之一.
- *•* 模板提供了在函数中将类型作为参数的功能.
- *•* C++ 中的模板有 模板函数 和 模板类.

**△ 注记:** 值和类型是一个数据的两个基本特征, 它们在 C++ 中都可以被参数化.

# **14.5** 模板函数

所谓模板函数, 就是一个通用函数, 它涉及的数据(包括返回值、形参、局部变量)的类型可以不 具体指定, 而是用一个虚拟的类型来代替(实际上是用一个标识符来占位), 等发生函数调用时再根据 传入的实参来确定真正的类型.

*•* 模板函数的声明和定义:

```
✞ ☎
template <typename T> // 模板头, typename 是关键字, T 是形参, 称为类型参数
T fun(T x, T y)
{ ... }
```
✝ ✆

```
✞ ☎
template <typename T1, typename T2, typename T3> // 也可以有多个类型参数
T3 fun(T1 x, T2 y)
{ ... }
```
- (1) 模板头和函数名是一个整体, 为了使得代码更加清晰, 模板头通常独占一行;
- (2) 一但定义了模板函数, 就可以用类型参数来声明和定义函数了, 也就是说, 原来使用int, float, double 等数据类型标识符的地方, 都可以用类型参数来代替;

✝ ✆

- (3) 调用模板函数时, 用于传递给类型参数的实参可以是基本数据类型, 也可以是用户自己定义的 类.
- △ 注记: 类型参数原则上可以任意合法的标识符, 如 typename mytype, 但使用 T, T1,T2, ... 已经形成了一种惯例.
- **△ 注记**: 关键字 typename 也可以用 class 替代, 它们没有任何区别. C++ 早期对模板的支持 并不严谨, 没有引入新的关键字, 而是用 class 来指明类型参数, 但是 class 已经用在类的 定义中了, 这样做显得不太友好, 所以后来引入一个新的关键字 typename, 专门用来定义类 型参数. 不过至今仍然有很多代码在使用 class, 包括 C++ 标准库、一些开源程序等. **《内数**<br><br>取用数、就是一个通用函数: 它涉及的数据(包括返回性、形参、局部变量)的类型可以<br>原理用一个通报的类型を代替(实际上是用一个标识符束+作2、等发生函数周用时再<br>米商正真正的类型<br>米商工作工具、(实际上是用一个标识符束+作2、等发生函数,特为类型多数<br><br>(T ×, T y)<br>(T ×, T y)<br><br><br>板系和函数名是一个整体、为了使得代码空加清晰, 程度头通常重占一行<br>(T ×, T y)<br>- ate <typerame T

例 **14.6** 模板函数举例一 (ex14\_template\_01.cpp)

**例 14.7** 模板函数举例二 (ex14 template 02.cpp)

**例 14.8** 模板函数举例三 (ex14 template 03.cpp)

*•* 在调用模板函数时, 类型实参可以省略, 编译器会根据传入的数据自动推断其数据类型(包括基本 数据类型和用户自定义的类).

例 **14.9** 模板函数举例四 (ex14\_template\_04.cpp)

## **14.6** 模板类

C++ 除了支持模板函数, 还支持模板类. 模板函数的类型参数可用于声明和定义函数, 而模板类的 类型参数则可以用在类的声明和实现中. 模板类的目的同样是将数据类型参数化.

✞ ☎

✝ ✆

✞ ☎

△ 注记: 前面介绍的向量类 vector 和字符串类 string 都是模板类.

*•* 模板类的声明:

```
template <typename 类型参数1, typename 类型参数2, ...>
class 类名
{
  ... ... // 可以直接使用类型参数
};
```
*•* 在类外部定义成员函数时, 仍然需要带上模板头:

```
template <typename 类型参数1, typename 类型参数2, ...>
类型标识符 类名<类型参数1, 类型参数2,...>::函数名(形参列表)
{
      ... ... // 函数体中可以直接使用类型参数
};
         <br><br>|支持機械画教, 还支持模板类, 模板画数的美画参数可用于声明和定义画数, 面模板<br>|当以用在美的声明和完现中, 構板美的具的同样是将数量关系。<br>|約15年 |<br>|1)<br>|1)<br>|1)<br>|1)<br>|1)<br>|1)<br>|第5 年後、後期の大学の大学の大学の研究<br>|<br>|1)<br>|1)<br>|1) | 横板光学例|<br>|1) | 核酸の大学の大学生の研究を検索を検索<br>|<br>|1) | | | 核酸素学例|<br>|2) | | | | | | | | | |
```
- 需要注意, 除模板头以外, 类名后面也要带上类型参数, 但不用加 typename

例 **14.10** 模板类举例一 (ex14\_template\_class\_01.cpp)

✝ ✆

▲ 注记: 与模板函数不同的是, 用模板类创建对象时, 必须明确指明数据类型, 编译器不能根据 给定的数据判断其数据类型.

*•* 模板类的类型参数可以带缺省值.

**例 14.11** 模板类举例二 (ex14\_template\_class\_02.cpp)

例 **14.12** 模板类举例三 (ex14\_template\_class\_03.cpp)

- *•* 几点注记:
	- 模板增强了 C++ 语言的灵活性, 虽然不是 C++ 的首创, 但是却在 C++ 中大放异彩;
	- C++ 模板有着复杂的语法, 我们这里只是做了简单介绍;
	- C++ 模板非常重要, 整个标准库几乎都是使用模板来开发的, STL(Standard Template Library, 标 准模板库)更是经典之作.

# **14.7** 上机练习

- 练习 14.1 设计一个名为 Real 的类, 这个类包括:
	- *•* 一个保护型的 float 数据成员: x
	- *•* 一个不带形参的构造函数, 用于设置默认值: x=0
	- *•* 一个带形参的构造函数: Real(float x)
	- *•* 纯虚成员函数 Display()

设计一个名为 Rational 的派生类, 代表有理数, 以公有方式继承 Real, 这个类包括:

- 一个私有型的 int 数据成员: y, 代表分母, 继承的 x 代表分子 ( 取整数部分)
- *•* 一个不带形参的构造函数, 用于设置默认值: y=1
- *•* 一个带形参的构造函数: Rational(int x, int y)
- *•* 成员函数 Display(), 以 x/y 形式输出有理数, 如 2/3

设计一个名为 Complex 的派生类, 代表复数, 以公有方式继承 Real, 这个类包括:

- *•* 一个私有型的 float 数据成员: y, 代表虚部, 继承的 x 代表实部
- *•* 一个不带形参的构造函数, 用于设置默认值: y=0
- *•* 一个带形参的构造函数: Complex(float x, float y)
- *•* 成员函数 Display(), 输出复数, 如 2.1‐3.2i

实现上面三个类, 并在主函数中测试: 创建有理数 x=9/19 和复数 z=3.14‐2.78i, 并通过 Real 类的指针在屏幕上输出 x 和 z. (程序取名 hw14\_01.cpp)

练习 14.2 设计一个名为 Point2D 的类, 表示平面坐标下的一个点, 这个类包括:

- *•* 两个 double 型数据成员: x, y, 分别表示横坐标和纵坐标
- *•* 一个带形参的构造函数: Point(double x, double y)
- *•* 成员函数 dist(const Point &), 返回当前点与给定点的距离

设计一个名为 Point3D 的类, 表示三维空间的一个点, 这个类包括:

- *•* 三个 double 型数据成员: x, y, z, 代表点的坐标
- *•* 一个带形参的构造函数: Point3D(double x, double y, double z)
- *•* 成员函数 dist(const Point3D &), 返回当前点与给定点的距离

定义一个模板函数 mydist(typename T1, typename T2), 使得他既可以计算两个 Point2D 对象之间的距离, 也可以计算两个 Point3D 对象之间的距离.

实现上面两个类和模板函数, 并在主函数中测试: 创建 A1(1.2,3.4), A2(5.6,7.8) 和 B1(1.2,3.4,5.6), B2(9.8,7.6,5.4), 并调用模板函数 mydist 输出 A1, A2 之间的距离和 B1, B2 之间的距离. (程序取名 hw14\_02.cpp) 一个好型用も6at 家臨城府: \*<br>- 一个不带影响的运商数,Real (floot x)<br>- 一个不带影响的造商数,Real (floot x)<br>- 一个市务的的造画数, Real (floot x)<br>- 一个市务的的造画数, Real (floot x)<br>- 个名方 Retional 的现在会, 代表有理数, 以公有方式继承 Real, 这个怎样<br>- 个名方 Retional 的现在会, 代表有理数, 以公有方式继承 Real,

- 练习 14.3 编写程序, 使用模板实现矩阵乘积的 Strassen 算法, 使得其对整型、单精度、双精度等情形都 适用. ( 程序取名 hw14\_03.cpp )
- 练习 14.4 编写程序, 使用模板实现快速排序算法, 使得其对整型、单精度、双精度等情形都适用. (程 序取名 hw14 04.cpp)

# 第十五讲 文件流与输出输入重载

# 本讲主要内容:

- *•* 文件流类与文件流对象
- *•* 文件流对象与文件关联
- *•* 文件读写: 文本文件与二进制文件
- *•* 重载输出输入操作运算符 << 和 >>

# **15.1** 输入输出流

- (1) 在 C++ 中, 所有的输入输出都通过"流"来描述的.
- (2) 输入流: 数据流向程序, 即 input
- (3) 输出流: 数据从程序中流出, 即 output
- (4) 具体实现方法: 流类和流对象

# **15.2** 文件流类与文件流对象

*•* C++ I/O 库中定义的流类

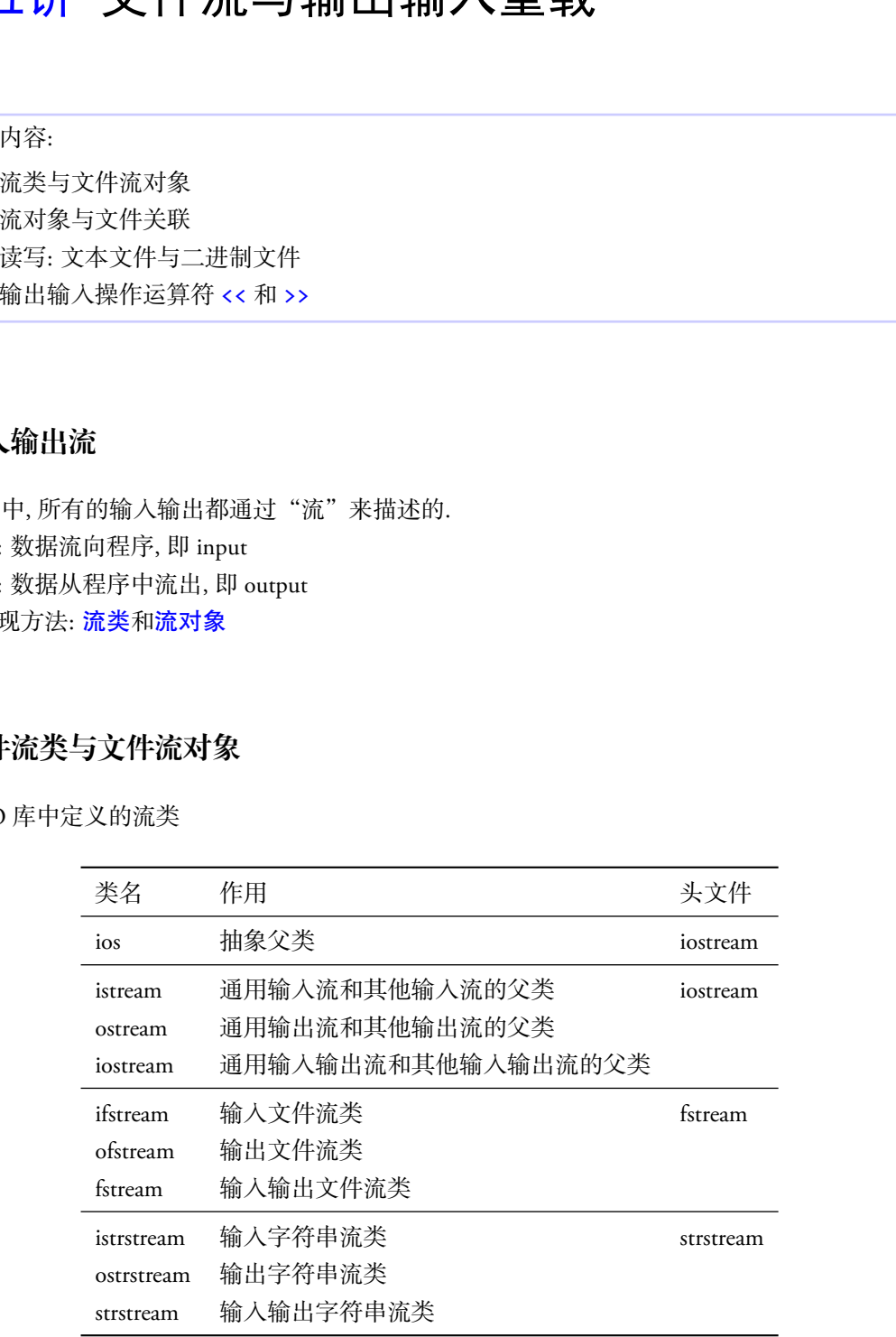

*•* 各流类继承关系

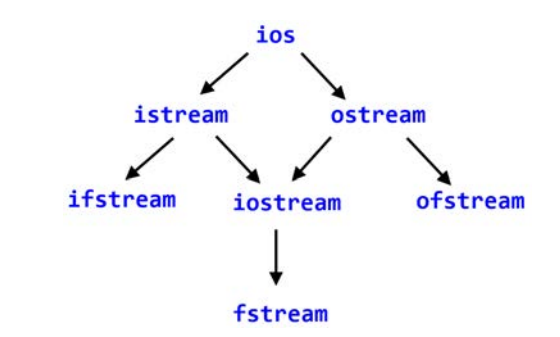

• 文件流类(需加头文件: #include <fstream>)

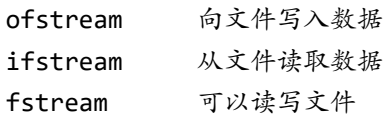

*•* 创建文件流对象 ✞ ☎

```
fstream fstrm; // 创建一个文件流对象, 未绑定到任何文件
fstream fstrm(fname); // 创建一个文件流, 并绑定到文件 fname
fstream fstrm(fname, mode); // 创建文件流的同时指定文件的打开模式
```
✝ ✆

✝ ✆

- (1) 这里的类 fstream 也可以是 ifstream 或 ofstream
- (2) ifstream 对象所关联的文件只能读
- (3) ofstream 对象所关联的文件只能写

# **15.3** 文件的打开与关闭

• 文件流对象基本操作(成员函数)

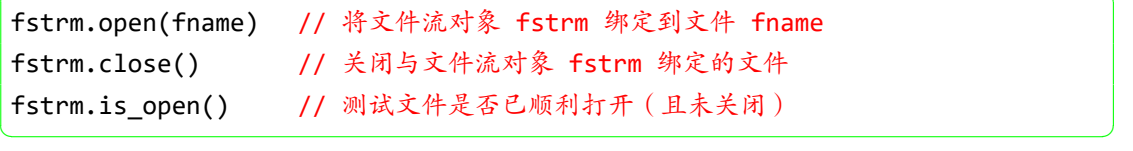

- (1) 将文件流对象关联到其它文件时, 须先关闭已绑定的文件
- (2) 文件流对象被释放时, close 会被自动调用
- *•* 文件打开方式 ✞ ☎

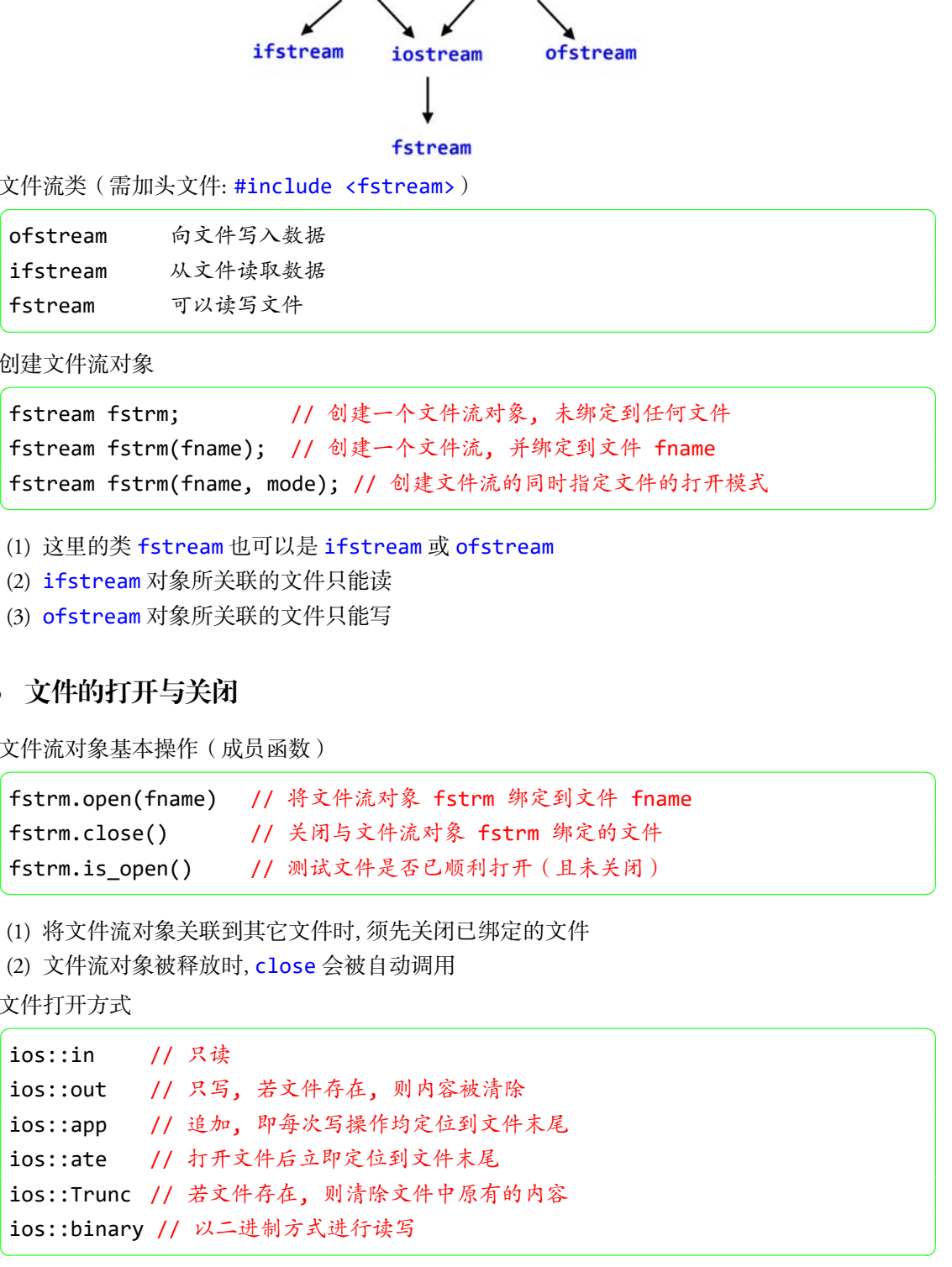

(1) 输入输出方式是在 ios 类中定义的

- (2) 以上方式可以组合使用, 用"|" 隔开, 如 ios::out|ios::binary
- (3) ios::app 通常与 ios::out 组合使用
- (4) 在缺省情形下, 文件以文本方式打开
- (5) ifstream 对象只能设定 in 模式, 缺省为 in
- (6) ofstream 对象只能设定 out 模式, 缺省为 out
- (7) fstream 对象可以设定 in 或/和 out 模式
- (8) 建议使用 fstream 对象进行文件读写操作

```
1 ifstream ifstrm:
2 ofstream ofstrm;
```

```
3 fstream fstrm;
```
4

- 5 ifstrm.open("fname1"); // 以缺省方式打开
- 6 ofstrm.open("fname2", ios::out); // 指定打开方式
- 7 fstrm.open("fname3", ios::out|ios::app); // 指定打开方式

## **15.4** 文件读写**:** 文本文件与二进制文件

- *•* 文本文件操作
	- (1) 文本文件的写: <<
	- (2) 文本文件的读: >> 或 getline
- (3) 我们是如何使用 cin 和 cout 的, 就可以同样来使用文件流对象 stream 対象只能設立 in 構式, 軟育方 sh<br>stream 利象共能設立 out 模式, 軟育方 sut<br>tream 利象共能設立 out 模式, 軟育方 sut<br>tream 利害可以定定 in 改革 out 模式<br><br>(次制 f stream 対象非行文件演写操作<br>eam ffstres;<br>eam ffstres;<br>in more("frame2"); // 以数者方式行<br>im more("frame2"); j // 以数者

```
1 // 将数据写入文本文件
```

```
2 fstream fstrm("fname.txt", ios::out);
```

```
3 fstrm << "Hello Math!" << endl;
```
- 4 fstrm << "This is an example" << endl;
- 5 fstrm.close();

1 // 从文本文件中读取数据  $2 \text{ char str1[20]}$ , str2[20];

```
3 fstream fstrm("fname.txt", ios::in);
```

```
4 fstrm >> str1; // 缺省以空格为输入结束符
```
5 fstrm.getline(str2,12); // 也可以用 getline 读取一整行

```
6 fstrm.close();
```
例 **15.1** 文件流: 文本文件的读写. (ex15\_fstream\_txt\_01/02.cpp)

- *•* 二进制文件操作
	- (1) 对二进制文件使用 <<、>> 或 getline 是没有意义的
	- (2) 写: 使用父类 ostream 的成员函数 write
	- (3) 读: 使用父类 istream 的成员函数 read

```
✞ ☎
 write(const char* buf, int n);
 read(char* buf, int n); // buf 指向内存中一段存储空间, n 是读写字节数
\sqrt{2\pi\left(\frac{1}{2}\right)^{2}+1}1 输出文件流对象.write(buf,50);
2 // 将 buf 所指定的地址开始的 50 个字节的内容不加转换地写到流对象中
3 输入文件流对象.read(buf,30);
4 // 从流对象所关联的文件中, 读入 30 个字节 (或至文件结尾), 存放在 buf 所指向的内存
      空间内
  きまで、<br># 2012年までは、2012年まで、また、また、また、また、また、<br>2012年まで、2012年まで、2013年まで、全国のポティング・ディスク<br>2012年まで、2012年まで、2013年まで、2013年まで、また、2013年まで、2018年まで、<br>2014年まで、2018年まで、2013年まで、2013年まで、2014年まで、2015年まで、<br>2018年まで、全国の大学・2018年まで、2018年まで、2018年まで、全国
```
例 15.2 文件流: 二进制文件的读写. (a) The Control of the Control of the Control of the Control of the Control of the Control of the Control of the Control of the Control of the Control of the Control of the Control of the Control of

# **15.5** 移动或获取文件读写指针

在读写文件时, 有时希望直接跳到文件中的某处开始读写, 这就需要先将文件的读写指针定位到该 处, 然后再进行读写操作.

- *•* 文件读写位置: 是指距离文件开头多少个字节, 文件开头的位置是 0.
- *•* 设置文件读指针的位置: 成员函数 seekg, 函数原型为

istream & seekg(int offset, int mode);

*†* 第一个参数 offset 表示字节数;

*†* 第二个参数 mode 代表文件读写指针的设置模式, 有以下三种选项:

(1) ios::beg *→* 将文件读指针定位到 offset 字节处, offset 等于 0 则代表文件开头. 在此情况 下, offset 只能是非负数.

✞ ☎

✝ ✆

- (2) ios::cur *→* 在此情况下, offset 为负数则表示将读指针从当前位置朝文件开头方向移动 offset 个字节, 为正数则表示将读指针从当前位置朝文件尾部移动 offset 个字节, 为 0 则不 移动.
- (3) ios::end *→* 将文件读指针定位到从文件结尾往前的 |offset|(offset 的绝对值)字节处. 此时 offset 只能是 0 或者负数.

✞ ☎

 $\sqrt{2\pi}$   $\sqrt{2\pi}$   $\sqrt{2\pi}$ 

✞ ☎

✝ ✆

*•* 设置文件写指针的位置: 成员函数 seekp, 函数原型为

ostream & seekp(int offset, int mode);

*†* 参数含义与 seekg 一样.

*•* 获取当前读写指针的具体位置:

int tellg(); // 返回读指针位置 int tellp(); // 返回写指针位置

▶ 将文件读指针定位到文件尾部, 然后用 tellg 获取文件读指针的位置, 即可获取文件长度.

```
1 fstrm.seekg(0,ios::end); // 定位读指针到文件尾部
2 length = fstrm.tellg(); // 文件长度 = length + 1
```
## **15.6** 重载 **<<** 和 **>>**

IO 标准库分别使用 << 和 >> 执行输出和输入操作, 为了使得它们也适用于新定义的类, 即也能用 << 和 >> 进行相应对象的输出和输入, 需要对这两个运算符进行重载. **しくく利 >>**<br><br>|年分別使用 << 和 >> 秋行論出和輸入操作, 3丁使得它们也适用十割定义的美, 即也<br>|45.2}<br>| 年間以来的制作用輸入, 需要対这两个运算符进行重複<br>| << end1; // 考す気 << 相 >><br>| << end1; // 考す気 << 相 >><br>| << end1; // 考する << 相 >><br>| << end1; // 考する << 相 >><br>| << end1; // 考する << 相

```
1 Rational a(1,2);
2 cout << a << end1; // 需重载 << 才能实现
```
*•* 通过具体例子来说明如何重载 << 和 >>

例 15.3 文件流: 重载 << 和 >>
(ex15 overload.cpp)

*•* 返回值必须是一个引用, 这是为了允许该运算符可以在单个表达式中多次使用, 如

1 cout  $\lt$  a  $\lt$  b  $\lt$  endl;

根据运算顺序, 该表达式等价于

1 ((cout  $\langle$  a)  $\langle$  b)  $\langle$  endl;

如果 cout << a 返回的不是一个引用, 则不能作为左值, 因此语句 (cout << a) << b 就会出错!

*†* 只能以 非成员函数 方式重载;

- *†* 通常情况下, 第一个形参是引用(因为需要修改, 所以不能是常引用);
- *†* 重载 << 时, 第二个形参通常是常引用(绑定到需要输出的对象);
- *†* 在重载 << 和 >> 时, 尽量减少格式化操作!如换行等.

#### **15.7** 上机练习

练习 15.1 用文件流方式完成下面操作: 生成一个 6 *×* 6 的矩阵 *A*, 其元素为 [0*,* 1] 之间的双精度数.

- (a) 将其按矩阵形式写入到一个文本文件 fout01.txt 中;
- (b) 将其写入到一个二进制文件 fout01.dat 中;
- (c) 再从文件 fout01.dat 中读取前 12 个数据(双精度), 构成一个 2 *×* 6 的矩阵 *B*, 并将 *B* 按 行输出.
- (程序取名 hw15\_01.cpp)
- 练习 15.2 重载复数类的输出运算符 << 和输入运算符 >>, 输出格式为: a+bi, 如: 3+4i (程序取名 hw15\_02.cpp)
- 练习 15.3 抽奖小程序: 共有 *N* 人参加抽奖 (以本班学生为例, 名单见 namelist.txt), 先随机抽取 *N*3rd 个 三等奖, 然后随机抽取 *N*2nd 个二等奖, 最后随机抽取 *N*1st 个一等奖, 其中 *N*3rd *> N*2nd *> N*1st, 且

*N*3rd + *N*2nd + *N*1st *< N*. 编写程序, 从名单中读入所有参加抽奖人名, 然后依次抽取 10 个三等奖, 5 个二等奖, 2 个一等奖, 并输出获奖名单. (不得参加重复抽奖, 程序取名 hw15\_03.cpp. 提示: 可以使用 string 数组)

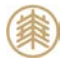

# 第十六讲 标准模板库

## 本讲主要内容:

- *•* 容器
	- *•* 顺序容器/序列容器
	- *•* 关联容器
	- *•* 容器适配器
- *•* 算法: 容器所具有的功能(成员函数)
- *•* 迭代器: 访问容器中数据的方法

标准的 C++ 由三个重要部分组成:

- *•* 核心语言: 提供 C++ 程序设计基本构件, 包括变量、数据类型、控制结构等.
- *•* C++ 标准库: 提供大量的函数, 用于数学计算、字符串处理、文件操作、格式化输入输出等.
- *•* 标准模板库: 提供大量的模板和方法, 用于操作数据结构等.

## **16.1 STL** 标准模板库

C++ STL (Standard Template Library) 是一套功能强大的 C++ 模板库, 提供了大量的通用模板类和模 板函数, 这些模板类和模板函数可以实现多种流行和常用的算法和数据结构, 如向量、链表、队列、栈, 等等. **ヽげ」 个小人性 行天 化双片干**<br>网络整体医科学科学器<br>网络容器 医神经神经 化放纵函数)<br>美容器面积异常的地能(放风函数)<br>会将器面所具有的地能(放风函数)<br>全部最好的时能(放风函数)<br>各线 容器 经供人量的网数,用于数学计算、季节型处理、文件操作、格式化输入输出等。<br>振事 接供大量的网数 用于数学计算、季节型处理、文件操作、格式化输入输出等。<br>板件: 提供大量的模板和方法,用于整件数据结构等。<br>标准模板内容<br>本体化数化的时间 计

- *•* STL 三大核心组件
	- *•* 容器 Containers: 用来存储数据的一种数据结构(模板类), 如向量, 链表
	- *•* 算法 Algorithms: 对数据的各种操作(模板函数), 如插入, 排序, 搜索等
	- *•* 迭代器 iterators: 访问容器中的数据的方法, 作用类似于指针

# **16.2** 容器

*•* 顺序容器/序列容器(Sequential Containers): 按顺序(物理层面或逻辑层面)存储数据, 常见的有 数组, 链表等 *→* 数据结构

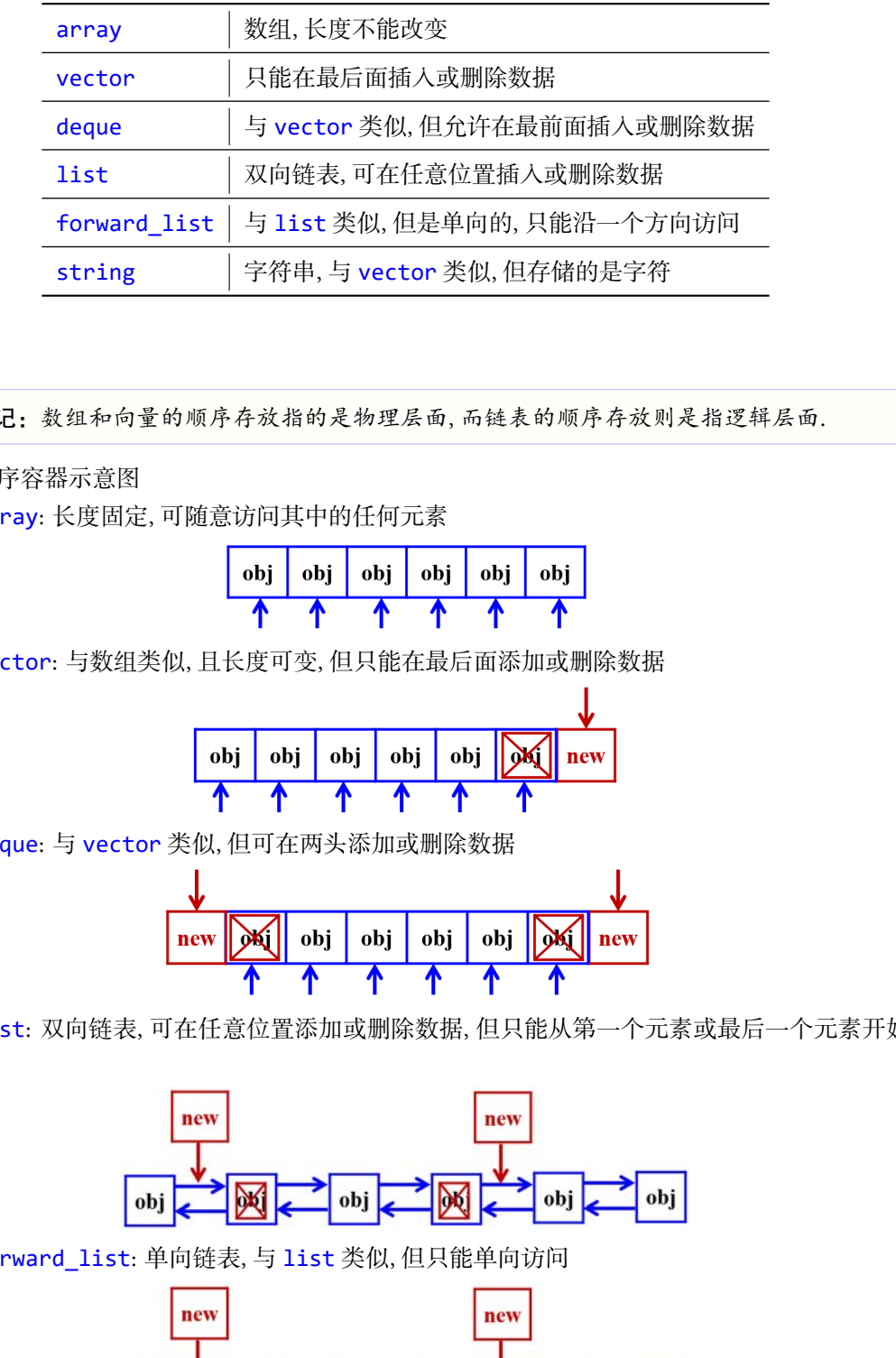

▲ 注记: 数组和向量的顺序存放指的是物理层面, 而链表的顺序存放则是指逻辑层面.

- *•* 不同顺序容器示意图
	- array: 长度固定, 可随意访问其中的任何元素

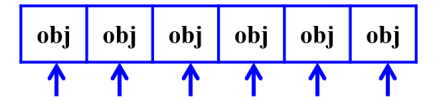

- vector: 与数组类似, 且长度可变, 但只能在最后面添加或删除数据

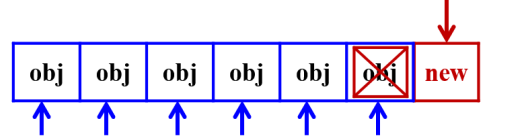

- deque: 与 vector 类似, 但可在两头添加或删除数据

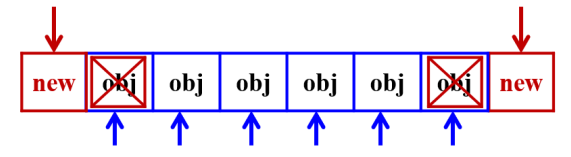

 list: 双向链表, 可在任意位置添加或删除数据, 但只能从第一个元素或最后一个元素开始访 问

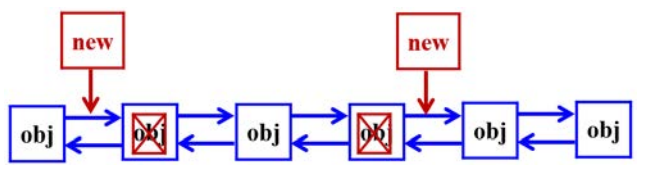

- forward\_list: 单向链表, 与 list 类似, 但只能单向访问

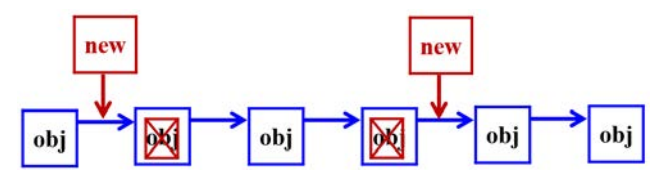

*•* 关联容器(Associative Containers): 按排序方式存储数据, 就像词典一样, 方便搜索.

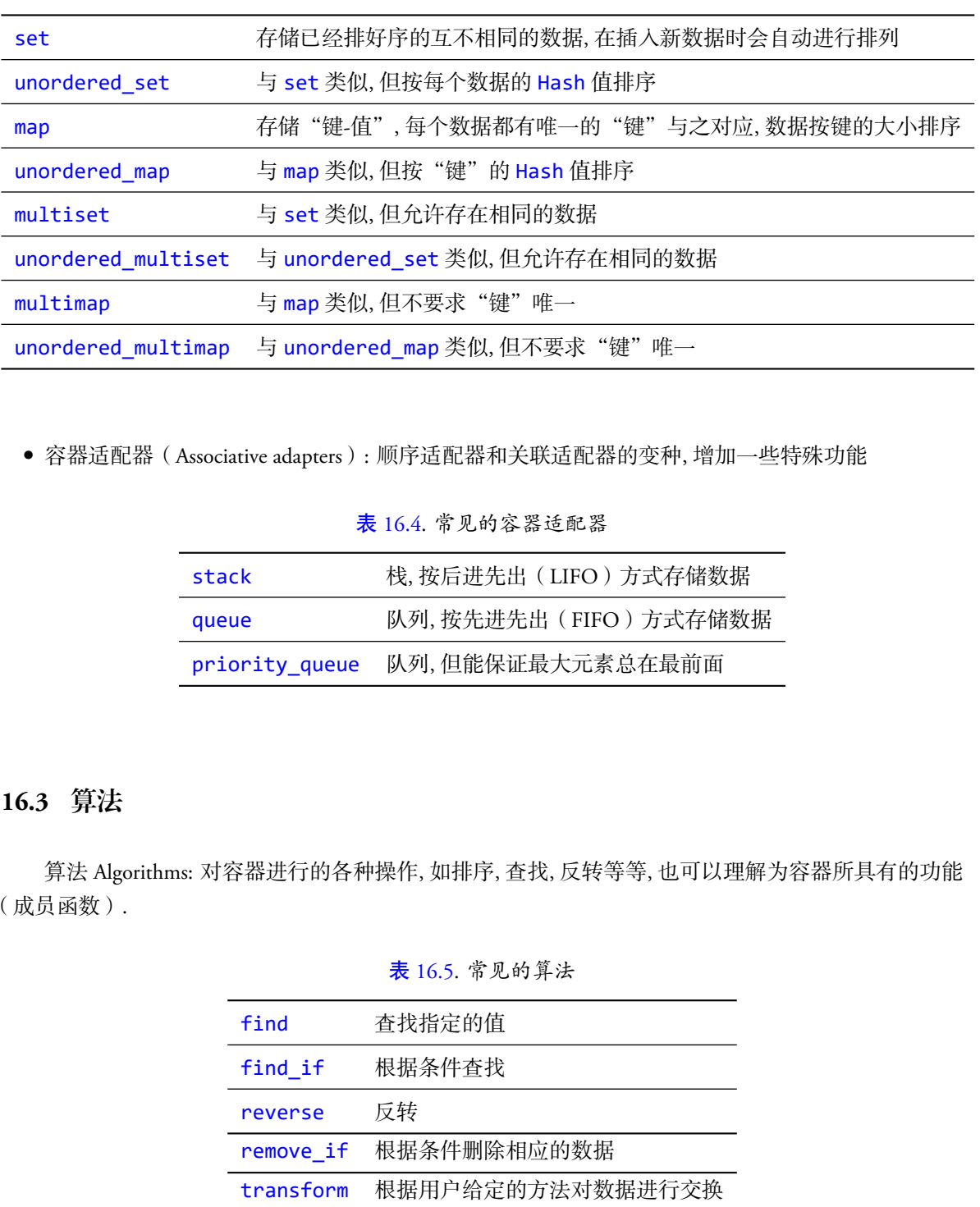

表 16.3. 常见的关联容器

*•* 容器适配器(Associative adapters): 顺序适配器和关联适配器的变种, 增加一些特殊功能

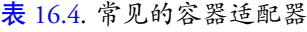

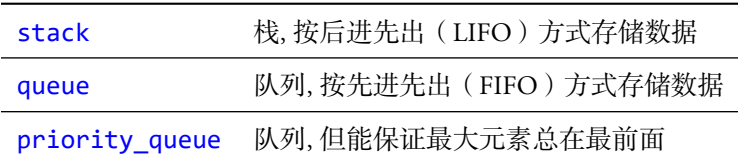

# **16.3** 算法

算法 Algorithms: 对容器进行的各种操作, 如排序, 查找, 反转等等, 也可以理解为容器所具有的功能 (成员函数).

表 16.5. 常见的算法

| find      | 查找指定的值           |
|-----------|------------------|
| find if   | 根据条件查找           |
| reverse   | 反转               |
| remove if | 根据条件删除相应的数据      |
| transform | 根据用户给定的方法对数据进行交换 |

注: 使用时要加入 algorithm 头文件

|                                | begin( )                | 返回开始迭代器           |  |  |
|--------------------------------|-------------------------|-------------------|--|--|
|                                | end()                   | 返回结束迭代器           |  |  |
|                                | size()                  | 返回实际元素个数          |  |  |
|                                | capacity()              | 返回当前容量            |  |  |
|                                | empty()                 | 判断是否为空            |  |  |
|                                | max size()              | 返回元素个数的最大值        |  |  |
|                                | front()                 | 返回第一个元素的引用        |  |  |
|                                | back()                  | 返回最后一个元素的引用       |  |  |
|                                | push_back()             | 在序列的尾部添加一个元素      |  |  |
|                                | pop_back()              | 移出序列尾部的元素         |  |  |
|                                | clear()                 | 移出所苻的元素, 容器大小变为 0 |  |  |
|                                | resize()                | 改变实际元素的个数         |  |  |
|                                | at()                    | 使用索引访问元素, 会进行边界检查 |  |  |
|                                | assign()                | 用新元素替换原有内容        |  |  |
|                                | insert()                | 在指定的位置插入一个或多个元素   |  |  |
|                                | erase()                 | 移出一个元素或一段元素       |  |  |
|                                | swap()                  | 交换两个容器的所有元素       |  |  |
|                                | data()                  | 返回包含元素的内部数组的指针    |  |  |
|                                | sort()                  | 对元素进行排序           |  |  |
|                                |                         |                   |  |  |
|                                |                         |                   |  |  |
| 列出部分成员函数;                      |                         |                   |  |  |
|                                | 有容器都具有这些成员函数;           |                   |  |  |
|                                | 汉使用方便, 而且效率也非常高, 可代替数组; |                   |  |  |
| 用 vector 和 string.             |                         |                   |  |  |
|                                |                         |                   |  |  |
| 器                              |                         |                   |  |  |
| (Iterators), 访问容器中数据的方法, 比如指针. |                         |                   |  |  |
|                                |                         |                   |  |  |

表 16.6. 容器常见的成员函数

- *†* 这里仅列出部分成员函数;
- *†* 并非所有容器都具有这些成员函数;
- *†* 容器不仅使用方便, 而且效率也非常高, 可代替数组;
- *†* 优先使用 vector 和 string.

# **16.4** 迭代器

- *•* 迭代器(Iterators), 访问容器中数据的方法, 比如指针.
	- (1) 要访问容器的数据, 需要通过迭代器;
	- (2) 迭代器是算法与容器之间的桥梁.

*†* 实际上, 迭代器就是一个泛型指针; *†* 算法是作用在迭代器上, 而不是容器上; *†* 可以根据需要自己定义迭代器.

**例 16.1** 容器、算法、迭代器举例. 文件流: 重载 << 和 >> (ex15\_overload.cpp) 仅供课堂教学使用,请勿外传

頚